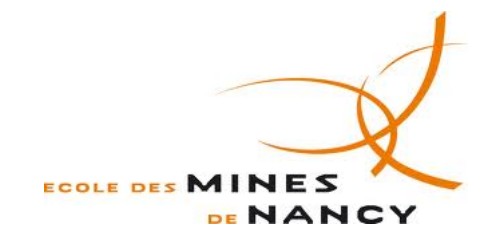

AOUST Raphaëlle DUFOUR Pauline

**Rapport de projet de deuxième année**

# **Problèmes inverses géométriques**

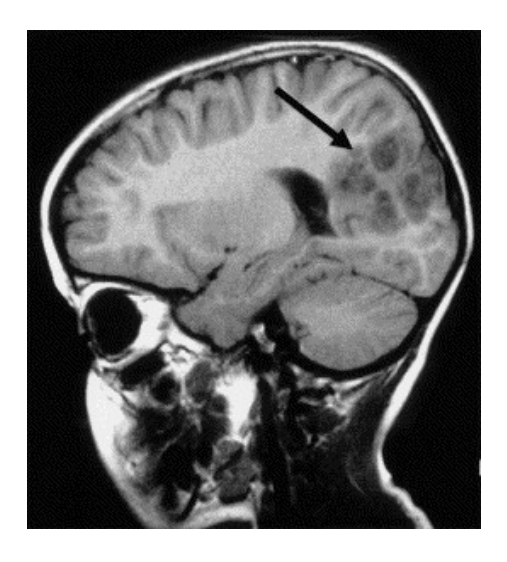

**Responsable de projet : Erica Schwindt**

## **Table des matières**

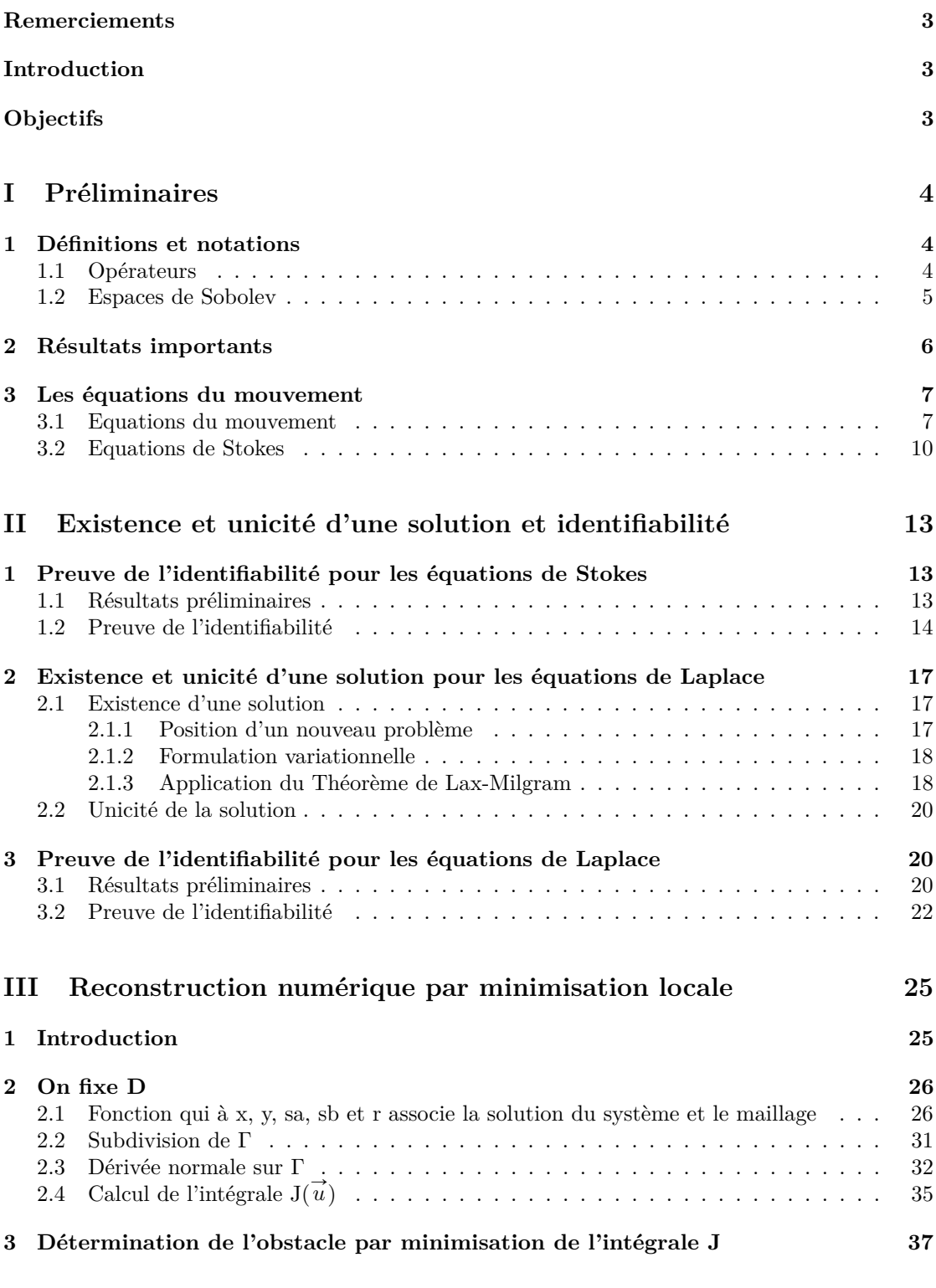

## **IV Reconstruction numérique par minimisation par la méthode du gradient projeté 39**

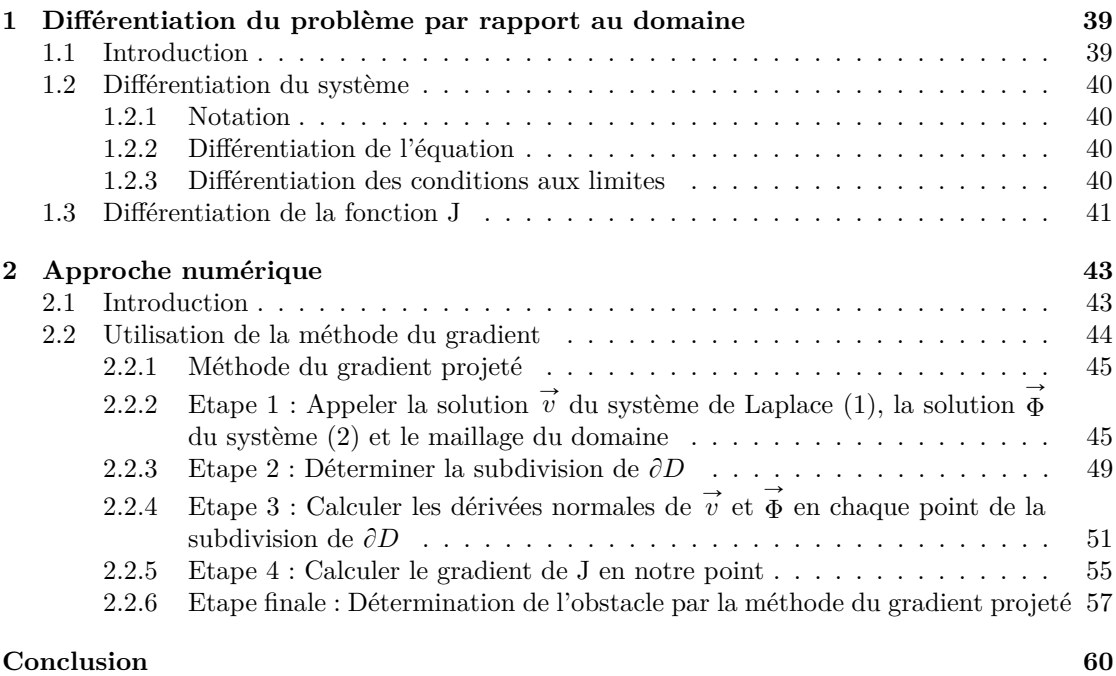

## **Références 60**

## **Remerciements**

Nous tenons à remercier notre responsable de projet Erica Schwindt pour sa disponibilité, ses efforts continus dans la langue et son aide tout au long de cette année.

## **Introduction**

L'intérêt pour l'étude des problèmes géométriques en fluide-structure a augmenté ces dernières années et la motivation de ces études peut être de nature très diverse. On rencontre des applications dans divers domaines de l'ingénierie, la géophysique, l'astronomie et la médecine ; par exemple, dans la détection de corps étrangers dans l'écoulement sanguin ou dans le diagnostic par images pour étudier les tumeurs du cerveau, telles que la tomographie axiale informatisée.

## **Objectifs**

La modélisation mathématique de ces problèmes dépend du contexte dans lequel ils sont situés et varie selon les hypothèses faites sur le fluide et le corps. Dans notre cas, nous nous concentrons sur le cas d'un corps rigide immergé dans un fluide nextonien visqueux et incompressible, ce qui implique de travailler avec un système couplé des équations de Navier-Stokes par le fluide, avec les lois de Newton pour le corps rigide.

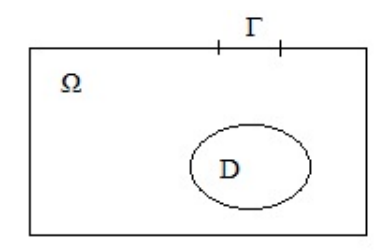

Supposons que l'on connaisse le comportement du fluide sur la frontière extérieure Γ. Cette information est donnée par une fonction *ϕ*. Supposons que l'on puisse de plus mesurer sur Γ l'écoulement du fluide. Alors nous pouvons introduire un opérateur appelé opérateur de Poincaré-Steklov, défini par

$$
\Lambda_D(\varphi) := \sigma(u, p) n \text{ sur } \Gamma
$$

où D désigne le domaine du corps,  $\varphi$  la donnée sur la frontière extérieure (en général  $\varphi \in H^s(\partial\Omega)$ pour le cas stationnaire ou  $\varphi \in C^k([0,T], H^s(\partial \Omega))$  pour le cas de l'évolution ; s > 0, k  $\in \mathbb{N}$ ), (u,p) la vitesse et la pression du fluide, *σ*(u,p) le tenseur des contraintes internes du fluide (*σ* dépend de u et p par la loi constitutive donnée par la loi de Stokes) et n est la normale extérieure à Γ. Différentes analyses peuvent être faites d'un point de vue théorique et numérique. Dans notre cas, nous serons intéressés par les points suivants :

**- L'identifiabilité** : pour toute donnée  $\varphi \neq 0$  fixée, prouver l'injectivité de l'opérateur de Poincaré-Steklov, dans le sens

$$
\sigma(u^{(1)},p^{(1)})n_{|\Gamma} = \sigma(u^{(2)},p^{(2)})n_{|\Gamma} \Rightarrow D^{(1)} = D^{(2)}
$$

**- La reconstruction numérique** : Cette étude sera limitée au cas particulier d'un corps rigide avec des propriétés spéciales géométriques.

# **Première partie Préliminaires**

## **1 Définitions et notations**

## **1.1 Opérateurs**

Pour  $n \in \mathbb{N}$ , on note  $\mathbb{R}^n$  l'espace euclidien réel de dimension n et  $\{e^{(i)}\}$ ,  $i = 1,...,n$  la base canonique de R *n*.

• **Produit scalaire** Etant donnés deux vecteurs de  $\mathbb{R}^n$   $x = (x_1, ..., x_n)$  et  $y = (y_1, ..., y_n)$ , on définit le produit scalaire canonique de x et y par

$$
x \cdot y = \sum_{i=1}^{n} x_i \ y_i
$$

et on note  $\|x\|$  la norme euclidienne associée, c'est-à-dire  $\|x\| = (\sum_{i=1}^n$  $x_i^2)^{1/2}.$ 

• **Produit vectoriel** Etant donnés deux vecteurs de  $\mathbb{R}^n$   $x = (x_1, ..., x_n)$  et  $y = (y_1, ..., y_n)$ , on définit le produit vectoriel de x et y par

$$
[x \wedge y]_i = \sum_{j,k=1}^3 \epsilon^{ijk} x_j y_k
$$

 $\text{avec } \epsilon^{ijk} = det \begin{pmatrix} \delta_{i1} & \delta_{i2} & \delta_{i3} \\ \delta_{j1} & \delta_{j2} & \delta_{j3} \end{pmatrix}$ *δj*<sup>1</sup> *δj*<sup>2</sup> *δj*<sup>3</sup> *δk*<sup>1</sup> *δk*<sup>2</sup> *δk*<sup>3</sup>  $\left| \begin{array}{c} \text{et } \delta_{ij} \end{array} \right|$ 1 si  $i = j$  $0 \text{ si } i \neq j$ 

**• Opérateur gradient** Etant donnée une fonction scalaire u :  $\Omega \subset \mathbb{R}^3 \to \mathbb{R}$ , on définit l'opérateur gradient de u par le vecteur

$$
\nabla u = (\frac{\partial u}{\partial x_1}, \frac{\partial u}{\partial x_2}, \frac{\partial u}{\partial x_3})
$$

De la même façon, étant donnée une fonction vectorielle u :  $\Omega \subset \mathbb{R}^3 \Rightarrow \mathbb{R}^n$ ,  $u = (u_1, ..., u_n)$  avec  $n \geq 2$ , on définit l'opérateur gradient de u par la matrice

$$
\nabla u = \begin{pmatrix}\n\frac{\partial u_1}{\partial x_1} & \frac{\partial u_1}{\partial x_2} & \frac{\partial u_1}{\partial x_3} \\
\vdots & \vdots & \vdots \\
\frac{\partial u_n}{\partial x_1} & \frac{\partial u_n}{\partial x_2} & \frac{\partial u_n}{\partial x_3}\n\end{pmatrix}
$$

• **Opérateur divergence** étant donnée une fonction vectorielle  $u : \Omega \subset \mathbb{R}^3 \to \mathbb{R}^3$ ,  $u =$  $(u_1, ..., u_3)$ , on définit l'opérateur divergence de u par

$$
div(u) = \sum_{i=1}^{3} \frac{\partial u_i}{\partial x_i}
$$

Pour une matrice  $M(x) = (m_{ij}(x))_{i,j \in \{1,2,3\}}$ , on définit la divergence de M comme le vecteur dont les composantes sont la divergence des colonnes de M, c'est-à-dire

$$
[div(M)]_i = \sum_{j=1}^3 \frac{\partial m_{ij}}{\partial x_j}
$$

Rapport de projet de 2ème année Raphaëlle Aoust, Pauline Dufour

4

**• Opérateur laplacien** Etant donnée une fonction scalaire  $u : \Omega \subset \mathbb{R}^3 \to \mathbb{R}$ , on définit l'opérateur laplacien de u par

$$
\Delta u = \sum_{k=1}^n \frac{\partial^2 u}{\partial x_k^2}
$$

• **Dérivée normale** Etant donnée une fonction u de  $C^1(\Omega)$ , on définit la dérivée normale de u sur  $\partial\Omega$  par

$$
\frac{\partial u}{\partial n} = \nabla u.n
$$

#### **1.2 Espaces de Sobolev**

**Définition 1.1.1** *Soit*  $\Omega$  *un ouvert de*  $\mathbb{R}^n$ *. On définit l'espace de Sobolev*  $H^1(\Omega)$  *comme étant*  $l'$ espace des fonctions de  $L^2(\Omega)$  dont toutes les dérivées partielles (au sens des distributions) sont  $dans L<sup>2</sup>(\Omega)$ , c'est-à-dire

$$
H^{1}(\Omega) = \left\{ u \in L^{2}(\Omega)/\frac{\partial u}{\partial x_{i}} \in L^{2}(\Omega) \text{ pour } i = 1, ..., n \right\}.
$$

On le munit du produit scalaire  $(u, v)_{H^1} =$  $\int_{\Omega} u(x)v(x)dx +$ ř*n*  $i=1$ Ω  $\partial u$  $\partial x_i$  $\partial v$  $\frac{\partial}{\partial x_i}dx$ , et de la norme ř*n* .

$$
||u||_{H^{1}} = (\int_{\Omega} |u(x)|^{2} dx + \sum_{i=1}^{n} \int_{\Omega} |\frac{\partial u}{\partial x_{i}}(x)|^{2} dx)^{1/2}
$$

**Proposition 1.1.2** *L*'espace  $H^1(\Omega)$  *muni de*  $\|.\|$  *est un espace de Hilbert.* 

#### **Démonstration :**

Montrons que  $H^1(\Omega)$  est complet. Soit  $u_n$  une suite de Cauchy de  $H^1(\Omega)$ . Cela signifie qu'à la fois  $u_n$  est de Cauchy dans  $L^2(\Omega)$  et que pour tout i = 1,...,n,  $\frac{\partial u_n}{\partial x_i}$  $\frac{\partial u_n}{\partial x_i}$  est de Cauchy dans  $L^2(\Omega)$ . Or  $L^2(\Omega)$  est complet. Donc la suite  $u_n$  converge vers une fonction u de  $L^2(\Omega)$  et chacune des suites  $\frac{\partial u_n}{\partial x}$  $\frac{\partial u_n}{\partial x_i}$  converge vers un élément qu'on notera  $v_i$  de  $L^2(\Omega)$ . Or  $u_n \to u$  dans  $L^2(\Omega)$  entraîne que  $u_n \to u$  au sens des distributions. La dérivation étant continue dans  $D'(\Omega)$ , on en déduit que  $\frac{\partial u_n}{\partial x_i} = v_i$  au sens des distributions, donc en tant que fonctions car elles sont toutes les deux dans  $L^2(\Omega)$ . Ainsi  $u_n$  converge vers u dans  $H^1(\Omega)$ , donc  $H^1(\Omega)$  est complet, donc c'est un espace de Hilbert.

Si  $\alpha = (\alpha_1, ..., \alpha_n)$  est un multi-indice (dont chaque composante est un entier), on appelle ordre de *α* le nombre  $|\alpha| = \sum_{i=1}^{n} \alpha_i$ .

On note  $D^{\alpha}u$  la dérivée partielle  $D^{\alpha}u = \frac{\partial^{|\alpha|}u}{\partial^{|\alpha|}u^{|\alpha|}}$  $\overline{\partial x_1^{\alpha_1} \partial x_2^{\alpha_2} ... \partial x_n^{\alpha_n}}$ .

**Définition 1.1.3** *Soit*  $\Omega$  *un ouvert de*  $\mathbb{R}^n$ *. Pour m entier, on définit l'espace de Sobolev*  $H^m(\Omega)$ *comme étant l'espace des fonctions de*  $L^2(\Omega)$  *dont toutes les dérivées jusqu'à l'ordre m sont dans*  $L^2(\Omega)$ , c'est-à-dire  $\mathbf{r}$ 

$$
H^m(\Omega) = \{ u \in L^2(\Omega)/D^{\alpha}u \in L^2(\Omega) \text{ pour tout } \alpha \text{ multi-indice d'ordre } \leqslant m \}.
$$

On le munit de la norme  $||u||_{H^m} =$   $\left( \sum_{m=1}^{\infty} \right)$  $α$ :| $α$ | $\leqslant$ *m*  $\int_{\Omega} |D^{\alpha}u(x)|^2 dx$ <sup>1/2</sup>.

**Proposition 1.1.4** *Quel que soit m entier, l'espace*  $H^m(\Omega)$  *muni de*  $\|.\|$  *est un espace de Hilbert.* 

#### **Démonstration :**

Similaire à la démonstration de la Proposition 1.2.  $\blacksquare$ 

**Définition 1.1.5** *Soient k et p deux entiers. On définit l'espace de Sobolev*  $W^{k,p}(\Omega)$  *comme étant l'espace des fonctions de*  $L^p(\Omega)$  *dont toutes les dérivées jusqu'à l'ordre k sont dans*  $L^p(\Omega)$ *, c'est-à-dire*

 $W^{k,p}(\Omega) = \{u \in L^p(\Omega)/D^{\alpha}u \in L^p(\Omega) \text{ pour tout a multi-indice d'ordre } \leq k\}.$ 

On le munit de la norme  $||u|| = \sum$  $\sum_{0 \leq |\alpha| \leq k} \|D^{\alpha}u\|_{L^p(\Omega)}.$ 

**Proposition 1.1.6** *L*'espace  $W^{k,p}(\Omega)$  *muni de cette norme est un espace de Banach.* 

#### **Démonstration :**

Similaire à la démonstration de la Proposition 1.2.

## **2 Résultats importants**

**Théorème 1.2.1 : Théorème de la divergence ou Théorème de Green-Ostrogradski**  $Soin$   $\Omega$  *un* ouvert borné de classe  $C^1$  et F une fonction de  $C^1(\overline{\Omega})$  dans  $\mathbb{R}^n$ , c'est-à-dire un *champ de vecteurs. Alors* ż ż

$$
\int_{\Omega} \operatorname{div}(F(x)) dx = \int_{\partial \Omega} F(x) \cdot n d\sigma
$$

*avec n le vecteur normal extérieur unitaire à*  $\partial \Omega$ *.* 

**Théorème 1.2.2 : Première formule de Green** *Soient* Ω *un ouvert lipschitzien de* R *<sup>n</sup>, u et v* deux fonctions de  $H^1(\Omega)$ . Alors on a la première formule de Green :

$$
\int_{\Omega} \frac{\partial u}{\partial x_i} v \, dx = \int_{\partial \Omega} u \, v \, n_i \, d\sigma - \int_{\Omega} u \, \frac{\partial v}{\partial x_i} dx
$$

#### **Démonstration :**

On applique le Théorème de la divergence (Théorème 1.2.1) à  $F =$  $\Bigg\}$ 0 . . . *u v* . . . 0 ‹ ‹ ‹ ‹ ‹ ‹' *.*

**Théorème 1.2.3 : Deuxième formule de Green** *Soient*  $\Omega$  *un ouvert lipschitzien de*  $\mathbb{R}^n$ *, u une fonction de*  $H^2(\Omega)$  *et v une fonction de*  $H^1(\Omega)$ *. Alors on a la deuxième formule de Green :* 

$$
\int_{\Omega} \Delta u \ v dx = \int_{\partial \Omega} v \frac{\partial u}{\partial n} d\sigma - \int_{\Omega} \nabla u . \nabla v dx
$$

#### **Démonstration :**

On applique la première formule de Green (Théorème 1.2.2) à  $u = \frac{\partial u}{\partial x}$  $\frac{\partial}{\partial x_i}$ . On obtient  $\Delta$ 

$$
\int_{\Omega} \frac{\partial^2 u}{\partial x_i^2} v \, dx = \int_{\partial \Omega} v \frac{\partial u}{\partial x_i} - \int_{\Omega} \frac{\partial u}{\partial x_i} \frac{\partial v}{\partial x_i} \text{ et on some pour i = 1,...,n.} \blacksquare
$$

**Définition 1.2.4** *Soit V un espace de Hilbert et a une forme bilinéaire sur*  $V \times V$ *.* ' *a est continue sur V*ˆ*V s'il existe une constante M > 0 telle que*

$$
\forall u, v \in V, |a(u, v)| \leq \|u\|_{V} \|v\|_{V}
$$

' *a est coercive (ou elliptique) sur V*ˆ*V s'il existe une constante α > 0 telle que*

$$
\forall u \in V, a(u, u) \geq \alpha ||u||_V^2
$$

**Théorème 1.2.5 : Théorème de Lax-Milgram** *Soient V un espace de Hilbert, a une forme bilinéaire coercive continue sur V et L une forme linéaire continue sur V. Alors il existe un unique élément u de V solution de*

$$
\forall v \in V, a(u, v) = L(v).
$$

## **3 Les équations du mouvement**

## **3.1 Equations du mouvement**

Hypothèse du continuum : Supposons que R 3 est occupé par un milieu continu, par exemple un fluide (liquide ou gazeux) en mouvement :

- Dire que  $\mathbb{R}^3$  est occupé par un fluide revient à dire qu'il existe une bijection entre  $\mathbb{R}^3$  et le fluide.
- Supposer que le milieu est continu revient à ignorer la structure moléculaire et la discontinuité liées au fluide. Avec cette hypothèse, on peut considérer que les propriétés du fluide (température, densité, etc) sont continues.

Soit P une particule du fluide qu'on suit dans son mouvement. Notons  $\vec{X}$  la postition de P à l'instant initial,  $\vec{x}$  (*t*) la postition de P à l'instant t.

On suppose que l'état du système à l'instant t est déterminé par sa position initiale grâce à une fonction  $\vec{\varphi}$ :  $\mathbb{R}^3 \to \mathbb{R}^3$ , c'est-à-dire que  $\vec{x}(t) = \vec{\varphi}(\vec{X}, t)$ . De plus, on suppose que  $\vec{\varphi}$  est inversible. En particulier  $\vec{\varphi}$  est injective, c'est-à-dire que  $\vec{x_1} = \vec{x_2} \Rightarrow \vec{X_1} = \vec{X_2}$ .

**Définition 1.3.1** *Le vecteur*  $\vec{v} := \frac{\partial \vec{\varphi}}{\partial t}$  $\frac{\partial}{\partial t} \vec{\varphi} = \frac{\partial}{\partial t} \vec{x}$  $\frac{\partial}{\partial t}$  est appelé la vitesse du fluide.  $\vec{v} = \vec{v} \cdot (\vec{X}, t) = \frac{\partial \vec{\varphi}}{\partial t}$  $\frac{\partial}{\partial t} \vec{\varphi}(\vec{x}, t) = \frac{\partial}{\partial t} \vec{\varphi}$  $\frac{\partial}{\partial t}(\varphi^{-1}(\vec{x}(t), t))$  donc  $\vec{v} = \vec{v}(\vec{x}(t), t)$ .

**Théorème 1.3.2 : Théorème du transport** *Soit V = V(t) un volume arbitraire du fluide dont nous observons le mouvement (instantanément). Soit F une fonction (scalaire ou vectorielle) de* *la position. Alors*

$$
\int \frac{d}{dt} \int_{V(t)} F(\vec{x}(t), t) dx = \int_{V(t)} \frac{\partial F}{\partial t}(\vec{x}(t), t) dx + \int_{\partial V(t)} (F \cdot \vec{v}) \vec{n} dS(x)
$$

*où* <sup>Ñ</sup> *n est la normale unitaire extérieure.*

Le Théorème du transport stipule ainsi que la variation temporelle d'une quantité F définie sur un volume de contrôle V est égale à la somme de :

- ' la variation de F au cours du temps au sein du volume de contrôle (variation locale)
- ' le flux de F à travers la surface S enveloppant le volume de contrôle

**Loi 1.3.3 : Loi de conservation de la masse (ou équation de continuité)** *Soit ρ =*  $\rho(\vec{x}^{\text{}}(t),t)$  la densité du fluide. La masse d'un volume  $V(t)$  d'un fluide est donnée par  $m(t)$  =  $\hat{V}(t) \rho(\vec{x}^r(t), t) dx$ . Le principe de conservation de la masse postule qu'il n'y a ni apparition ni disparition de matière, c'est-à-dire qu'on a  $\frac{dm}{dt} = 0$ , d'où l'équation de continuité

$$
\left| \frac{\partial \rho}{\partial t} + div(\rho \vec{v}) \right| = 0
$$

Démonstration :

$$
\frac{dm}{dt} = 0 \Leftrightarrow \forall \text{ V(t)}, \frac{d}{dt} \int_{V(t)} \rho(\vec{x}(t), t) dx = 0
$$
  

$$
\Leftrightarrow \forall \text{ V(t)}, \int_{V(t)} \frac{\partial \rho}{\partial t} + div(\rho \vec{v}) dx = 0 \text{ d'après les Théorèmes 1.2.1 et 1.3.2}
$$
  

$$
\Leftrightarrow \frac{\partial \rho}{\partial t} + div(\rho \vec{v}) = 0. \blacksquare
$$

**Définition 1.3.4** *Un milieu continu ou fluide est incompressible si ses déformations n'impliquent pas de changement de volume.*

**Proposition 1.3.5** *Si un milieu continu ou fluide est incompressible alors*

$$
div(\vec{v}) = 0
$$

Démonstration :

 $\forall$  V(t),  $0 = \frac{d}{dt}$ ş  $\overline{V_{V(t)}} 1 dx \Leftrightarrow \forall V(t), 0 = \int_{V(t)} 0 dx +$  $\overrightarrow{V}(t) \; div \big(1\cdot \overrightarrow{v}\big)$  d'après les Théorèmes 1.2.1 et 1.3.2  $\Leftrightarrow \forall \text{ V}(t), \int_{V(t)} div(\vec{v}) = 0$ 

$$
\Leftrightarrow div(\overrightarrow{v}) = 0 \blacksquare
$$

**Corollaire 1.3.6** *Si un milieu continu ou fluide est incompressible alors la densité dépend uniquement de la condition initiale, c'est-à-dire que*  $\rho(\vec{x}(t), t) = \rho(\vec{X}, 0) = \rho_0(\vec{X})$ . Démonstration :

Supposons qu'on a un milieu continu incompressible.

Alors d'après l'équation de continuité (loi 1.3.3), on a  $\frac{\partial \rho}{\partial t} + div(\rho \vec{v}) = 0$ .

Ceci équivaut en développant l'expression de la divergence à  $\frac{\partial \rho}{\partial t} + \nabla \rho \cdot \vec{v} + \rho div(\vec{v}) = 0$ , puis en appliquant la Proposition 1.3.5 à  $\frac{\partial \rho}{\partial t} + \nabla \rho \cdot \vec{v} = 0$ , et enfin à  $\frac{d}{dt}(\rho(\vec{x}(t), t)) = 0$ , c'est-à-dire que  $\rho$  ne dépend pas du temps. On en déduit que  $\rho(\vec{x}(t), t) = \rho(\vec{X}, 0) = \rho_0(\vec{X})$ .

**Corollaire 1.3.7** *Si un milieu continu ou fluide est incompressible et homogène alors ρ ne dépend ni du temps ni de*  $\overrightarrow{X}$ *,* 

$$
\rho(\vec{x}(t),t) = \rho_0 > 0
$$

**Postulat 1.3.8 : Postulat de Cauchy** *Sur la frontière de V(t), il y a une densité de force superficielle qui représente les forces internes exercées par le complément de V(t) sur V(t). Cette densité dépend de*  $(\vec{x}(t), t)$  *et de la géométrie de*  $\partial V(t)$  *à travers le vecteur*  $\vec{n}$  *au point*  $(\vec{x}(t), t)$ *, c'est-à-dire qu'on a*

$$
\overrightarrow{T}\!=\!\overrightarrow{T}\!(\overrightarrow{x}\;(t),t,\overrightarrow{n})
$$

 $\stackrel{\rightarrow}{T}$  est responsable de la continuité de la matière.

**Loi 1.3.9 : Conservation du moment linéaire** *On a conservation du moment linéaire, c'està-dire que*

$$
\frac{d}{dt} \int_{V(t)} \rho \vec{v} \, dx = \int_{V(t)} \rho \vec{f} \, dx + \int_{\partial V(t)} \vec{T} \, (\vec{x} \, (t), t, \vec{n}) dS
$$

*où* Ñ *f représente les forces externes.*

Si on a conservation du moment linéaire, alors  $\overrightarrow{T}$  est linéaire en  $\overrightarrow{n}$ . On en déduit qu'il existe une matrice  $\sigma$  appelée tenseur des tensions ou tenseur de Cauchy, telle que  $\overrightarrow{T} = \sigma \cdot \overrightarrow{n}$ .

**Proposition 1.3.10** *La conservation du moment linéaire implique que*

$$
\rho \frac{d\vec{v}}{dt} = \rho \vec{f} + div\sigma
$$

Démonstration :

La loi 1.3.9 s'écrit  $\forall$  V(t),  $\frac{d}{dt}$  $V(t)$   $\rho \vec{v} =$  $\sum_{V(t)} \rho \vec{f} +$  $\frac{\partial V(t)}{\partial t}$  *σ*· $\overrightarrow{n}$  *dS*, c'est-à-dire  $\forall$  V(t),  $\frac{d}{dt}$  $V(t)$   $\rho \vec{v} =$  $V(t) \rho \overrightarrow{f} +$  $V_{V(t)}$   $div(\sigma)$  d'après le Théorème de la divergence. Or d'après le Théorème 1.3.2 et l'équation de continuité (loi 1.3.3),  $\frac{d}{dt}$  $V(t)$   $\rho \stackrel{\rightarrow}{v} =$  $V(t) \rho \frac{d\vec{v}}{dt}$ donc on a  $\forall$  V(t),  $\int_{V(t)} \rho \frac{d \vec{v}}{dt} =$  $V(t) \rho \overrightarrow{f} +$  $V(t)$   $div(\sigma)$ ,

d'où finalement  $ρ \frac{d\vec{v}}{dt} = ρ \vec{f} + divσ$ . ■

**Corollaire 1.3.11** *La loi de conservation du moment linéaire s'écrit aussi*

$$
\rho\left(\frac{\partial \vec{v}}{\partial t} + (\vec{v} \cdot \nabla) \vec{v}\right) = \rho \vec{f} + div \sigma
$$

Démonstration :

$$
\forall i, \frac{dv_i}{dt}(\vec{x}(t), t) = \frac{\partial v_i}{\partial t}(\vec{x}(t), t) + \sum_{j=1}^3 \frac{\partial v_i}{\partial x_j}(\vec{x}(t), t) \frac{\partial x_j}{\partial t}
$$

$$
= \frac{\partial v_i}{\partial t} + \sum_{j=1}^3 \frac{\partial v_i}{\partial x_j} v_j
$$
Donc 
$$
\frac{d\vec{v}}{dt} = \frac{\partial \vec{v}}{\partial t} + (\vec{v} \cdot \nabla) \vec{v} . \blacksquare
$$

**Loi 1.3.12 : Conservation du moment angulaire** *On a conservation du moment angulaire, c'est-à-dire que*

$$
\frac{d}{dt} \int_{V(t)} \rho(\vec{r} \wedge \vec{v}) dx = \int_{V(t)} \rho(\vec{r} \wedge \vec{f}) dx + \int_{\partial V(t)} \vec{r} \wedge \vec{T} dS
$$

 $\overrightarrow{or}$  *est un vecteur Ox avec O un point de référence fixé.* 

**Théorème 1.3.13 : Théorème de Boltzmann-Cauchy** *La loi de conservation du moment angulaire est équivalente à "σ est symétrique".*

**Conclusion** Les équations qui gouvernent la dynamique de tout fluide sont :

- La loi de conservation de la masse  $\frac{\partial \rho}{\partial t} + div(\rho \vec{v}) = 0$  (équation scalaire)
- La loi de conservation du moment linéaire  $\rho\left(\frac{\partial \vec{v}}{\partial t}\right)$  $\frac{\partial}{\partial t} \vec{v} + (\vec{v} \cdot \nabla) \vec{v} = \rho \vec{f} + div \sigma$  (équation vectorielle)

 $\bullet$  La loi de conservation du moment angulaire  $\sigma = \sigma^t$ 

## **3.2 Equations de Stokes**

**Définition 1.3.14** *Un fluide est newtonien visqueux si son tenseur de Cauchy σ satisfait la loi*  $de Stokes \sigma(\mu, p) = -p Id + 2 \mu D$ , où  $\mu$  *est la viscosité du fluide, p sa pression et D le tenseur des déformations défini par*  $D(v) = \frac{1}{2}(\nabla \vec{v} + \nabla \vec{v}^t)$ *.* 

Intuitivement, la viscosité est la résistance qui fait se déformer le fluide (par exemple, le miel est plus visqueux que l'eau).

**Proposition 1.3.15** *Les équations qui régissent la dynamique d'un fluide newtonien visqueux incompressible et homogène sont :*

$$
\begin{cases}\n\frac{\partial \vec{v}}{\partial t} + (\vec{v} \cdot \nabla) \vec{v} - \nu \Delta \vec{v} + \nabla p = \vec{f} \\
\frac{\partial \vec{v}}{\partial t} = 0\n\end{cases}
$$

*Ces équations sont appelées équations de Navier-Stokes incompressible et ν est appelée la viscosité cinématique.*

## Démonstration :

Considérons un fluide newtonien visqueux incompressible et homogène. D'après les Propositions 1.3.5 et 1.3.10, le Corollaire 1.3.7 et la définition 1.3.14, on a :

$$
\begin{cases}\n\rho(\frac{\partial \vec{v}}{\partial t} + (\vec{v} \cdot \nabla) \vec{v}) &= \rho \vec{f} + div \sigma \\
\sigma &= -pId + 2\mu D \\
div \vec{v} &= 0 \\
\rho(\vec{x} \ (t), t) &= \rho_0\n\end{cases}
$$

D'où  $\forall$  i,

$$
\begin{cases}\n\rho_0(\frac{\partial v_i}{\partial t} + \nabla v_i \cdot \vec{v}) = \rho_0 f_i + \sum_{j=1}^3 \frac{\partial}{\partial x_j} (-p \delta_{ij} + 2\mu \times \frac{1}{2} (\frac{\partial v_i}{\partial x_j} + \frac{\partial v_j}{\partial x_i})) \\
\frac{\partial v}{\partial t} = 0\n\end{cases}
$$

Puis  $\forall$  i,

$$
\begin{cases}\n\rho_0(\frac{\partial v_i}{\partial t} + \nabla v_i \cdot \vec{v}) = \rho_0 f_i - \frac{\partial p}{\partial x_i} + \mu \sum_{j=1}^3 \frac{\partial^2 v_i}{\partial x_j^2} + \mu \sum_{j=1}^3 \frac{\partial^2 v_j}{\partial x_j \partial x_i} \\
\frac{div \vec{v}}{\partial t} = 0\n\end{cases}
$$

C'est-à-dire  $\forall$  i,

$$
\begin{cases}\n\rho_0(\frac{\partial v_i}{\partial t} + \nabla v_i \cdot \vec{v}) & = \rho_0 f_i - \frac{\partial p}{\partial x_i} + \mu \Delta v_i \\
\frac{\partial v}{\partial x_i} & = 0\n\end{cases}
$$

 $\ar\sum_{j=1}^{3}$  $\partial^2 v_j$  $\frac{\partial^2 v_j}{\partial x_j \partial x_i} = \frac{\partial}{\partial x_i}$  $\frac{\partial}{\partial x_i}(div \vec{v}) = 0.$ 

En écrivant vectoriellement l'équation on a donc

$$
\begin{cases}\n\rho_0(\frac{\partial \vec{v}}{\partial t} + (\vec{v} \cdot \nabla) \vec{v}) - \mu \Delta \vec{v} + \nabla p = \rho_0 \vec{f} \\
\frac{\partial \vec{v}}{\partial t} = 0\n\end{cases}
$$

D'où le résultat en posant  $\nu = \frac{\mu}{\rho}$  $\frac{\mu}{\rho_0}$  et  $p = \frac{p}{\rho_0}$  $\frac{p}{\rho_0}$ . ■

Le mouvement d'un fluide dépend du bilan de plusieurs forces :

' La force d'inertie qui est liée à l'accélération due aux variations de la vitesse d'un fluide

Rapport de projet de 2ème année  $\qquad \qquad$  Raphaëlle Aoust, Pauline Dufour

' La force de friction dûe au fait que la viscosité du fluide tend à réduire le mouvement du fluide ' Le gradient de la pression qui pousse le fluide dans les régions de haute pression vers les régions où la pression est plus faible

' Les forces externes qui ne proviennent pas du fluide.

**Définition 1.3.16** *Le quotient de la force d'inertie et de la force de friction dans un fluide est connu comme le nombre de Reynolds. Il s'agit d'un paramètre sans dimension qui est lié au comportement du fluide.*

$$
Re\simeq\frac{\rho}{\mu}
$$

Si le nombre de Reynolds est très petit, comme c'est le cas dans notre étude, la force d'inertie a un effet négligeabe sur les résultats et peut être complètement supprimée du modèle. Ainsi on arrive aux équations de Stokes

$$
\begin{cases}\n-\nu\Delta \vec{v} + \nabla p = \vec{f} \\
div \vec{v} = 0\n\end{cases}
$$

c'est-à-dire

$$
\begin{cases}\n-\text{div}(\sigma(\vec{v},p)) &= \vec{f} \\
\text{div } \vec{v} &= 0\n\end{cases}
$$

Si on suppose que les forces externes sont données par un potentiel  $(\overrightarrow{f} = \nabla g)$ , on peut absorber les forces externes dans ∇*p* et on obtient les équations de Stokes homogènes

$$
\begin{cases}\n-div(\sigma(\vec{v},p)) &= \vec{0} \\
div \vec{v} &= 0\n\end{cases}
$$

Rapport de projet de 2ème année  $\qquad \qquad$  Raphaëlle Aoust, Pauline Dufour

# **Existence et unicité d'une solution et identifiabilité**

## **1 Preuve de l'identifiabilité pour les équations de Stokes**

Les résultats suivants ont été obtenus dans [1].

#

## **1.1 Résultats préliminaires**

Ce premier résultat de prolongement unique pour les équations de Stokes est dû à Fabre et Lebeau (voir [5]).

**Proposition 2.1.1** *Soit*  $\Omega_0 \subseteq \mathbb{R}^N$ ,  $N \ge 2$ , *un domaine ouvert et connexe. Soit*  $\omega_0$  *un sous* $e^{m}$  *ensemble ouvert de*  $\Omega_0$ *. Si*  $a \in L^{\infty}_{loc}(\Omega_0)^N$  *et*  $(\vec{v}, p) \in H^1_{loc}(\Omega_0)^N \times H^2_{loc}(\Omega_0)$  *est solution de* 

$$
\begin{cases}\n-\Delta \overrightarrow{v} + (a \cdot \nabla) \overrightarrow{v} + \nabla p = \overrightarrow{0} \quad \text{dans} \quad \Omega_0 \\
\nabla \cdot \overrightarrow{v} = 0 \quad \text{dans} \quad \Omega_0\n\end{cases}
$$

 $\vec{v} = \vec{0}$  *dans*  $\omega_0$  *alors*  $\vec{v} = \vec{0}$  *dans*  $\Omega_0$  *et p est constante dans*  $\Omega_0$ *.* 

**Corollaire 2.1.2** *Soit*  $\Omega_0 \subseteq \mathbb{R}^N$ ,  $N \ge 2$ , *un domaine lipschitzien. Soit*  $\Gamma_0$  *un ouvert non vide*  $de \partial \Omega_0$ *. Si*  $(\vec{v}, p) \in H^1(\Omega_0)^N \times H^2(\Omega_0)$  *est solution de* 

$$
\begin{cases}\n-\text{div}(\sigma(\vec{v},p)) &= \vec{0} & \text{dans} & \Omega_0 \\
\text{div } \vec{v} &= 0 & \text{dans} & \Omega_0 \\
\vec{v} &= \vec{0} & \text{sur} & \Gamma_0\n\end{cases}
$$

 $\vec{v} = \vec{v}$  *(* $\vec{v}$ *, p*)  $\vec{n} = \vec{0}$  *sur*  $\Gamma_0$  *alors*  $\vec{v} = \vec{0}$  *dans*  $\Omega_0$  *et p est constante dans*  $\Omega_0$ *.* 

**Définition 2.1.3** *Soit*  $\Omega_0 \subset \mathbb{R}^N$ ,  $N \geq 2$ , *un ouvert connexe et*  $T > 0$ *. Soit* O *un ouvert non vide de*  $\Omega_0 \times (0,T)$ *. On définit la composante horizontale de O par*  $C(O)=\{(x,t)\in \Omega_0 \times (0,T), \exists x_0 \in \Omega\}$  $\Omega_0$ ,  $(x_0, t) \in O$ .

**Théorème 2.1.4** *Soit*  $\Omega_0 \subset \mathbb{R}^N$ ,  $N \ge 2$ , *un ouvert connexe et*  $T > 0$ . *Soient*  $a \in L^{\infty}_{loc}(\Omega_0 \times$  $(0,T))^N~et~c\in C([0,T],L^r_{loc}(\Omega_0,M_{N\times N}))~ave~r>N.~Si~(\stackrel{\rightarrow}{v},p)\in L^2(0,T;H^1_{loc}(\Omega_0)^N\times H^2_{loc}(\Omega_0\times T))$  $(0, T))$  *est solution de* 

$$
\begin{cases}\n\frac{\partial \vec{v}}{\partial t} - \Delta \vec{v} + (a \cdot \nabla) \vec{v} + \nabla p = \vec{0} \quad \text{dans} \quad \Omega_0 \times (0, T) \\
\text{div } \vec{v} = 0 \quad \text{dans} \quad \Omega_0 \times (0, T)\n\end{cases}
$$

 $\overrightarrow{v} = \overrightarrow{0}$  *dans O, alors*  $\overrightarrow{v} = \overrightarrow{0}$  *dans C(O).* 

**Corollaire 2.1.5** *Soit*  $\Omega_0 \subset \mathbb{R}^N$ ,  $N \ge 2$ , *un domaine lipschitzien. Soient*  $0 \le T_1 < T_2$ *. Soit*  $\Gamma_0$  $un \; outer \; non \; video \; de \; \partial\Omega_0$ ,  $Si \; (\vec{v},p) \in L^2(T_1,T_2,H^1(\Omega_0)^N) \times L^2(\Omega_0 \times (T_1,T_2))$  est solution de

$$
\begin{cases}\n\frac{\partial \vec{v}}{\partial t} - div(\sigma(\vec{v}, p)) &= \vec{0} \quad \text{dans} \quad \Omega_0 \times (T_1, T_2) \\
div \vec{v} &= 0 \quad \text{dans} \quad \Omega_0 \times (T_1, T_2) \\
\vec{v} &= \vec{0} \quad \text{sur} \quad \Gamma_0 \times (0, T)\n\end{cases}
$$

 $\vec{v} = \vec{0}$  *avec*  $\sigma(\vec{v}, p)$   $\vec{n} = 0$  *sur*  $\Gamma_0 \times (0, T)$ *, alors*  $\vec{v} = \vec{0}$  *dans*  $\Omega_0 \times (0, T)$ *.* 

**Théorème 2.1.6 : Inégalité de Korn** *Soit* Ω *un ouvert borné et connexe de* R *<sup>N</sup> , de frontière* Γ *de classe C* <sup>1</sup> *par morceaux. Alors*

$$
\boxed{\exists C>0, \forall \vec{v} \in (H^1(\Omega))^N, \sum_{i,j=1}^n \|e_{ij}(\vec{v})\|_{0,\Omega}^2 + \|\vec{v}\|_{0,\Omega}^2 \ge C_0 \|\vec{v}\|_{1,\Omega}^2}
$$

en notant  $e_{ij}(\vec{v}) = [D(\vec{v})]_{ij}$ . Ainsi si  $\vec{v} = \vec{0}$  sur  $\Gamma$  et si  $||e(\vec{v})|| = 0$ , alors  $\vec{v} = \vec{0}$  dans  $\Omega$ . Pour le détail de la démonstration, voir [9, page51]

## **1.2 Preuve de l'identifiabilité**

On notera dans la suite  $D_{ad} = \{D \subset\subset \Omega, D \text{ ouvert, lipschitzien, } \Omega \setminus \overline{D} \text{ connexe}\}.$ 

**Théorème 2.1.7 : Théorème d'identifiabilité**  $Soit \Omega \subset \mathbb{R}^N$ ,  $N = 2$  ou 3, borné  $C^1$ . Soit  $\Gamma$ *un ouvert non vide de*  $\partial\Omega$ *. Soient*  $D_0$  *et*  $D_1$  *dans*  $D_{ad}$ *,*  $\phi$  *telle que*  $\int_{\partial\Omega}$  $\vec{\varphi} \cdot \vec{n} dS = 0.$  Soient  $(\vec{v_0}, p_0)$  *et*  $(\vec{v_1}, p_1)$  *solutions de* 

$$
\begin{cases}\n\frac{\partial \vec{v_i}}{\partial t} - div(\sigma(\vec{v_i}, p_i)) &= \vec{0} & \text{dans} & \Omega \setminus \bar{D_i} \times (0, T) \\
div \vec{v_i} &= 0 & \text{dans} & \Omega \setminus \bar{D_i} \times (0, T) \\
\vec{v_i} (x, 0) &= \vec{0} & \text{dans} & \Omega \setminus \bar{D_i} & , i = 1, 2. \\
\vec{v_i} (x, t) &= \vec{\varphi} (x, t) & \text{sur} & \partial \Omega \times (0, T) \\
\vec{v_i} (x, t) &= \vec{0} & \text{sur} & \partial D_i \times (0, T) \\
\overline{Si \sigma(\vec{v_0}, p_0) \vec{n} &= \sigma(\vec{v_1}, p_1) \vec{n}, \text{alors } D_0 = D_1.} \n\end{cases}
$$

Démonstration :

Supposons que  $\sigma(\vec{v_0}, p_0)$   $\vec{n} = \sigma(\vec{v_1}, p_1)$   $\vec{n}$ . Posons  $\vec{v} = \vec{v_0} - \vec{v_1}$ ,  $p = p_0 - p_1$  et  $D = D_0 \cup D_1$ . Alors  $(\vec{v}, p)$  est solution de

$$
\begin{cases}\n\frac{\partial \vec{v}}{\partial t} - div(\sigma(\vec{v}, p)) &= \vec{0} \quad \text{dans} \quad \Omega \backslash \bar{D} \times (0, T) \\
div \vec{v} &= 0 \quad \text{dans} \quad \Omega \backslash \bar{D} \times (0, T) \\
\vec{v} (x, 0) &= \vec{0} \quad \text{dans} \quad \Omega \backslash \bar{D} \times (0, T) \\
\vec{v} &= \vec{0} \quad \text{sur} \quad \partial \Omega \times (0, T) \\
\vec{v} &= \vec{0} \quad \text{sur} \quad \partial D \times (0, T)\n\end{cases}
$$

Rapport de projet de 2ème année  $\qquad \qquad$  Raphaëlle Aoust, Pauline Dufour

**\$100 million** 

On a

$$
\begin{cases}\n\frac{\partial \vec{v}}{\partial t} - div(\sigma(\vec{v}, p)) &= \vec{0} \quad \text{dans} \quad \Omega \backslash \bar{D} \\
div \vec{v} &= 0 \quad \text{sur} \quad \Omega \backslash \bar{D} \\
\vec{v} &= \vec{0} \quad \text{sur} \quad \Gamma \\
\sigma(\vec{v}, p) \vec{n} &= 0 \quad \text{sur} \quad \Gamma\n\end{cases}
$$

donc d'après le Corollaire 2.1.5,  $\overrightarrow{v} = \overrightarrow{0}$  sur  $\Omega \backslash \overrightarrow{D}$ , c'est-à-dire que  $\overrightarrow{v_0} = \overrightarrow{v_1}$  sur  $\Omega \backslash \overrightarrow{D}$ .

Raisonnons par l'absurde. Supposons que  $D_0\backslash\bar{D_1}$  est un ouvert non vide de  $\Omega$ .

Alors on a  $\frac{\partial \vec{v_1}}{\partial t}$  $\frac{\partial \vec{v_1}}{\partial t} - div(\sigma(\vec{v_1}, p_1)) = \vec{0} \text{ sur } D_0 \setminus \bar{D_1} \text{ donc } \vec{v_1} \cdot \frac{\partial \vec{v_1}}{\partial t}$  $\frac{\partial^3 v_1}{\partial t} - \vec{v_1} \cdot div(\sigma(\vec{v_1}, p_1)) = 0$  sur  $D_0 \backslash \bar{D_1}$ en multipliant l'égalité précédente par  $\vec{v_1}$ .

En intégrant, on obtient alors  $\int$  $D_0\backslash\bar{D_1}$  $\vec{v_1} \cdot \frac{\partial \vec{v_1}}{\partial t}$  $\frac{\partial}{\partial t}dx =$  $D_0\backslash\bar{D_1}$  $\overrightarrow{v_1} \cdot div(\sigma(\overrightarrow{v_1}, p_1))dx.$ On note  $I = \int$  $D_0\backslash\bar{D_1}$  $\vec{v_1} \cdot \frac{\partial \vec{v_1}}{\partial t}$  $\frac{\partial}{\partial t} \vec{v}_1 dx$  et  $J = \int_{D_0}$  $D_0\backslash\bar{D_1}$  $\overrightarrow{v_1} \cdot div(\sigma(\overrightarrow{v_1}, p_1))dx.$  $I = \int$  $D_0\backslash\bar{D_1}$ 1 2  $\frac{d}{dt}(\vec{v_1}^2) = \frac{1}{2}$ 2 *d dt*  $D_0\backslash\bar{D_1}$  $|\vec{v_1}|^2$ .  $J = - \int$  $D_0\backslash\bar{D_1}$  $\sigma(\vec{v_1}, p_1) : \nabla \vec{v_1} +$  $\partial (D_0\backslash \bar{D_1})$  $\sigma(\vec{v_1}, p_1)$   $\vec{n} \cdot \vec{v_1}$  *do* par intégration par parties.  $J = - \int$  $D_0\backslash\bar{D_1}$  $\sigma(\vec{v_1}, p_1) : \nabla \vec{v_1}$  car  $\vec{v_1} = \vec{0}$  sur  $\partial(D_0 \backslash \bar{D_1})$ . Or  $\forall \vec{u}, \sigma : \nabla \vec{u} = \text{tr}(\sigma^t \nabla \vec{u})$  $=$  tr( $\nabla \vec{u}^t$   $\sigma$ )  $=$  tr( $\sigma \nabla \vec{u}^t$ )  $= \sigma^t : \nabla \vec{u}^t$  $= \sigma : \nabla \vec{u}^t$  car  $\sigma$  est symétrique.

Donc en posant  $D(\vec{u}) = \frac{1}{2}(\nabla \vec{u} + \nabla \vec{u}^t), \sigma : D(\vec{u}) = \frac{1}{2}(\sigma : \nabla \vec{u} + \sigma : \nabla \vec{u}^t) = \sigma : \nabla \vec{u}$ D'où  $J = \int$  $D_0\backslash\bar{D_1}$  $\sigma(\vec{v_1}, p_1) : D(\vec{v_1}).$ 

c'est-à-dire J = -  $\int$  $D_0\backslash\bar{D_1}$  $(2\mu \ D(\vec{v_1}) - pId)$  :  $D(\vec{v_1})$  d'après la loi de Stokes.

puis  $J = \int$  $D_0\backslash\bar{D_1}$  $(2\mu|D(\vec{v_1})|^2 \text{ car Id } : D(\vec{v_1}) = \sum_{i=1}^{3}$  $i = 1$  $\partial \overrightarrow{v_i}$  $\frac{\partial v_i}{\partial x_i} = \text{div } \vec{v_1} = \vec{0} \text{ sur } D_0 \backslash \vec{D_1}.$ Finalement on a donc  $\frac{1}{2}$ *d dt*  $D_0\backslash\bar{D_1}$  $|\vec{v_1}|^2 = \int$  $D_0\backslash\bar{D_1}$  $2\mu|D(\vec{v_1})|^2$ , donc la fonction t  $\mapsto$  $D_0\backslash\bar{D_1}$  $|\vec{v_1}|^2 dx$ est décroissante positive.

Or  $\vec{v_1}$   $(x,0) = \vec{0}$  pour  $x \in \Omega \backslash \bar{D_1}$  donc  $\int$  $\Omega\backslash\bar{D_1}$  $|\vec{v_1}(x,0)|^2 dx = 0$  donc  $\forall$   $t \in [0,T]$ ,  $D_0\backslash\bar{D_1}$  $|\vec{v_1}$  $(x, t)|^2 dx = 0.$ 

Ainsi d'après le Théorème 2.1.4 (avec a = 0 et c = 0, c'est-à-dire  $\frac{\partial \vec{v}}{\partial t}$  $\frac{\partial}{\partial t} \vec{v} - \Delta \vec{v} + \nabla p = 0$ , on a  $\vec{v_1} = \vec{0}$  sur  $\Omega \setminus \vec{D_1}$ , ce qui est impossible car  $\vec{v_1} = \vec{\varphi}$  et  $\vec{\varphi} \neq \vec{0}$  sur  $\Gamma \times [0, T]$ .

On a donc  $D_0 \backslash \bar{D_1} = \emptyset$ . De la même façon on montre que  $D_1 \backslash \bar{D_0} = \emptyset$ . D'où  $D_0 = D_1$ .

**Théorème 2.1.8 : Théorème d'identifiabilité dans le cas stationnaire**  $Soit \Omega \subset \mathbb{R}^N$ , *N* ≥ 2*, lipschitzien borné. Soit* Γ *un ouvert non vide de ∂Ω. Soient*  $D_0$  *et*  $D_1$  *deux ouverts de*  $\Omega$  *dans*  $D_{ad}$ ,  $\varphi \in H^{1/2}(\partial \Omega)^N$  une condition à la frontière de Dirichlet donnée. Soient  $(v_0, p_0)$  et  $(v_1, p_1)$  *solutions de* 

$$
\begin{cases}\n-\operatorname{div}(\sigma(\vec{v_i}, p_i)) &= \vec{0} \quad \operatorname{sur} \quad \Omega \backslash \bar{D_i} \\
\operatorname{div} \vec{v_i} &= 0 \quad \operatorname{sur} \quad \Omega \backslash \bar{D_i} \\
\vec{v_i} &= \vec{\varphi} \quad \operatorname{sur} \quad \partial \Omega \\
\vec{v_i} &= \vec{0} \quad \operatorname{sur} \quad \partial D_0\n\end{cases}
$$
\n
$$
\operatorname{Si} \sigma(v_0, p_0) \overrightarrow{n} = \sigma(v_1, p_1) \overrightarrow{n} \quad \operatorname{sur} \Gamma \operatorname{alors} D_0 = D_1.
$$

Démonstration :

Posons  $\overrightarrow{v} = \overrightarrow{v_0} - \overrightarrow{v_1}$ ,  $p = p_0 - p_1$  et  $D = D_0 \cup D_1$ .

 $(\vec{v}, p)$  est solution de

$$
\begin{cases}\n-\text{div}(\sigma(\vec{v},p)) &= \vec{0} \quad \text{sur} \quad \Omega \backslash \bar{D} \\
\text{div } \vec{v} &= 0 \quad \text{sur} \quad \Omega \backslash \bar{D} \\
\vec{v} &= \vec{0} \quad \text{sur} \quad \Gamma \\
\vec{v} &= \vec{0} \quad \text{sur} \quad \Gamma\n\end{cases}
$$

D'après le Corollaire 2.1.2,  $\overrightarrow{v} = \overrightarrow{0}$  sur  $\Omega \backslash \overrightarrow{D}$ , c'est-à-dire  $\overrightarrow{v_1} = \overrightarrow{v_2}$  sur  $\Omega \backslash \overrightarrow{D}$ .

Par l'absurde, supposons que  $D_0 \backslash \bar{D_1}$  est un ouvert non vide de  $\Omega$ . Alors on a  $-div(\sigma(\vec{v_1}, p_1)) = \vec{0}$  $\sum_{i=1}^{n} \sum_{i=1}^{n} \hat{div}(\sigma(\vec{v_1}, p_1)) = 0$  sur  $D_0 \setminus \overline{D_1}$  en multipliant l'égalité précédente par  $\vec{v_1}$ . En intégrant, on obtient alors  $\int$  $D_0\backslash\bar{D_1}$  $\overrightarrow{v_1} \cdot div(\sigma(\overrightarrow{v_1}, p_1))dx = 0.$ On obtient donc  $\int$  $D_0\backslash\bar{D_1}$  $\sigma(\vec{v_1}, p_1) : \nabla \vec{v_1}$ ş  $\partial (D_0\backslash \bar{D_1})$  $\sigma(\vec{v_1}, p_1)n \cdot \vec{v_1} = 0$  en intégrant par parties, puis 2*µ* ş  $D_0\backslash\bar{D_1}$  $|D(\vec{v_1})|^2 dx$ ş  $\partial (D_0\backslash \bar{D_1})$  $\sigma(\vec{v_1}, p_1)n \cdot \vec{v_1} = 0$  comme précédemment. Comme  $\vec{v_0} = \vec{v_1}$  sur  $\partial D_0 \setminus (\partial D_1 \cap \partial D_0)$ , on a  $\partial (D_0\backslash \bar{D_1})$  $\sigma(\vec{v_1}, p_1)n \cdot \vec{v_1} = 0$ , d'où  $D_0\backslash\bar{D_1}$  $|D(\vec{v_1})|^2 dx = 0.$ 

On en déduit que  $D(\vec{v_1}) = 0$  sur  $D_0 \backslash \bar{D_1}$ . D'après le Théorème 2.1.6, on a donc  $\vec{v_1} = \vec{0}$  sur  $D_0 \backslash \bar{D_1}$ . D'après la Proposition 2.1.1, on a donc  $\vec{v}_1 = \vec{0}$  sur  $\Omega \backslash \bar{D_1}$ , ce qui est impossible car  $\vec{v}_1 = \vec{\varphi}$  et  $\vec{\varphi} \neq \vec{0}$ sur  $\partial Ω$ .

On a donc  $D_0 \backslash \bar{D_1} = \emptyset$ . De la même façon on montre que  $D_1 \backslash \bar{D_0} = \emptyset$ . D'où  $D_0 = D_1$ .

Afin de simplifier les calculs pour la reconstruction numérique, on se limitera ensuite au système de Laplace. Montrons qu'on a existence et unicité d'une solution du système de Laplace et le résultat d'identifiabilité pour ces équations.

## **2 Existence et unicité d'une solution pour les équations de Laplace**

On considère un domaine  $\Omega$  dans lequel se trouve un obstacle D inconnu immergé dans un fluide régi par le système de Laplace

$$
\begin{cases}\n-\Delta \vec{u} = \vec{0} \quad \text{dans} \quad \Omega \backslash \overline{D} \\
\vec{u} = \vec{\varphi} \quad \text{sur} \quad \partial \Omega \\
\vec{u} = \vec{0} \quad \text{sur} \quad \partial D\n\end{cases}
$$

avec  $\vec{\varphi}$   $|_{\Gamma} \neq 0$ ,  $\vec{\varphi} \in H^{3/2}(\partial \Omega)$  et  $\varphi$  satisfaisant la condition de compatibilité  $\int_{\partial \Omega}$  $\vec{\varphi}$  .  $\vec{n} = 0$ . Montrons l'existence et unicité de la solution du système.

### **2.1 Existence d'une solution**

#### **2.1.1 Position d'un nouveau problème**

L'opérateur trace  $\vec{u} \mapsto \vec{u}$  |<sub>Γ</sub> est un opérateur linéaire, continu et surjectif de  $W^{2,p}(\Omega)$  dans  $W^{2-1/p,p}(\Gamma)$ . En particulier pour p = 2, l'opérateur trace est surjectif de  $H^2(\Omega)$  dans  $H^{3/2}(\Gamma)$ (voir [3, 7]). Comme  $\vec{\varphi} \in H^{3/2}(\Gamma)$ , il existe  $\vec{w} \in H^2(\Omega)$ ,  $\vec{w} |_{\Gamma} = \vec{\varphi}$ .

On considère D et  $D_{\varepsilon}$  avec  $D_{\varepsilon} = \{x \in \Omega, dist(x, D) < \varepsilon\}$  ( $\varepsilon > 0$ ) tel que  $D_{\varepsilon} \subset \Omega$ . Alors D  $\subset \subset$  $\mathbf{D}_{\varepsilon}$  et il est possible de montrer que  $\exists$   $\eta\in C_0^\infty, \eta=0$  $')_{\cdot}$ 1 dans *D* 0 près de  $\partial(D_{\varepsilon})$  et  $0 \le \eta \le 1$  ailleurs.

Pour la construction d'une telle fonction *η*, il est nécessaire d'utiliser un argument de convolution des fonctions (voir [6, page245]).

On prolonge  $\eta$  par 0 sur  $\Omega \backslash D_{\varepsilon}$ , et on considère la fonction  $\vec{\tilde{w}} = \vec{w} - \eta \vec{w} \in H^2(\Omega)$ .

$$
\text{Par} \text{ definition de } \eta, \vec{\tilde{w}} = \begin{cases} \vec{\tilde{w}} - \eta \vec{\tilde{w}} & \text{dans} \quad \Omega \\ \vec{0} & \text{sur} \quad \partial D \\ \vec{\varphi} & \text{sur} \quad \Gamma \end{cases}.
$$

17

Posons  $\vec{u} = \vec{u} - \vec{\tilde{w}}$  avec  $\vec{u}$  solution du système de Laplace et  $\vec{f} = -\Delta \vec{\tilde{w}}$ . Alors on a

\$

$$
\begin{cases}\n\Delta \vec{\tilde{u}} = \vec{f} \quad \text{dans} \quad \Omega \\
\vec{\tilde{u}} = \vec{0} \quad \text{sur} \quad \partial D \\
\vec{\tilde{u}} = \vec{0} \quad \text{sur} \quad \Gamma\n\end{cases}
$$

#### **2.1.2 Formulation variationnelle**

Soit u solution de

$$
\begin{cases}\n\Delta \vec{\tilde{u}} = \vec{f} \quad \text{dans} \quad \Omega \\
\vec{\tilde{u}} = \vec{0} \quad \text{sur} \quad \partial D \\
\vec{\tilde{u}} = \vec{0} \quad \text{sur} \quad \Gamma\n\end{cases}
$$

avec Ñ *f* définie comme précédemment. On multiplie la première équation du système par une fonction test  $\overrightarrow{v}$  et on intègre sur  $\Omega$ .  $\mathbf{r}$ 

$$
\Delta \vec{u} = \vec{f} \text{ dans } \Omega \Rightarrow \forall \vec{v} \in V = \left\{ \vec{v} \in H^2(\Omega), \vec{v} = \vec{0} \text{ sur } \partial D, \vec{v} = \vec{0} \text{ sur } \Gamma \right\}, \int_{\Omega} \vec{v} \cdot \Delta \vec{u} = \int_{\Omega} \vec{f} \cdot \vec{v}
$$

$$
\Rightarrow \forall \vec{v} \in V, \int_{\partial \Omega} \vec{v} \cdot \frac{\partial \vec{u}}{\partial n} - \int_{\Omega} \nabla \vec{u} \cdot \nabla \vec{v} = \int_{\Omega} \vec{f} \cdot \vec{v} \text{ d'après la première formule de}
$$

Green

$$
\Rightarrow \forall \vec{v} \in V, \oint_{\partial D} \vec{v} \cdot \frac{\partial \vec{u}}{\partial n} + \oint_{\Gamma} \vec{v} \cdot \frac{\partial \vec{u}}{\partial n} - \oint_{\Omega} \nabla \vec{u} \cdot \nabla \vec{v} = \oint_{\Omega} \vec{f} \cdot \vec{v}
$$
  

$$
\Rightarrow \forall v \in V, \oint_{\Omega} \nabla \vec{u} \cdot \nabla \vec{v} = \oint_{\Omega} \vec{f} \cdot \vec{v} \text{ car } \vec{v} = \vec{0} \text{ sur } \partial D \text{ et } \vec{v} = \vec{0} \text{ sur } \Gamma.
$$

Posons

$$
\left\{\n\begin{array}{l}\n\forall \overrightarrow{v} \in V, \langle L, v \rangle = \int_{\Omega} \overrightarrow{f} \cdot \overrightarrow{v} \\
\forall (\overrightarrow{u}, \overrightarrow{v}) \in V \times V, a(\overrightarrow{u}, \overrightarrow{v}) = \int_{\Omega} \nabla \overrightarrow{u} \cdot \nabla \overrightarrow{v}\n\end{array}\n\right.
$$

 $\vec{u}$  est solution de  $\forall \vec{v} \in V$ ,  $a(\vec{u}, \vec{v}) = \langle L, \vec{v} \rangle$ .

#### **2.1.3 Application du Théorème de Lax-Milgram** )

Soit  $V' = \begin{cases} \vec{v} \in H^1(\Omega), \vec{v} = \vec{0} \text{ sur } \partial D, \vec{v} = \vec{0} \text{ sur } \Gamma \end{cases}$ . Montrons qu'on peut appliquer le Théorème de Lax-Milgram sur V', c'est-à-dire que V' est un espace de Hilbert, L une forme linéaire continue sur V' et a une forme bilinéaire continue coercive sur V' $\times$ V'.

• 
$$
V' = \left\{ \overrightarrow{v} \in H^1(\Omega), \overrightarrow{v} = 0 \text{ sur } \partial D, \overrightarrow{v} = 0 \text{ sur } \Gamma \right\}
$$

*H*<sup>1</sup>(Ω) est un espace de Hilbert d'après la Proposition 1.1.2 de la première partie et V' est fermé par continuité de l'application trace donc en tant que sous-espace fermé de  $H^1(Ω)$ , **V' est un espace de Hilbert**.

$$
\bullet\ \forall\ \stackrel{\rightarrow}{v}\in V',=\smallint_{\Omega}\stackrel{\rightarrow}{f}\cdot\stackrel{\rightarrow}{v}
$$

**L est une forme linéaire sur V'** par linéarité de l'intégration. Soit  $v \in V'$ .

$$
| < L, \vec{v} >| = |\int_{\Omega} \vec{f} \cdot \vec{v}|
$$
\n
$$
\leq \int_{\Omega} |\vec{f} \cdot \vec{v}|
$$

 $\leq$   $\parallel$   $\overrightarrow{f}$   $\parallel_{L^{2}(\Omega)}$   $\parallel$   $\overrightarrow{v}$   $\parallel_{L^{2}(\Omega)}$  d'après l'inégalité de Cauchy-Schwartz

Or 
$$
\|\vec{v}\|^2_{H^1(\Omega)} = \|\vec{v}\|^2_{L^2(\Omega)} + \sum_{i=1}^n \|\frac{\partial \vec{v}}{\partial x_i}\|^2_{L^2(\Omega)} \ge \|\vec{v}\|^2_{L^2(\Omega)}
$$

 $\text{Donc } | < L, \vec{v} > | \leqslant \| \vec{f} \|_{L^2(\Omega)} \| \vec{v} \|_{H^1(\Omega)}, \text{c'est-à-dire que } \textbf{L} \textbf{ est une forme linéaire continue }$ **sur V'.**

• 
$$
\forall (\vec{u}, \vec{v}) \in V' \times V', a(\vec{u}, \vec{v}) = \int_{\Omega} \nabla \vec{u} \cdot \nabla \vec{v}
$$

**a est une forme bilinéaire** par linéarité de l'intégration et du gradient.

Soient 
$$
(u,v) \in V' \times V'
$$
.  
\n $|a(\vec{u}, \vec{v})| = |\int_{\Omega} \nabla \vec{u} \cdot \nabla \vec{v}|$   
\n $\leq \int_{\Omega} |\nabla \vec{u}| |\nabla \vec{v}|$  par Cauchy-Schwartz sur les vecteurs  
\n $\leq (\int_{\Omega} |\nabla \vec{v}|^2)^{1/2} (\int_{\Omega} |\nabla \vec{v}|^2)^{1/2}$  par Cauchy-Schwartz sur les intégrales  
\nOr  $||v||^2_{H^1(\Omega)} = \int_{\Omega} \vec{v}^2 + \int_{\Omega} |\nabla \vec{v}|^2 d\rho$ onc  $||\vec{v}||_{H^2(\Omega)} \geq (\int_{\Omega} |\nabla \vec{v}|^2)^{1/2}$ .  
\nDonc  $|a(u, v)| \leq ||\vec{u}||_{H^1(\Omega)} ||\vec{v}||_{H^1(\Omega)}$ , c'est-à-dire que **a est continue sur**  $V' \times V'$ .

Soit  $\vec{u} \in V$ .  $\overrightarrow{a}$ ( $\overrightarrow{u}$ ,  $\overrightarrow{u}$ ) =  $\int$ Ω  $|\nabla \vec{u}|^2$ 

Supposons Ω borné dans une direction. D'après l'inégalité de Poincaré,  $\exists C > 0, \forall \vec{u}$ ,  $\int \vec{u}^2 \leqslant$ Ω *C* Ω  $|\nabla \vec{u}|^2$ . Posons C =  $\frac{1-\alpha}{\alpha}$ . Alors l'inégalité de Poincaré se réécrit § Ω  $\overrightarrow{u} \leqslant \frac{1-\alpha}{\overrightarrow{a}}$ *α* Ω  $|\nabla \vec{u}|^2$ ,  $\Omega$ ce qui équivaut à  $\int$ Ω  $|\nabla \vec{u}|^2 \geqslant \alpha$ Ω  $|\nabla \vec{u}|^2 +$ Ω  $\overrightarrow{u}^2$ ), c'est-à-dire que  $a(\overrightarrow{u}, \overrightarrow{u}) \geq a \|v\|_{H^1(\Omega)}^2$ . Donc **a est coercive sur**  $V' \times V'$ .

On peut donc appliquer le Théorème de Lax-Milgram. Ainsi il existe un unique élément  $\vec{u}$  de  $V'$  tel que  $\forall \vec{v} \in V', a(\vec{u}, \vec{v}) = L(\vec{v})$ . Par régularité des données sur la frontière et par régularité du domaine, la solution obtenue est dans  $H^2(\Omega)$  (voir [4]), donc dans V. Ceci prouve qu'

on a existence d'une solution du système de Laplace.

Cependant, ceci ne nous assure pas l'unicité de la solution car la fonction *η* définie pour la démonstration n'est pas unique.

## **2.2 Unicité de la solution**

Supposons qu'il existe deux solutions  $u_1$  et  $u_2$  du système de Laplace

$$
\begin{cases}\n-\Delta \overrightarrow{u} = \overrightarrow{0} \quad \text{dans} \quad \Omega \backslash \overline{D} \\
\overrightarrow{u} = \overrightarrow{\varphi} \quad \text{sur} \quad \partial \Omega \\
\overrightarrow{u} = \overrightarrow{0} \quad \text{sur} \quad \partial D\n\end{cases}
$$

Posons  $\vec{u} = \vec{u_1} - \vec{u_2}$ . Alors  $\vec{u}$  est solution de

$$
\begin{cases}\n-\Delta \vec{u} = \vec{0} \quad \text{dans} \quad \Omega \backslash \overline{D} \\
\vec{u} = \vec{0} \quad \text{sur} \quad \partial \Omega \\
\vec{u} = \vec{0} \quad \text{sur} \quad \partial D\n\end{cases}
$$

Ce système admet une unique solution d'après le Théorème de Lax-Milgram et la solution nulle est solution donc l'unique solution est la fonction nulle et  $\vec{u} = \vec{0}$ . Donc  $\vec{u}_1 = \vec{u}_2$ , c'est-à-dire qu'

on a unicité de la solution du système de Laplace.

## **3 Preuve de l'identifiabilité pour les équations de Laplace**

## **3.1 Résultats préliminaires**

**Proposition 2.3.1** *Soit u une fonction harmonique sur un ensemble ouvert connexe*  $\Omega \in \mathbb{R}^n$ .  $Soinert$   $\overline{B(x_0, c)} \subseteq \Omega$  *et a*  $\leq b \leq c$  *avec*  $b^2 = a$  *c. Alors* 

$$
\int_{\partial B(0,1)} u(x_0+ay)u(x_0+cy)dS(y) = \int_{\partial B(0,1)} u^2(x_0+by)dS(y)
$$

Démonstration : ş

Notons  $I =$  $\int_{\partial B(0,1)} u(x_0 + ay)u(x_0 + cy)dS(y)$ . I =  $\frac{1}{b^2}$ <sub>*B*</sub>(0,1)</sub>  $u(x_0 + ay)u(x_0 + \frac{b^2}{a})$  $\frac{b^2}{a}y)dS(y)$  car  $b^2 =$ a c.

Soit F : t 
$$
\mapsto \int_{\partial B(0,1)} u(x_0 + ty)u(x_0 + \frac{b^2}{t}y) dS(y)
$$
, t  $\leq$  b.  
\nF'(t) =  $\int_{\partial B(0,1)} \nabla u(x_0 + ty) \cdot y \ u(x_0 + \frac{b^2}{t}y) dS(y) + \int_{\partial B(0,1)} u(x_0 + ty) \nabla u(x_0 + \frac{b^2}{t}y) (\frac{-b^2}{t^2}) \cdot y dS(y)$   
\n=  $\int_{\partial B(0,1)} \frac{\partial u}{\partial n} (x_0 + ty)u(x_0 + \frac{b^2}{t}y) dS(y) - \frac{b^2}{t^2} \int_{\partial B(0,1)} u(x_0 + ty) \frac{\partial u}{\partial n} (x_0 + \frac{b^2}{t}y) dS(y)$   
\n=  $\int_{\partial B(0,1)} \nabla u(x_0 + ty) \cdot \nabla u(x_0 + \frac{b^2}{t}y) (\frac{b^2}{t}) dS(y)$   
\n= 0

 $= 0$ <br>Donc F est constante. Ainsi F(a) = F(b), c'est-à-dire que  $\int_{\partial B(0,1)} u(x_0 + ay)u(x_0 + cy)dS(y) =$  $\partial B(0,1)$   $u^2(x_0 + by)dS(y)$ .

**Proposition 2.3.2 : Principe de prolongement unique** *Soit u une fonction harmonique sur un ensemble ouvert connexe*  $\Omega \in \mathbb{R}^n$ *. Si u est constante sur un sous-ensemble ouvert de*  $\Omega$ *, alors u est constante dans* Ω*.*

#### Démonstration :

On considère u nulle sur un sous-ensemble ouvert U de  $\Omega$ . Soit  $B = \{x \in \Omega, \exists \delta > 0, u(B(x, \delta)) = 0\}$ .

- $\bullet$  B  $\neq$  0 car il existe un sous-ensemble ouvert U de  $\Omega$  sur lequel u est constante (ici u=0 sur U).
- $\bullet$  B est ouvert par définition de B ( $\forall x \in B, \exists r > 0, B(x, r) \subset B$ ).
- $\bullet$  Montrons que B est fermé. Soit  $x_0 \in \overline{B}$ . Montrons que  $x_0 \in B$ .

Soient  $x_0 \in U$ ,  $\delta$  tel que  $B(x_0, \delta) \subset U$  et  $C = \text{dist}(x_0, \delta \Omega)$ . On pose  $b_0 = \frac{\delta}{2}$ , et  $\forall n \in \mathbb{N}$ , 2  $b_{n+1} = \sqrt{b_n c}$ . On montre facilement que  $\forall$  n  $\in \mathbb{N}$ ,  $b_n = b_0^{1/2^n}$  $\int_0^{1/2^n} c^{1-1/2^n}$ . Donc  $b_n \longrightarrow_{+\infty}$  c.

D'autre part, on a  $\overline{B(x_0, c)} \subset \Omega$ ,  $b_n < b_{n+1} < c$  et  $b_{n+1}^2 = b_n c$  donc on peut appliquer la Proposition D autre part, on a  $D(x_0, c) \subset \Omega$ ,  $v_n < v_{n+1} < c$  et  $v_{n+1} = v_n c$  donc on peut appnquer la 1 roposition<br>3.10. On obtient alors  $\forall n \in \mathbb{N}$ ,  $\int_{\partial B(0,1)} u(x_0 + b_n y) u(x_0 + cy) dS(y) = \int_{\partial B(0,1)} u^2(x_0 + b_{n+1} y) dS(y)$ . Or par définition de  $b_0$ ,  $B(x_0, b_0) \subset U$  donc  $\forall y \in \partial B(0, 1), u(x_0 + b_0y) = 0$ . On montre alors par récurrence que  $\forall$  n  $\in$  N,  $\forall$  y  $\in$   $\partial B(0,1)$ , u( $x_0 + b_n y$ ) = 0, d'où par passage à la limite,  $\forall$  y  $\in \partial B(0,1), u(x_0+\mathbf{c} \mathbf{y}) = 0$ , puis u(B $(x_0, \text{dist}(x_0, \partial \Omega))=0$ .

 $\Omega$  est ouvert donc  $\exists$  r > 0, B $(x_0, r) \subset \Omega$ . C = dist $(x_0, \partial \Omega) \ge r$ . Soit  $(x_n) \subset B$ ,  $x_n \to x_0$ . Alors  $\exists N \geq 0$ ,  $\forall n \geq 0$ ,  $x_n \in B(x_0, \frac{r}{2})$  $(\frac{r}{2})$ , d'où dist $(x_n, x_0) < \frac{r}{2}$ .

 $r \leq \text{dist}(x_0, \partial \Omega) \leq \text{dist}(x_0, x_n) + \text{dist}(x_n, \partial \Omega) \Rightarrow r \leq \frac{r}{2}$  $\frac{1}{2}$  + dist $(x_n, \partial\Omega)$  $\Rightarrow$  dist $(x_n, \partial \Omega) > \frac{r}{2}$  $\Rightarrow$  u(B(x<sub>n</sub>,  $\frac{r}{2}$ )  $(\frac{1}{2})$ ) = 0

car d'après la partie précédente,  $u(B(x_n, dist(x_n, \partial \Omega)))=0.$ 

$$
x_0 \in B(x_n, \frac{r}{2}) \Rightarrow \exists \delta > 0, B(x_0, \delta) \subset B(x_n, \frac{r}{2})
$$

$$
\Rightarrow \exists \delta > 0, u(B(x_0, \delta)) = 0
$$

$$
\Rightarrow x_0 \in B.
$$

Donc B est fermé. Ainsi B = Ω donc u est nulle sur Ω. La démonstration serait similaire en prenant u constante non nulle, d'où le résultat.

**Proposition 2.3.3** *Soit u une fonction harmonique sur un ensemble ouvert connexe*  $\Omega \in \mathbb{R}^n$ . Si  $\Omega$  *a* une partie ouverte  $\Gamma$  *de classe*  $C^1$  *telle que*  $u = \frac{\partial u}{\partial x}$  $\frac{\partial u}{\partial n} = 0$  sur  $\Gamma$ , alors u est identiquement *nulle.*

Démonstration :

Soit  $\tilde{u} = \begin{cases} u \text{ dans } \Omega \\ 0 \text{ dans } \Omega \end{cases}$  $0$  dans  $\omega$ , où  $\omega$  est défini comme sur le schéma suivant :

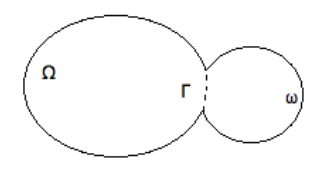

On note  $\tilde{\Omega} = \Omega \cup \omega$ . Soit  $\Phi \in C_c^{\infty}(\Omega)$  (fonction test).  $\delta_{\tilde{\Omega}} \Delta \tilde{u}.\Phi = \int_{\tilde{\Omega}} \tilde{u}.\Delta \Phi$  (au sens des distributions)  $=\int_{\Omega} \tilde{u}.\Delta \Phi + \int_{\omega} \tilde{u}.\Delta \Phi$  $=\int_{\Omega} u \cdot \Delta \Phi$  par définition de  $\tilde{u}$ =  $\int_{\Omega} u \cdot \Delta \Psi$  par definition de *u*<br>=  $-\int_{\Omega} \nabla u \cdot \nabla \Phi + \int_{\partial \Omega} u \nabla \Phi \cdot n$  d'après la formule de la divergence  $= -\int_{\Omega} \nabla u \cdot \nabla \Phi + \int_{\Gamma} u \nabla \Phi \cdot n \text{ car } \Phi \text{ est à support compact sur } \tilde{\Omega}$  $= - \int_{\Omega} \nabla u \cdot \nabla \Phi + \int_{\Gamma} u \cdot \nabla \Phi \cdot \mathbf{n}$  car<br> $= - \int_{\Omega} \nabla u \cdot \nabla \Phi$  car  $\mathbf{u} = 0$  sur  $\Gamma$  $=\int_{\Omega}\Delta u\Phi - \int_{\partial\Omega}(\nabla u\Phi).n$  $=$ ş  $\frac{1}{\Omega} \Delta u \Phi$  – ş  $\int_{\Gamma} \Phi \frac{\partial u}{\partial n}$  $\frac{\partial u}{\partial n}$  car  $\Phi$  est à support compact sur  $\tilde{\Omega}$  $=$  $\frac{\partial u}{\partial n}$   $\Delta u \Phi$  car  $\frac{\partial u}{\partial n}$  $\frac{\partial u}{\partial n} = 0$  sur  $\Gamma$  $= 0$  car u est harmonique sur  $\Omega$ .

Ainsi  $\tilde{u}$  est une fonction harmonique sur un ouvert connexe  $\tilde{\Omega}$  de  $\mathbb{R}^n$ , nulle sur un sous-ensemble ouvert *ω* de  $\tilde{\Omega}$ . D'après la Proposition 2.3.2,  $\tilde{u}$  est nulle dans  $\tilde{\Omega}$ , donc u est nulle sur Ω. ■

**Proposition 2.3.4** *Soit*  $\overrightarrow{\varphi} \in H^{3/2}(\partial \Omega)$  *non identiquement nulle et*  $\overrightarrow{u_i}$  *la solution de (Pi)* 

$$
\begin{cases}\n-\Delta \vec{u}_i &= \vec{0} \quad \text{dans} \quad \Omega \backslash \overline{D_i} \\
\vec{u}_i &= \vec{\varphi} \quad \text{sur} \quad \partial \Omega \quad , i = 1, 2 \\
\vec{u}_i &= \vec{0} \quad \text{sur} \quad \partial D_i\n\end{cases}
$$
\n
$$
Si \frac{\partial \vec{u}_1}{\partial n} = \frac{\partial \vec{u}_2}{\partial n} \text{ sur } \Gamma, \text{ alors } \vec{u}_1 = \vec{u}_2 \text{ dans } \Omega \backslash (\overline{D_1 \cup D_2}).
$$

Démonstration :

Posons  $\vec{v} = \vec{u_1} - \vec{u_2}$ .  $\vec{v}$  est solution de

$$
\begin{cases}\n-\Delta \vec{v} = \vec{0} \quad \text{dans} \quad \Omega \setminus (D_1 \cup D_2) \\
\vec{v} = \vec{0} \quad \text{sur} \quad \partial D_1 \cup \partial D_2 \\
\vec{v} = \vec{0} \quad \text{sur} \quad \partial \Omega \\
\frac{\partial \vec{v}}{\partial n} = \vec{0} \quad \text{sur} \quad \Gamma\n\end{cases}
$$

 $D'$ après la Proposition 2.3.3,  $\overrightarrow{v} = \overrightarrow{0}$  dans  $\Omega \setminus (\overline{D_1 \cup D_2})$ , c'est-à-dire que  $\overrightarrow{u_1} = \overrightarrow{u_2}$  dans  $\Omega \setminus (\overline{D_1 \cup D_2})$ .  $\blacksquare$ 

## **3.2 Preuve de l'identifiabilité**

**Théorème 2.3.5 : Théorème d'identifiabilité**  $Soit \Omega \subset \mathbb{R}^N$ ,  $N = 2$  ou 3, borné, lipschitzien *et connexe. Soient*  $D_1$  *et*  $D_2$  *dans*  $D_{ad}$ *. Soit*  $\Gamma$  *un ouvert non vide de*  $\partial\Omega$ *, et*  $\overrightarrow{u_1}$  *et*  $\overrightarrow{u_2}$  *solutions de*

$$
\begin{cases}\n-\Delta \vec{u}_i &= \vec{0} \quad \text{dans} \quad \Omega \backslash D_i \\
\vec{u}_i &= \vec{\varphi} \quad \text{sur} \quad \partial \Omega \quad i = 1, 2 \\
\vec{u}_i &= \vec{0} \quad \text{sur} \quad \partial D_i\n\end{cases}
$$

$$
Si\ \frac{\partial \overrightarrow{u_1}}{\partial n} = \frac{\partial \overrightarrow{u_2}}{\partial n} \ sur \Gamma, \ alors \ D_1 = D_2.
$$

#### Démonstration :

On fait un raisonnement par l'absurde. Supposons que  $D_1 \neq D_2$ . On fait la démonstration dans le cas  $N = 2$ . On distingue 3 cas :

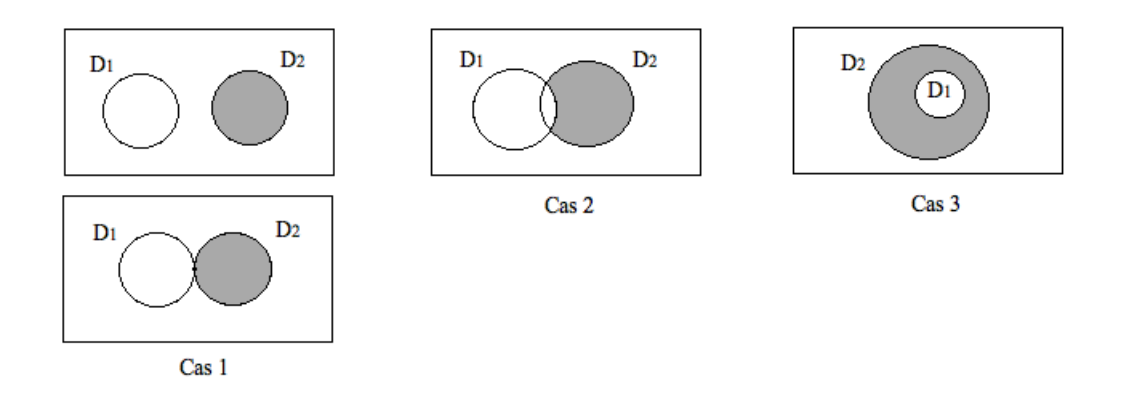

• Cas  $1 : \mathring{D}_1 \cap \mathring{D}_2 = \varnothing$ 

 $D_2 \subset \Omega \setminus \overline{D_1}$  donc  $-\Delta \vec{u_1} = \vec{0}$  dans  $D_2$ . En appliquant la Proposition 3.3.4, on obtient  $\vec{u_1} = \vec{u_2}$  dans  $\overrightarrow{D_1 \cup D_2}$  et par hypothèse  $\overrightarrow{u_2} = \overrightarrow{0}$  sur  $\partial D_2$  donc  $\overrightarrow{u_1} = \overrightarrow{0}$  sur  $\partial D_2$ .

*D*<sup>2</sup>  $-\vec{u_1} \cdot \Delta \vec{u_1} =$ *D*<sup>2</sup>  $|\nabla \vec{u_1}|^2$  –  $\partial D_2$  $(\nabla \vec{u_1} \cdot n) \vec{u_1} \Rightarrow 0 =$ *D*<sup>2</sup>  $|\nabla \vec{u_1}|^2$  car  $\vec{u_1} = \vec{0}$  sur  $\partial D_2$  et ∆  $\vec{u_1} = \vec{0}$ dans  $D_2$ .

 $\Rightarrow$   $\vec{u_1} = \vec{0}$  dans  $D_2$  $\Rightarrow \vec{u}_1 = \vec{0}$  dans  $\Omega \backslash \overline{D_1}$  d'après la Proposition 2.3.2  $\Rightarrow$   $\vec{u_1} = \vec{0}$  sur  $\Gamma$ 

ce qui est absurde car  $\vec{\varphi}$  est non identiquement nulle. Donc  $D_1 = D_2$ .

• Cas 2 et  $3: \mathring{D_1} \cap \mathring{D_2} \neq \emptyset$ 

Soit  $D = D_2 \backslash \overline{D_1}$ .  $D \subset \Omega \backslash \overline{D_1}$  donc  $-\Delta \vec{u}_1 = \vec{0}$  dans D. En appliquant la Proposition 2.3.4, on obtient  $\vec{u_1} = \vec{u_2}$  dans  $\Omega \setminus \overline{D_1 \cup D_2}$  et par hypothèse  $\vec{u_2} = \vec{0}$ sur  $\partial D_2$  donc  $\vec{u_1} = \vec{0}$  sur  $\partial D_2$ . On a déjà  $\vec{u_1} = \vec{0}$  sur  $\partial D_1$  par hypothèse donc finalement  $\vec{u_1} = \vec{0}$ sur  $\partial D$ .

$$
\int_{D} -\vec{u_1} \cdot \Delta \vec{u_1} = \int_{D} |\nabla \vec{u_1}|^2 - \int_{\partial D} (\nabla \vec{u_1} \cdot n) \vec{u_1} \Rightarrow 0 = \int_{D} |\nabla \vec{u_1}|^2 \text{ car } \vec{u_1} = \vec{0} \text{ sur } \partial D \text{ et } \Delta \vec{u_1} = 0 \text{ dans }
$$
  
D.  

$$
\Rightarrow \vec{u_1} = \vec{0} \text{ dans } D
$$

$$
\Rightarrow \vec{u_1} = \vec{0} \text{ dans } \Omega \setminus \overline{D_1} \text{ d'après la Proposition 2.3.2}
$$

 $\Rightarrow u_1 = 0$  sur Γ ce qui est absurde car  $\vec{\varphi}$  est non identiquement nulle sur Γ. Donc  $D_1 = D_2$ . ■

## **1 Introduction**

On considère un domaine Ω dans lequel se trouve un obstacle D inconnu immergé dans un fluide régi par le système de Laplace

$$
\begin{cases}\n-\Delta \vec{u} = \vec{0} \quad \text{dans} \quad \Omega \backslash \overline{D} \\
\vec{u} = \vec{\varphi} \quad \text{sur} \quad \partial \Omega \\
\vec{u} = \vec{0} \quad \text{sur} \quad \partial D\n\end{cases}
$$

avec  $\vec{\varphi}\mid_{\Gamma} \neq 0$ ,  $\vec{\varphi} \in H^{3/2}(\partial \Omega)$  et  $\vec{\varphi}$  satisfaisant la condition de compatibilité  $\int_{\partial \Omega}$  $\vec{\varphi}$  .  $\vec{n} = 0$ .

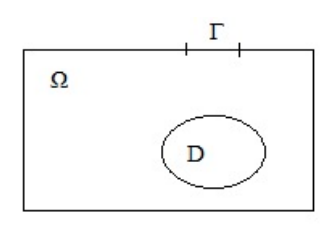

Figure 1 – Définition du domaine

Notons 
$$
\vec{u} = \begin{pmatrix} u_1 \\ u_2 \end{pmatrix}
$$
 et  $\vec{\varphi} = \begin{pmatrix} \varphi_1 \\ \varphi_2 \end{pmatrix}$ . Alors on a les systèmes suivants :  
\n
$$
(P1) \begin{cases}\n-\Delta u_1 = 0 & \text{dans} & \Omega \setminus \overline{D} \\
u_1 = \varphi_1 & \text{sur} & \partial \Omega \\
u_1 = 0 & \text{sur} & \partial D\n\end{cases} \qquad (P2) \begin{cases}\n-\Delta u_2 = 0 & \text{dans} & \Omega \setminus \overline{D} \\
u_2 = \varphi_2 & \text{sur} & \partial \Omega \\
u_2 = 0 & \text{sur} & \partial D\n\end{cases}
$$

avec u<sub>1</sub> et u<sub>2</sub> des fonctions scalaires. Dans notre étude, on considérera  $\vec{\varphi} = \begin{pmatrix} \cos(x) \\ 0 \end{pmatrix}$  $\begin{pmatrix} 0 \\ 0 \end{pmatrix}$ . Alors l'unique solution de (P2) est la fonction nulle, donc  $\vec{u} = \begin{pmatrix} u_1 \\ 0 \end{pmatrix}$ ˆ ˙  $\begin{pmatrix} 1 \\ 0 \end{pmatrix}$ . Ainsi dans la résolution il nous suffira de considérer  $u_1$ , fonction scalaire.

L'objectif de cette section est de créer une méthode numérique permettant de déterminer la forme et la position de l'obstacle à partir des données sur la partie Γ de la frontière de Ω. On se donne donc une mesure *d<sup>m</sup>* de la dérivée normale sur Γ correspondant à l'obstacle dont on veut déterminer la position. On considérera dans cette partie que l'obstacle D est de forme elliptique. Afin d'arriver à notre objectif, on suivra plusieurs étapes :

## ' **Première étape : On fixe D.**

On se donne D de forme et de position déterminées par les coordonnées x et y du centre, les demi-axes sa et sb de l'ellipse et la rotation r (en degrés) de l'ellipse. Dans un premier temps,

on créera une fonction qui à x, y, sa, sb et r associera la solution *u*<sup>1</sup> du système de Laplace (P1). Dans un second temps, on créera une fonction qui à x, y, sa, sb et r associera la valeur de l'intégrale  $J(\vec{u}) = \int$ Γ  $\left(\frac{\partial \vec{u}}{\partial u}\right)$  $\frac{\partial}{\partial n} - d_m$ <sup>2</sup>.

#### ' **Seconde étape : D est inconnu.**

On minimisera la fonction intégrale afin de déterminer la forme et la position de l'obstacle D.

## **2 On fixe D**

## **2.1 Fonction qui à x, y, sa, sb et r associe la solution du système et le maillage**

On se donne un rectangle et une ellipse de formes et de positions connues et on cherche à créer une fonction qui aux coefficients de la forme et de la position de l'ellipse (notre obstacle D) associe la solution *u*<sup>1</sup> du système de Laplace (P1).

Sur Matlab, on utilise la fenêtre graphique ( $\gg$  *pdetool*) pour définir notre domaine d'étude. On a besoin de fixer une condition au bord différente sur Γ donc on ne crée pas un rectangle mais un polygone de forme rectangulaire pour créer les points qui définiront Γ. Par exemple, on

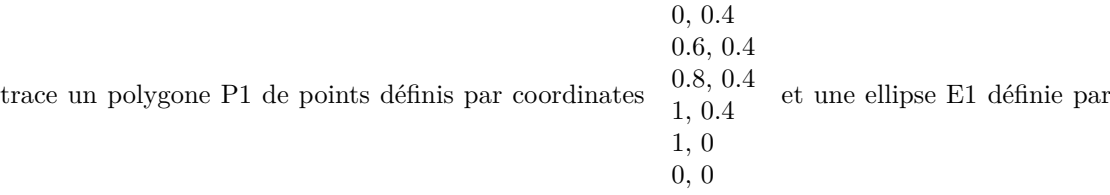

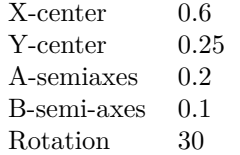

.

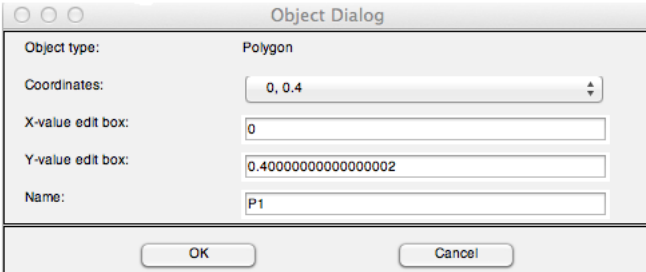

Figure 2 – Définition de P1 dans la fenêtre graphique

On met "P1 - E1" dans le "set formula" car notre domaine est compris entre l'ellipse et le rectangle. On passe en "boundary mode" puis on exporte les conditions aux bords g et b ("Export

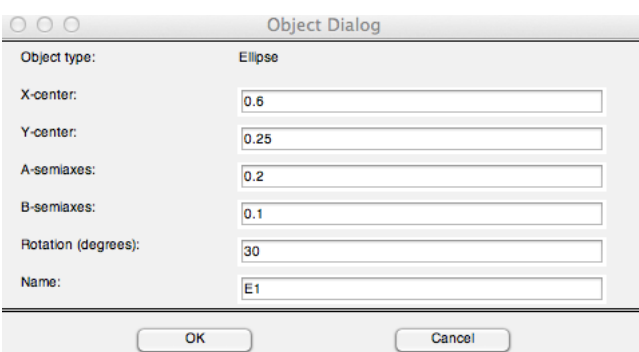

Figure 3 – Définition de E1 dans la fenêtre graphique

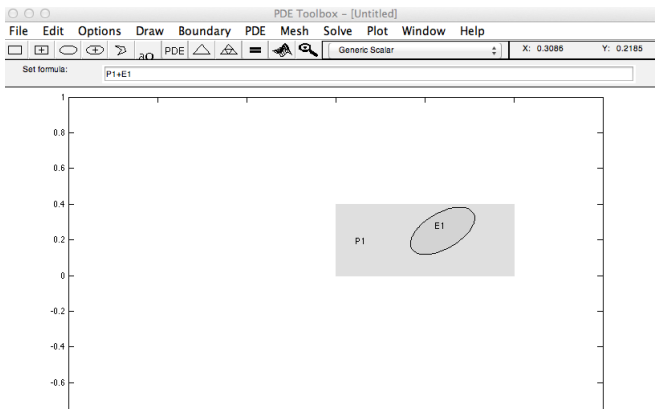

Figure 4 – Tracé de P1 et E1 dans la fenêtre graphique

Decomposed Geometry, Boundary Cond's...") afin de déterminer la forme des conditions aux bords en fonction de la forme et de la position de l'obstacle D.

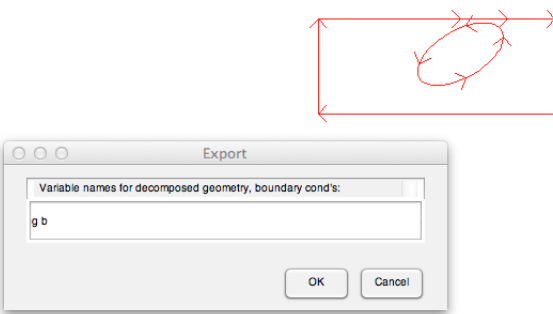

Figure 5 – Exportation des conditions aux bords g et b

On répète plusieurs fois cette opération en modifiant les paramètres du polygone et de l'ellipse, et on obtient que la forme de g est la suivante :

| $\frac{1}{2}$ g <12x10 double> |          |        |        |                |        |        |        |        |        |        |    |
|--------------------------------|----------|--------|--------|----------------|--------|--------|--------|--------|--------|--------|----|
|                                |          | っ      |        | $\overline{4}$ |        | 6      |        | 8      | q      | 10     | 11 |
|                                |          |        |        |                |        |        |        |        |        |        |    |
|                                |          |        |        | 0              | 0.6000 | 0.8000 | 0.4268 | 0.6247 | 0.7803 | 0.6254 |    |
|                                | O        |        |        | 0.6000         | 0.8000 |        | 0.6247 | 0.7803 | 0.6254 | 0.4268 |    |
|                                | 0        |        |        | 0.4000         | 0.4000 | 0.4000 | 0.2115 | 0.1500 | 0.3218 | 0.3700 |    |
|                                | $\Omega$ | 0.4000 | 0.4000 | 0.4000         | 0.4000 | 0.4000 | 0.1500 | 0.3218 | 0.3700 | 0.2115 |    |
| 6                              |          |        |        |                |        |        |        |        |        |        |    |
| $\overline{\phantom{a}}$       |          |        |        |                |        |        |        |        |        |        |    |
| 8                              | O        |        |        | 0              |        |        | 0.6000 | 0.6000 | 0.6000 | 0.6000 |    |
| $\overline{9}$                 | 0        |        |        | 0              |        |        | 0.2500 | 0.2500 | 0.2500 | 0.2500 |    |
| 10                             | 0        |        |        | 0              |        |        | 0.2000 | 0.2000 | 0.2000 | 0.2000 |    |
| 11                             | 0        |        |        | $\mathbf{0}$   |        |        | 0.1000 | 0.1000 | 0.1000 | 0.1000 |    |
| 12                             | 0        |        |        | 0              |        |        | 0.5236 | 0.5236 | 0.5236 | 0.5236 |    |
|                                |          |        |        |                |        |        |        |        |        |        |    |

FIGURE  $6 -$ On observe g.

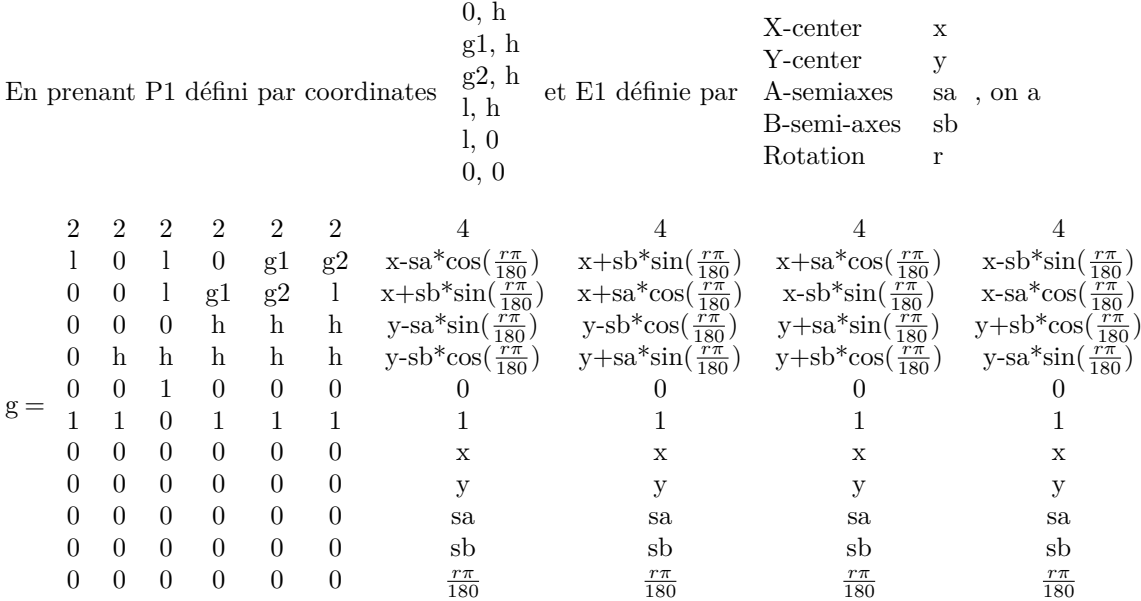

La matrice g code en fait les caractéristiques géométriques de la frontière du domaine, qui est décomposée en morceaux élémentaires (segments ou arcs d'ellipse ici). Chaque colonne de g correspond à un de ces morceaux.

' La première ligne désigne le type géométrique du morceau (1 pour un arc de cercle, 2 pour un segment, 4 pour un arc d'ellipse).

' Les deuxième et troisième lignes désignent les abscisses du point de départ et du point d'arrivée du morceau.

' Les quatrième et cinquième lignes désignent les ordonnées de ces points.

' Les sixième et septième lignes désignent le label des régions, c'est-à-dire le numéro de la région à gauche puis de celle à droite avec par convention 1 si on est dans le domaine et 0 si on est à l'extérieur du domaine.

Pour une ellipse, la matrice g compte des lignes supplémentaires :

- ' 2 lignes désignant l'abscisse et l'ordonnée du centre de l'ellipse
- ' 2 lignes désignant les demi grand axe et petit axe de l'ellipse
- ' une ligne désignant l'angle de rotation de l'ellipse (en radians)

Dans notre cas on fixe  $h = 0.4$ ,  $l = 1$  (taille du rectangle  $\Omega$ ),  $g1 = 0.6$ ,  $g2 = 0.8$  (taille et position de Γ) et  $\varphi_1 = \cos(x)$ . On trace le rectangle correspondant à ces valeurs et une ellipse quelconque dans le domaine puis on fixe les conditions aux bords ( $h^*u = r$  avec  $h = 1$  et  $u = 0$ sur  $\partial\Omega\backslash\Gamma$  et u = cos(x) sur  $\Gamma$ ). On passe ensuite en "PDE mode" puis on fixe l'équation dans le domaine  $(-div(c*grad(u))+a*u = f$  avec  $c = 1$ ,  $a = 0$  et  $f = 0$ ). On exporte les variables *c a f d g b* correspondantes (b et g correspondent aux conditions aux bords, c, a, f et d correspondent aux coefficients de l'équation différentielle), qu'on enregistre dans *donnees* (save donnees c a f d g b).

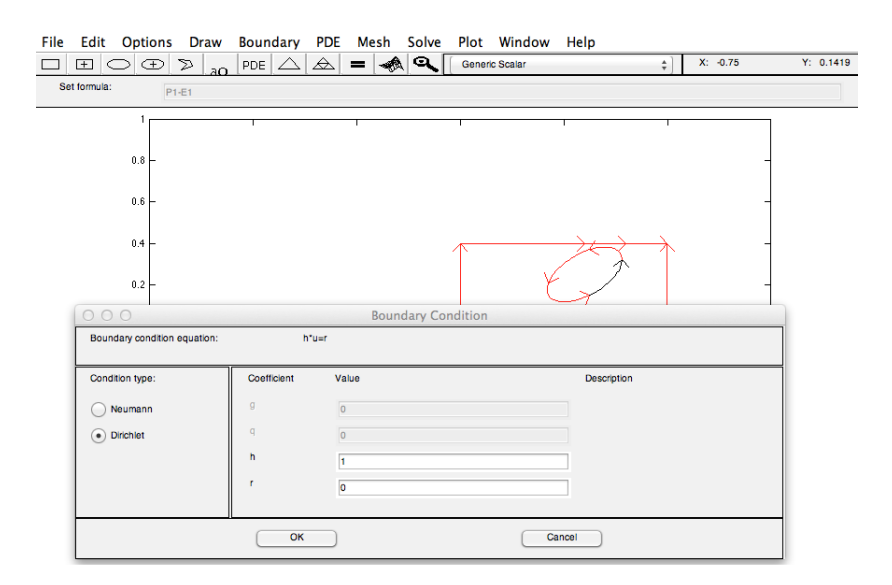

Figure 7 – On fixe les conditions aux bords.

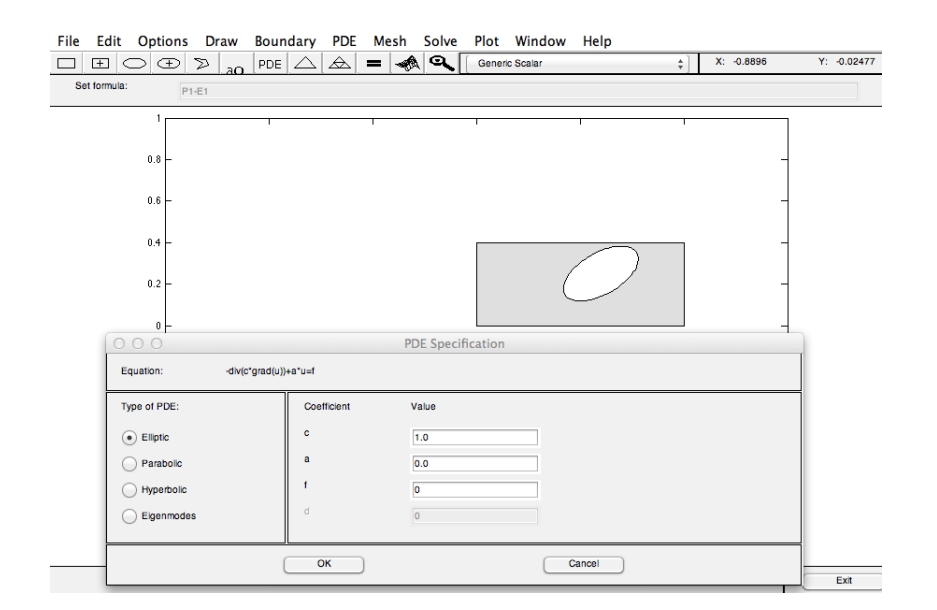

Figure 8 – On fixe l'équation dans le domaine.

On écrit alors la fonction *resolution* qui aux coefficients x, y, sa, sb et r de l'ellipse D associe la solution  $u_1$  du système de Laplace  $(P1)$  ainsi que les coefficients p, e et t du maillage.

```
function [u1, p, e, t] = resolution (x, y, sa, sb, r)load donnees
%On modifie les 4 dernières colonnes pour qu'elles correspondent aux
% nouvelles valeurs de x, y, sa, sb et r.
r2 = r * pi / 180;g(:, 7) = [4, x - sa * cos(r2), x+sb * sin(r2), y - sa * sin(r2), y - sb * cos(r2), 0, 1, x, y, sa, sb, r2];g(:,8) = [4, x + sb * sin (r2), x + sast cos (r2), y - sb * cos (r2), y + sast sin (r2), 0, 1, x, y, sa, sb, r2];g(., 9) = [4, x + sa * cos(r2), x - sb * sin(r2), y + sa * sin(r2), y + sb * cos(r2), 0, 1, x, y, sa, sb, r2];g(.,10) = [4, x-sb*sin(r2), x-sa*cos(r2), y+sb*cos(r2), y-sa*sin(r2), 0, 1, x, y, sa, sb, r2\leftrightarrow] ;
%On crée le maillage associé à la matrice g et on l'affine.
[p, e, t] = \texttt{initmesh}\left(\overrightarrow{g}\right);[p, e, t] = \texttt{refinemesh}(g, p, e, t);
%On cherche la solution du système.
{\tt u1 \ =\ assempde(b,p,e,t,c,a,f)} \; ;
```
 $>>$  [u1, p, e, t]= resolution  $(0.6, 0.25, 0.2, 0.1, 30)$ ;  $\gg$  pdemesh $(p, e, t)$ 

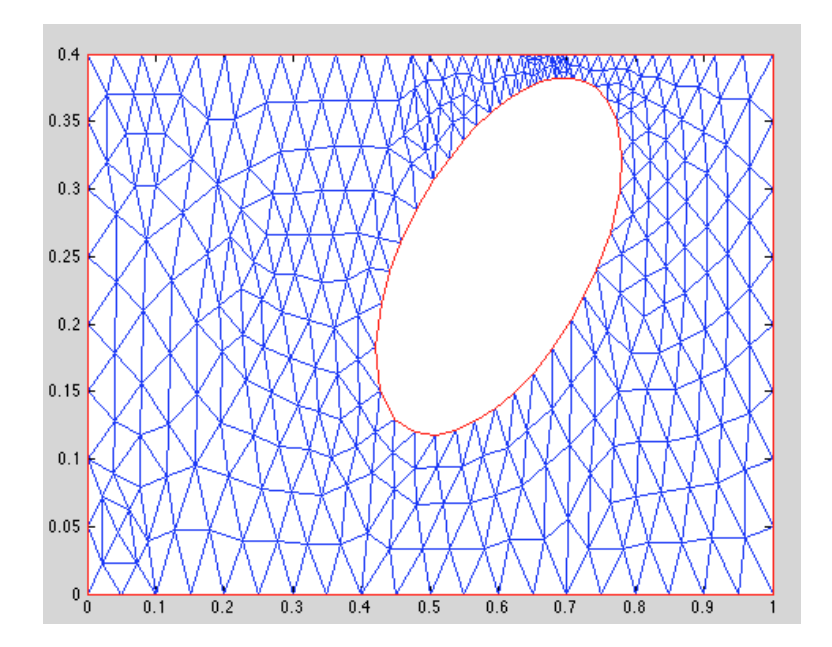

FIGURE  $9$  – Maillage obtenu pour [x,y,sa,sb,r]=[0.6,0.25,0.2,0.1,10]

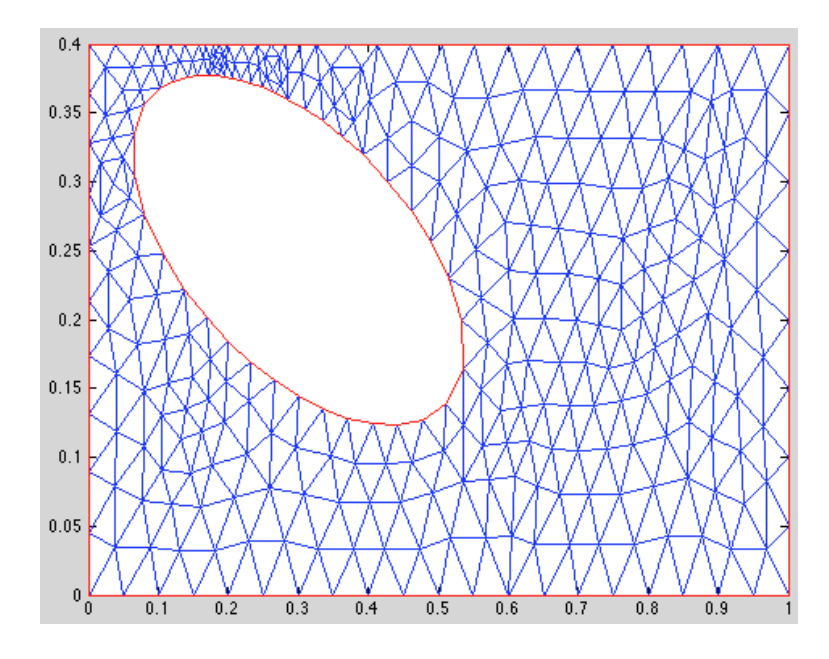

Figure 10 – Maillage obtenu pour [x,y,sa,sb,r]=[0.3,0.25,0.25,0.1,-20]

## **2.2 Subdivision de** Γ

Pour calculer l'intégrale  $J(\vec{u}) = \int$ Γ  $\left(\frac{\partial \vec{u}}{\partial u}\right)$  $\frac{\partial}{\partial n} - d_m$ <sup>2</sup> sur Γ, on a besoin de connaître la subdivbision de Γ, c'est-à-dire les points du maillage correspondant à Γ. Les points de Γ sont les points d'ordonnée 0.4 et d'abscisse comprise entre 0.6 et 0.8. On peut donc écrire la fonction *subdivision\_*Γ qui aux coefficients x, y, sa, sb et r associe le vecteur des points de  $\Gamma.$ 

```
function t2 = subdivision_gamma (x, y, sa, sb, r)%On appelle la fonction res
[u, p, e, t]= resolution (x, y, sa, sb, r);
n = length(p);m = 1;
tt = zeros(1);%On parcourt le tableau p. Les points appartenant à Gamma sont les points
%d'ordonnée 0.4 et d'abscisse comprise entre 0.6 et 0.8.
for i = 1:nif p(2,i) = 0.4if (p(1, i) \leq 0.8 \& p(1, i) \geq 0.6)t1(m)=i;m = m+1:
        end
    end
end
%On trie le tableau obtenu afin que les points soient affichés par abscisse
%c r o i s s a n t e .
    %On crée une matrice de 2 lignes, la première ligne correspondant à t1,
    %la seconde aux abscisses de chacun des points de t1
```

```
M = zeros(2, length(t1));M(1,:) = t1;M(2, :) = p(1, t1);%On trie la matrice selon la 2ème ligne
[ inutile, id ] = sort (M(2, :));
M2 = M(:,id);%Le tableau de sortie est alors la 1ère ligne de M
t2 = M2(1,:);
```

```
>> t=subdivision_gamma (0.6, 0.25, 0.2, 0.1, 30)t =Columns 1 through 15
    5 135 38 136 97 164 39 137 98 165 81 163 40 \leftrightarrow138 80
 Columns 16 through 17
  162 6
```
## **2.3 Dérivée normale sur** Γ

Pour calculer l'intégrale  $J(\vec{u})$ , on doit d'autre part calculer la dérivée normale en chaque point de Γ.

$$
\frac{\partial \overrightarrow{u}}{\partial \overrightarrow{n}} = \vec{\nabla} u \quad \overrightarrow{n} = \begin{pmatrix} \frac{\partial u_1}{\partial x} & \frac{\partial u_1}{\partial y} \\ \frac{\partial u_2}{\partial x} & \frac{\partial u_2}{\partial y} \end{pmatrix} \begin{pmatrix} 0 \\ 1 \end{pmatrix} = \begin{pmatrix} \frac{\partial u_1}{\partial y} \\ \frac{\partial u_2}{\partial y} \end{pmatrix} = \begin{pmatrix} \frac{\partial u_1}{\partial y} \\ 0 \end{pmatrix}
$$

On doit donc calculer  $\frac{\partial u_1}{\partial y}$ , qu'on peut calculer numériquement par la formule décentrée à gauche, c'est-à-dire que

$$
\frac{\partial u_1}{\partial y} \simeq \frac{u_1(y_i) - u_1(y_{i-1})}{y_i - y_{i-1}}.
$$

Pour calculer la dérivée normale en chaque point de Γ, on doit donc connaître les points  $y_{i-1}$ , c'est-à-dire les points les plus proches des points de Γ selon y. Pour cela, on crée la fonction *valeurs\_proches\_subdivision* qui aux coefficients x, y, sa, sb et r de l'ellipse et à la subdivision de Γ associe un vecteur contenant pour chaque point de la subdivision de Γ son plus proche voisin selon dy.

```
function t = valeurs_proches_subdivision(x,y,sa,sb,r,tsub)
%On appelle la fonction resolution.
[\, \mathtt{u}\, ,\mathtt{p}\, ,\mathtt{e}\, ,\mathtt{t2}]{=}\texttt{resolution}\, (\mathtt{x}\, ,\mathtt{y}\, ,\mathtt{sa}\, ,\mathtt{sb}\, ,\mathtt{r})\, ;%On note n1 et n2 les tailles respectives des tableaux obtenus.
n1 = length(tsub);n2 = length(t2);%On initialise la taille du tableau de sortie à 1.
taillet = 1;
```

```
%Pour chacun des points de la subdivision de Gamma (tsub):
for i = 1:n1% on crée un tableau contenant les numéros des points qui leur sont reliés.
   points = zeros(1);
    k = 0;for j = 1:n2if (t2(1, j) == tab(i))pointsrelies (k+1) = t2(2,j);pointsrelies (k+2) = t2(3,j);k = k+2;
        end
    end
    for j = 1:n2if (t2(2,j) = tsub(i))pointsrelies (k+1) = t2(2,j);pointsrelies (k+2) = t2(3,j);k = k+2;end
    end
    for j = 1:n2if (t2(3,j) == tab(i))pointsrelies (k+1) = t2(1,j);pointsrelies (k+2) = t2(2, i);
            k = k+2;
        end
    end
%On crée un nouveau tableau en éliminant du tableau pointsreliés les
% points d'ordonnée 0.4.
    pointsrelies2 = zeros(1);1 = 1;for i = 1:kif p(2, point series(j)) \approx 0.4points relies 2(1) = points relies (j);
            1 = 1+1;
        end
    end
%On crée un tableau des valeurs des angles entre le segment formé par le
% point de Gamma et chacun des points qui lui sont reliés et la verticale.
    angles = zeros(1):
    1 = 1-1;for j = 1:1angle(f) =atand ((abs(p(1, point series2(j)))-p(1, i))) / ...(abs(p(2, pointsrelies2(j)))-p(2, i) ));
    end
%On prend la distance la plus courte et on ajoute le numéro correspondant
%au tableau de sortie.
    [value] = min(angles);t(taillet) = pointsrelies2(intside);taillet = taillet +1;end
```
On teste la fonction *valeurs\_proches\_subdivision*.

```
\gg t1 = subdivision_gamma (0.6, 0.25, 0.2, 0.1, 30)t1 =Columns 1 through 15
     5 135 38 136 97 164 39 137 98 165 81 163 40 \leftrightarrow
```

```
138 80
  Columns 16 through 17
  162 6
> t = valeurs_proches_subdivision (0.6, 0.25, 0.2, 0.1, 30, t1)t =Columns 1 through 15
   171 171 172 323 323 208 208 169 325 325 246 168 168 \leftrightarrow167 244
  Columns 16 through 17
  201 201
```
On peut maintenant écrire la fonction *derivee\_normale\_subdivision* qui aux coefficients x, y, sa, sb et r de l'ellipse et à la subdivision de Γ associe la valeur de la dérivée normale de *u*<sup>1</sup> en chaque point de la subdivision de Γ, en utilisant la formule de la dérivée à gauche citée précédemment.

```
function t = derivee_normale_subdivision (x, y, sa, sb, r, tsub)%On initialise le tableau de sortie
t = zeros(1);%On appelle les fonctions resolution et valeurs proches subdivision
[u, p, e, t1] = resolution (x, y, sa, sb, r);
t2 = valeurs_proches_subdivision (x, y, sa, sb, r, tsub);
%Pour chacun des points de la subdivision de Gamma :
for i = 1: length (tsub)
    %On calcule la dérivée normale en ce point
    t(i) = (u(t \text{sub}(i)) - u(t2(i)) ) / (p(2, \text{tsub}(i)) - p(2, t2(i)) );end
```
On teste la fonction *derivee\_normale\_subdivision*.

```
>> t1 = subdivision_gamma (0.6, 0.25, 0.2, 0.1, 30)t1 =Columns 1 through 15
     5 135 38 136 97 164 39 137 98 165 81 163 40 \leftrightarrow138 80
  Columns 16 through 17
   162 6
\gg t = derivee_normale_subdivision (0.6, 0.25, 0.2, 0.1, 30, t1)t =Columns 1 through 9
```
 $-23.5129$   $-23.5129$   $-27.3009$   $-34.8474$   $-34.8474$   $-37.6155$   $-37.6155$   $-41.0030 \rightarrow$  $-42.4349$ Columns 10 through 17  $-42.4349$   $-42.5546$   $-39.3983$   $-39.3983$   $-33.4879$   $-15.0298$   $-8.1476$   $-8.1476$ 

## **2.4** Calcul de l'intégrale  $J(\vec{u})$

Pour calculer l'intégrale  $J(\vec{u}) = \int$ Γ  $\left(\frac{\partial \vec{u}}{\partial u}\right)$  $\frac{\partial}{\partial n}$  –  $d_m$ )<sup>2</sup>, on utilisera la méthode des trapèzes. Rappelons dans un premier temps la méthode des trapèzes sur un intervalle [a,b] : On subdivise l'intervalle [a,b] en n intervalles  $[y_i, y_{i+1}]$  avec un pas  $h_i = y_{i+1} - y_i$ .

$$
\forall i \in [[1,N]], \int_{y_i}^{y_{i+1}} f(y) dy \simeq \frac{1}{2} h_i(f(y_{i+1}) + f(y_i))
$$

D'où

$$
\int_{a}^{b} f(y) dy \simeq \frac{1}{n} \left[ \sum_{i=2}^{n-2} \frac{h_i + h_{i+1}}{2} f(y_i) + \frac{1}{2} h_1 f(y_1) + \frac{1}{2} h_{n-1} f(y_n) \right]
$$

On a pris  $\vec{u} = \vec{\varphi} =$  $cos(x)$ 0 sur Γ, mais on ne connaît pas la valeur de la dérivée normale sur Γ. On fixe donc l'obstacle objectif (par exemple on fixe  $x = 0.6$ ,  $y = 0.25$ , sa  $= 0.2$ , sb  $= 0.1$ , r = 30), on calcule la dérivée normale de la solution du système de Laplace en ce point (tableau t obtenu précédemment) et on prend le vecteur obtenu pour *dm*. On considérera par la suite qu'on ne connaît pas cet obstacle objectif.

Cependant, la subdivision de Γ sera différente pour l'objectif cible et pour la valeur de [x,y,sa,sb,r] en laquelle on va calculer l'intégrale J et les deux subdivisions auront des longueurs différentes. On doit donc créer une subdivision adaptée, qui aura comme nombre de points le minimum entre les nombres de points des subdivisions. On gardera donc la subdivision la plus courte, et on gardera les points de la subdivision la plus longue les plus proches de la première subdivision (voir exemple sur le schéma suivant).

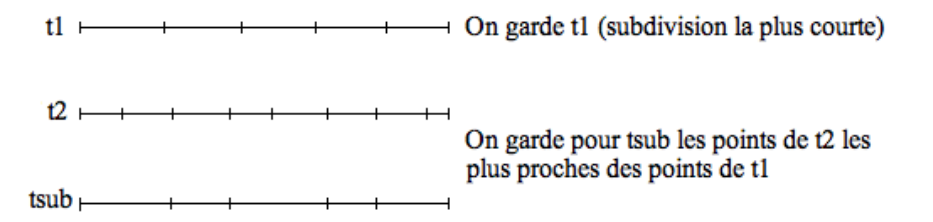

On peut alors écrire la fonction *integrale\_J* qui aux coefficients x, y, sa, sb et r de l'ellipse associe la valeur de l'intégrale J(<sup>Ñ</sup> *u*) sur Γ.

function  $I =$  integrale\_ $J(X)$  $x = X(1)$ ;  $y = X(2)$ ;

```
sa = X(3);
sb = X(4);
\mathbf{r} = \mathbf{X}(\mathbf{5});
%On appelle la fonctions resolution
[u, p, e, t] = resolution (x, y, sa, sb, r);
[\texttt{ubis}, \texttt{pbis}, \texttt{ebis}, \texttt{tbis}] = \texttt{resolution}(0.6, 0.25, 0.2, 0.1, 30);%On appelle les subdivisions de Gamma associées à l'obstacle considéré et à
\%l'obstacle cible
\mathtt{tab1~=~subdivision\_gamma\left(x\,,y\,,\mathtt{sa}\,,\mathtt{sb}\,,r\,\right)\,;}tab2 = subdivision\_gamma(0.6, 0.25, 0.2, 0.1, 30);%On crée les subdivisions adaptées.
tsub = zeros (1);if (\text{length}(\texttt{tab1}) < \text{length}(\texttt{tab2}))for i = 1: length (tab1)t \text{sub}(i) = \text{tab2}(1);for j = 2: length (tab2)
               if abs (pbis (1 , \text{tab2}(j) ) - p (1 , \text{tab1}(i) ) < abs (pbis (1 , \text{tsub}(i) ) - p (1 , \text{tab1}(\leftrightarrowi ) ) )
                    tsub(i) = tab2(j);end ;
          end ;
     end ;
     tab1bis = tab1;tab2bis = tsub:
else for i = 1: length (tab2)
          tsub(i) = tabi(i);for j = 2: length (tab1)
                if abs(p(1, tab1(i)) - pbis(1, tab2(i))) < abs(p(1, tab1(i)) - pbis(1, tab2(\rightarrowi ) ) )
                    t \text{sub}(i) = \text{tab1}(j);end ;
          end ;
     end ;
     tab1bis = tsub:
     tab2bis = tab2;end
%On appelle les dérivées normales associées aux subdivisions adaptées
     t2 = derivee_normale_subdivision (x, y, sa, sb, r, tab1bis);
     t2bis = derivee_normale_subdivision (0.6, 0.25, 0.2, 0.1, 30, tab2bis);
%On crée un tableau contenant les pas successifs.
h = zeros(1);n = length(tsub);t4 = p(1, tab1bis);
for i = 1:n-1h(i) = t4(i+1)-t4(i);end
%On calcule la valeur de l'intégrale.
I = h(1) * (t2(1,1) - t2bis(1,1))^2 + h(n-1) * (t2(1,n) - t2bis(1,n))^2;I = I/2;for i = 2:n-2I = I + (h(i) + h(i+1)) * ((t2(1, i) - t2bis(1, i)) ^2)/2;
end
I = I/n;
```
On teste cette fonction pour plusieurs tailles et positions de l'obstacle D, en vérifiant bien que si on calcule l'intégrale pour l'obstacle cible, on obtient une valeur nulle.

```
>> I = integrale_J ([0.6, 0.25, 0.2, 0.1, 30])I =0
>> I = integrale_J([0.6, 0.25, 0.15, 0.1, 30])
I =7. 3 0 9 5
\gg I = integrale_J ([0.2, 0.2, 0.1, 0.1, 10])I =2 3. 3 8 9 9
```
## **3 Détermination de l'obstacle par minimisation de l'intégrale J**

On a déterminé dans la section précédente la fonction *integrale\_J* qui aux coefficients x, y, sa, sb et r de l'ellipse associe la valeur de l'intégrale  $J(\vec{u}) = \int$ Γ  $\left(\frac{\partial \overline{u}}{\partial u}\right)$  $\frac{\partial}{\partial n}$  –  $d_m$ )<sup>2</sup>. D'après le Théorème d'identifiabilité, si on a deux fonctions  $\vec{v_1}$  et  $\vec{v_2}$  solutions du système de Laplace telles que  $\partial \vec{v_1}$  $\frac{\partial \overrightarrow{v_1}}{\partial n} = \frac{\partial \overrightarrow{v_2}}{\partial n}$  $\frac{\partial^2 u}{\partial n}$  sur Γ, alors les obstacles  $D_1$  et  $D_2$  sont identiques. Ainsi, pour déterminer la taille et la position de l'obstacle D, il suffit de minimiser l'intégrale J.

On utilise la fonction *fminsearch* qui à une fonction f et à un point  $x_0$  associe un minimum local proche de  $x_0$ . On calcule par exemple le minimum de J proche de  $(0.5,0.2,0.15,0.1,0)$ .

```
\gg fminsearch (Cintegrale_J, [0.5, 0.2, 0.15, 0.1, 0])
ans =0.5932 0.2199 0.1868 0.1020 -0.0024
```
On calcule la valeur de l'intégrale J au minimum local obtenu.

```
>> I = integrale_J([0.5932, 0.2199, 0.1868, 0.1020, -0.0024])
I =1 6. 2 2 4 3
```
On observe la forme et la position de l'obstacle déterminé et on compare avec la forme et la position de l'obstacle cible.

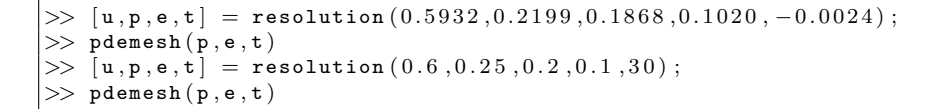

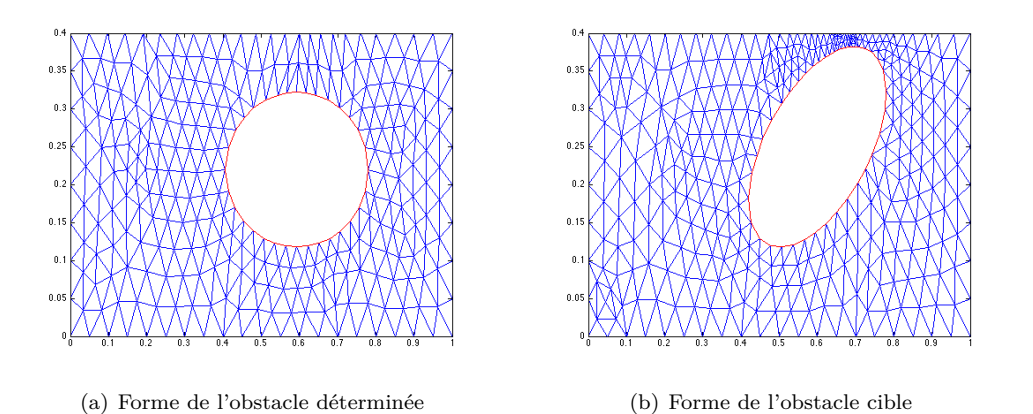

Le problème ici est qu'on n'obtient qu'un mimimum local avec la fonction *fminsearch* (d'ailleurs très proche du point donné en entrée), alors qu'on souhaiterait obtenir un minimum global. On remarque d'ailleurs que l'obstacle obtenu est assez loin de l'obstacle cible, ce qui montre bien qu'on n'a pas un minimum global. La partie suivante s'attache donc à développer une méthode numérique basée sur la méthode du gradient projeté afin d'obtenir un minimum global.

## **Quatrième partie**

# **Reconstruction numérique par minimisation par la méthode du gradient projeté**

## **1 Différentiation du problème par rapport au domaine**

## **1.1 Introduction**

On considère toujours le système de Laplace

$$
\begin{cases}\n-\Delta \overrightarrow{v} = \overrightarrow{0} \quad \text{dans} \quad \Omega \backslash \overline{D} \\
\overrightarrow{v} = \overrightarrow{\varphi} \quad \text{sur} \quad \partial \Omega \\
\overrightarrow{v} = \overrightarrow{0} \quad \text{sur} \quad \partial D\n\end{cases}
$$

avec  $\vec{\varphi}$   $|_{\Gamma} \neq 0$ ,  $\vec{\varphi} \in H^{3/2}(\partial \Omega)$  et  $\vec{\varphi}$  satisfaisant la condition de compatibilité  $\int$  $\partial\Omega$  $\overrightarrow{\varphi}$  .  $\overrightarrow{n}=$  0. Soit *d<sup>m</sup>* une mesure donnée de la dérivée normale sur Γ correspondant à l'obstacle cible. D'après le Théorème d'identifiabilité précédemment démontré, notre problème inverse correspond au problème de minimisation  $\min_{\vec{v}}$  $J(\vec{v})$ , avec  $J(\vec{v}) = \int$ Γ  $\frac{\partial \vec{v}}{\partial x}$  $\frac{\partial}{\partial n}$  –  $d_m$ <sup>2</sup>. Afin de développer une méthode numérique basée sur les méthodes de gradient, on considère une légère déformation du domaine dans la direction  $\vec{u}$  telle que le support de  $\vec{u}$  appartienne à  $\Omega$  et on va calculer un développement asymptotique par rapport à  $\vec{u}$ .

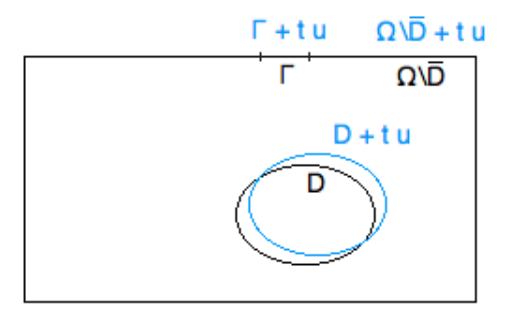

Figure 11 – Déformation du domaine

Quelle que soit la direction u et pour t suffisamment petit, on a le nouveau système

$$
\begin{cases}\n-\Delta \vec{v_u} = \vec{0} \quad \text{dans} \quad \Omega \backslash \overline{D} + t \vec{u} \\
\vec{v_u} = \vec{\varphi} \quad \text{sur} \quad \partial \Omega + t \vec{u} \\
\vec{v_u} = \vec{0} \quad \text{sur} \quad \partial D + t \vec{u}\n\end{cases}
$$

#### **1.2 Différentiation du système**

Les résultats suivants sont adaptés des résultas de Simon (voir [8]), et des résultats de l'article [2].

#### **1.2.1 Notation**

On utilise la notation  $\vec{v}'_u = \frac{d \vec{v}_u}{dt}(0) = \lim_{t \to 0}$  $\vec{v}_u - \vec{v}$  $\frac{v}{t}$ , avec  $\vec{v} = \vec{v_0}$ . On réalise dans cette section des calculs formels donc on admet que la limite ci-dessus existe dans les calculs suivants.

#### **1.2.2 Différentiation de l'équation**

Pour t suffisamment petit, on a  $\Delta \vec{v}_u(x) = \vec{0}$  pour tout  $x \in \Omega$  tel que  $x \in \Omega + t \vec{u}$ .

D'autre part,  $\Delta \vec{v}$  (*x*) = 0 pour tout  $x \in \Omega$ .

En faisant la différence entre les deux équations, en divisant par t et en passant à la limite  $t\rightarrow 0$ , on obtient  $\Delta \vec{v}'_u = \vec{0}$  dans Ω.

#### **1.2.3 Différentiation des conditions aux limites**

• Pour t suffisamment petit, on a  $\vec{v}_u = \vec{0}$  sur  $\partial D + t \vec{u}$  donc  $\vec{v}_u(x + t \vec{u} (x)) = \vec{0}$  pour tout x  $\in \partial D$ .

D'autre part,  $\vec{v}(x) = \vec{0}$  pour tout  $x \in \partial D$ .

En faisant la différence entre les deux équations, en divisant par t et en passant à la limite  $t\rightarrow 0$ , on obtient  $0 = \lim_{t \to 0} \frac{1}{t}$  $\frac{1}{t}(\vec{v}_u(x+t\vec{u}) - \vec{v}(x))$  pour tout  $x \in \partial D$ 

$$
= \lim_{t \to 0} \frac{1}{t} (\overrightarrow{v_u} (x + t \overrightarrow{u}) - \overrightarrow{v} (x + t \overrightarrow{u})) + \lim_{t \to 0} \frac{1}{t} (\overrightarrow{v} (x + t \overrightarrow{u}) - \overrightarrow{v} (x))
$$
  

$$
= \lim_{t \to 0} (\frac{1}{t} (\overrightarrow{v_u} (x + t \overrightarrow{u}) - \overrightarrow{v} (x + t \overrightarrow{u})) - \overrightarrow{v_u} (x + t \overrightarrow{u}) + \overrightarrow{v_u} (x + tu)) + u \cdot grad \ v.
$$

Pour s petit,  $\lim_{t \to 0} \frac{1}{t}$  $\frac{1}{t}(\overrightarrow{v_u}(x+su)-\overrightarrow{v}(x+su))-\overrightarrow{v_u'}(x+s\overrightarrow{u})=0$  et  $\lim_{t\to 0}\overrightarrow{v_u'}(x+t\overrightarrow{u})=\overrightarrow{v_u'}(x)$ , donc on obtient  $\overrightarrow{v'_u} + \overrightarrow{u} \cdot grad \overrightarrow{v} = \overrightarrow{0}$  sur  $\partial D$ .

Or  $\vec{v} = \vec{0}$  donc v est constante sur  $\partial D$ . Ainsi son gradient est proportionnel au vecteur normal unitaire extérieur  $\vec{n}$ , i.e. *grad*  $\vec{v} = ((grad \vec{v}) \cdot \vec{n}) \cdot \vec{n} = \frac{\partial \vec{v}}{\partial n} \vec{n}$ . On en déduit, en notant  $u_n = \overrightarrow{u} \cdot \overrightarrow{n}$ , que  $v'_n = -u_n \frac{\partial \overrightarrow{v}}{\partial n}$  $\frac{\partial}{\partial n}$  sur  $\partial D$ .

• Pour t suffisamment petit, on a  $\vec{v}_u = \vec{\varphi}$  sur  $\partial\Omega + t \vec{u}$  donc  $\vec{v}_u(x + t \vec{u}(x)) = \vec{\varphi}(x + t \vec{u}(x))$ pour tout  $x \in \partial\Omega$ , c'est-à-dire que  $(\vec{v_u} - \vec{\varphi}) \circ (I + t\vec{u}) = 0$  sur  $\partial\Omega$ .

Ainsi  $\frac{d}{dt}((\vec{v_u} - \vec{\varphi}) \circ (I + t\vec{u}))|_{t=0} = 0$  sur  $\partial\Omega$ , puis  $\frac{d\vec{v_u}}{dt}|_{t=0} + \vec{u} \cdot grad(\vec{v} - \vec{\varphi}) = 0$  sur  $\partial\Omega$ . Or  $\vec{v} - \vec{\varphi} = \vec{0}$  sur  $\partial \Omega$ , donc finalement  $\vec{v}'_u = \vec{0}$  sur  $\partial \Omega$ .

## **1.3 Différentiation de la fonction J**

**Théorème 4.1.1** *Soient*  $\Omega \subset \mathbb{R}^d$  *un ouvert borné lipschitzien et*  $\vec{u} \to \vec{z_u}$  *une fonction régulière*  $d\acute{e}r$ *ivable dans la direction*  $\vec{u}$  *à 0 (c'est-à-dire qu'il existe une application*  $\vec{u} \rightarrow \dot{z}(\vec{u})$  *linéaire et continue vérifiant*  $z(\vec{u}) \circ (I + \vec{u}) = z(0) + \dot{z}(\vec{u}) + \theta(\vec{u}).$ 

*Alors*  $\vec{u} \rightarrow z(\vec{u})$  est localement dérivable à 0 et la dérivée locale  $z'(\vec{u})$  dans la direction  $\vec{u}$  vérifie  $z'(\vec{u}) = \dot{z}(\vec{u}) - \vec{u}$  grad  $z(0)$  et  $z'(\vec{u}) \in L^1(\partial\Omega)$ . De plus, la fonction  $\vec{u} \to \int_{\partial\Omega + \vec{u}} z(\vec{u}) dS$  est  $d$  *dérivable à 0 et sa dérivée dans la direction*  $\vec{u}$  *est donnée par*  $\int_{\partial\Omega} z'(\vec{u}) dS + \int_{\partial\Omega} (\vec{u} \cdot grad \ z(0) +$  $z(0)div_{\partial\Omega}u)dS$ *. Ainsi, pour*  $|| \overrightarrow{u} ||$  *suffisamment petite,* 

$$
\int_{\partial\Omega+\overrightarrow{u}}z(\overrightarrow{u})dS=\int_{\partial\Omega}z(0)dS+\int_{\partial\Omega}z'(\overrightarrow{u})dS+\int_{\partial\Omega}(\overrightarrow{u}\cdot grad\ z(0)+z(0)div_{\partial\Omega}\ \overrightarrow{u})dS+\theta(\overrightarrow{u})
$$

Pour le détail de la démonstration, voir [8].

On applique le Théorème précédent avec  $\Omega = \Gamma$  et  $z(\vec{u}) = \frac{\partial \vec{v_u}}{\partial x_i}$  $\frac{\partial u}{\partial n} - d_m$ <sup>2</sup> sur Γ. On obtient :

$$
\int_{\Gamma + \vec{u}} |\frac{\partial \vec{v_u}}{\partial n} - d_m|^2 ds = \int_{\Gamma} |\frac{\partial \vec{v}}{\partial n} - d_m|^2 ds + \int_{\Gamma} z'(u) ds + \int_{\Gamma} (\vec{u} \cdot grad \ z(0) + z(0) \, div_{\partial \Omega} \ \vec{u}) ds + \theta(\vec{u})
$$
\n
$$
= \int_{\Gamma} |\frac{\partial \vec{v}}{\partial n} - d_m|^2 ds + 2 \int_{\Gamma} (\frac{\partial \vec{v}}{\partial n} - d_m) \cdot \frac{\partial \vec{v_u}}{\partial n} ds + \theta(\vec{u})
$$

c'est-à-dire que

$$
J(\vec{u}) = J(\vec{0}) + 2 \int_{\Gamma} (\frac{\partial \vec{v}}{\partial n} - d_m) \cdot \frac{\partial \vec{v'_u}}{\partial n} ds + \theta(\vec{u})
$$

D'après la section 1.2,  $\vec{v'_u}$  est solution du système

$$
(1) \begin{cases}\n-\Delta \overrightarrow{v'_u} = \overrightarrow{0} \\
\overrightarrow{v'_u} = -u_n \frac{\partial \overrightarrow{v}}{\partial n} \text{ sur } \partial D \\
\overrightarrow{v'_u} = \overrightarrow{0} \text{ sur } \partial \Omega\n\end{cases}
$$

Soit  $\overrightarrow{\Phi}$  solution de

$$
(2) \begin{cases}\n-\Delta \vec{\Phi} = \vec{0} & \text{dans} \quad \Omega \\
\vec{\Phi} = \vec{0} & \text{sur} \quad \partial D \\
\vec{\Phi} = \vec{0} & \text{sur} \quad \partial \Omega \setminus \Gamma \\
\vec{\Phi} = 2(\frac{\partial \vec{v}}{\partial n} - d_m) & \text{sur} \quad \Gamma\n\end{cases}
$$

En multipliant la première équation du système (1) par  $\vec{\Phi}$  et en intégrant sur  $\Omega$ , on obtient : Ω  $-\vec{\Phi} \cdot \Delta \vec{v'_u} dS = 0 \text{ car } -\Delta \vec{v'_u} = \vec{0} \text{ dans } \Omega.$ 

D'où 
$$
\int_{\partial\Omega\cup\partial D} \vec{\Phi} \cdot \frac{\partial \vec{v_u}}{\partial n} ds - \int_{\Omega} \nabla \vec{\Phi} \cdot \nabla \vec{v_u} dS = 0
$$
 d'après la formule de Green,  
puis  $\int_{\partial\Omega\setminus\Gamma} \vec{\Phi} \cdot \frac{\partial \vec{v_u}}{\partial n} ds + \int_{\Gamma} \vec{\Phi} \cdot \frac{\partial \vec{v_u}}{\partial n} ds + \int_{\partial D} \vec{\Phi} \cdot \frac{\partial \vec{v_u}}{\partial n} ds - \int_{\Omega} \nabla \vec{\Phi} \nabla \vec{v_u} dS = 0$  en décomposant  $\partial\Omega \cup \partial D$ ,  
d'où  $\int_{\Gamma} 2(\frac{\partial \vec{v}}{\partial n} - d_m) \cdot \frac{\partial \vec{v_u}}{\partial n} ds - \int_{\Omega} \nabla \vec{\Phi} \cdot \nabla \vec{v_u} dS = 0$  d'après le système (2).  
Ainsi  $\int_{\Gamma} 2(\frac{\partial \vec{v}}{\partial n} - d_m) \cdot \frac{\partial \vec{v_u}}{\partial n} ds + \int_{\Omega} \Delta \vec{\Phi} \cdot \vec{v_u} dS - \int_{\partial\Omega\cup\partial D} \frac{\partial \vec{\Phi}}{\partial n} \cdot \vec{v_u} ds = 0$  en utilisant une nouvelle  
fois la première formule de Green, c'est-à-dire  $\int_{\Gamma} 2(\frac{\partial \vec{v}}{\partial n} - d_m) \cdot \frac{\partial \vec{v_u}}{\partial n} ds - \int_{\partial D} \vec{v_u} \cdot \frac{\partial \vec{\Phi}}{\partial n} ds = 0$  car  
 $\vec{v_u} = \vec{0}$  sur  $\partial\Omega$  et  $\Delta \vec{\Phi} = \vec{0}$  dans  $\Omega$ .  
Finalement, on obtient  $\int_{\Gamma} 2(\frac{\partial \vec{v}}{\partial n} - d_m) \cdot \frac{\partial \vec{v_u}}{\partial n} ds = -\int_{\partial D} u_n \frac{\partial \vec{v}}{\partial n} \cdot \frac{\partial \vec{\Phi}}{\partial n} ds$  car  $\vec{v_u} = -u_n \frac{\partial \vec{v}}{\partial n}$  sur  $\partial D$ .

En réinjéctant cette expression dans le développement de  $J(\vec{v})$ , on obtient alors :

$$
J(\vec{u}) = J(\vec{0}) - \int_{\partial D} u_n \frac{\partial \vec{v}}{\partial n} \cdot \frac{\partial \vec{\Phi}}{\partial n} ds + \theta(\vec{u})
$$

## **2 Approche numérique**

#### **2.1 Introduction**

On considère toujours un un domaine  $\Omega$  dans lequel se trouve un obstacle D inconnu et régi par le système de Laplace

$$
(1) \begin{cases}\n-\Delta \vec{u} = \vec{0} \quad \text{dans} \quad \Omega \backslash \overline{D} \\
\vec{u} = \vec{\varphi} \quad \text{sur} \quad \partial \Omega \\
\vec{u} = \vec{0} \quad \text{sur} \quad \partial D\n\end{cases}
$$

avec  $\vec{\varphi}$   $|_{\Gamma} \neq 0$ ,  $\vec{\varphi} \in H^{3/2}(\partial \Omega)$  et  $\vec{\varphi}$  satisfaisant la condition de compatibilité  $\int_{\partial \Omega}$  $\overrightarrow{\varphi}$  .  $\overrightarrow{n}$  = 0. Dans notre cas,  $\vec{\varphi}$  |<sub>Γ</sub> = ˆ  $cos(x)$ 0 et<br>. et *d<sup>m</sup>* est la mesure de la dérivée normale sur Γ associée, c'està-dire que comme dans la partie précédente, on fixera l'obstacle cible et on calculera la dérivée normale  $d_m$  associée. D'autre part,  $\vec{u} = \begin{pmatrix} u_1 \\ 0 \end{pmatrix}$  $\begin{pmatrix} 0 \\ 0 \end{pmatrix}$ , avec  $u_1$  fonction scalaire à déterminer.

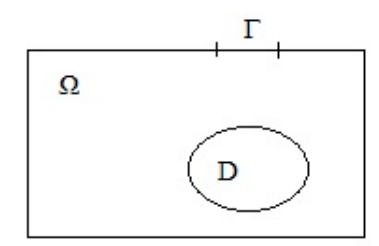

Figure 12 – Définition du domaine

On considère toujours un obstacle elliptique, c'est-à-dire qu'on a 5 degrés de liberté correspondant aux coordonnées (x,y) du centre de l'ellipse, aux demi-axes (sa,sb) de l'ellipse et à sa rotation r. L'objectif est de déterminer les coefficients x, y, sa, sb et r correspondant à la mesure de la dérivée normale *d<sup>m</sup>* sur Γ. )

Soit  $S = \{(x, y, sa, sb, r) \in \mathbb{R}^5, \overline{D(x, y, sa, sb, r)} \subset \Omega$ , où D(x,y,sa,sb,r) est l'ellipse définie par les coefficients x, y, sa, sb et r. On définit alors la fonction  $J: S \to \mathbb{R}$ 

$$
(\mathbf{x},\!\mathbf{y},\!\mathbf{s}\!\mathbf{a},\!\mathbf{s}\!\mathbf{b},\!\mathbf{r})\mapsto\smallint_{\Gamma}|\frac{\partial\overrightarrow{v}}{\partial n}-d_m|^2ds
$$

où v est l'unique solution du système de Laplace associé à l'obstacle de paramètres x, y, sa, sb et r considérés comme connus à chaque étape. Alors notre problème équivaut au problème de minimisation  $\min_{(x,y,sa,sb,r)\in S} J(x,y,sa,sb,r)$  d'après le Théorème d'identifiabilité précédemment démontré. Il s'agit donc de créer une suite minimisante  $(x_n, y_n, sa_n, sb_n, r_n)$ , c'est-à-dire une suite  $(x_n, y_n, sa_n, sb_n, r_n) \in S$  telle que

$$
\lim_{n \to \infty} J(x_n, y_n, sa_n, sb_n, r_n) = 0
$$

Dans la suite, afin de simplifier les calculs, on considérera sa, sb et r connus et les coordonnées x et y du centre de l'obstacle inconnues. D'après la sous-section précédente, la fonction J est dérivable et sa dérivée au point  $(x, y)$  dans la direction  $(\tilde{x}, \tilde{y})$  est donnée par

 $J'((x, y), (\tilde{x}, \tilde{y})) = \begin{cases}$ B*D*  $((\tilde{x} - x, \tilde{y} - y) \cdot n)(\frac{\partial \vec{v}}{\partial x})$  $\frac{\partial \overrightarrow{v}}{\partial n} \cdot \frac{\partial \overrightarrow{\Phi}}{\partial n}$  $\frac{\partial \Phi}{\partial n}$ )*ds*, où  $\vec{\Phi}$  est l'unique solution du système

$$
(2)\begin{cases}\n-\Delta \vec{\Phi} = \vec{0} & \text{dans } \Omega \backslash \overline{D} \\
\vec{\Phi} = \vec{0} & \text{sur } \partial D \\
\vec{\Phi} = \vec{0} & \text{sur } \partial \Omega \backslash \Gamma \\
\vec{\Phi} = 2(\frac{\partial \vec{v}}{\partial n} - d_m) & \text{sur } \Gamma\n\end{cases}
$$

## **2.2 Utilisation de la méthode du gradient**

Comme dans la première partie numérique, on considère pour  $\Omega$  le rectangle [0,1] × [0,0.4]. On a dans cette partie sa, sb et r connus et on cherche à déterminer les coordonnées x et y du centre de l'ellipse.

Il s'agit donc de minimiser la fonctionnelle J sur l'ensemble  $C = \{(x, y) \in \mathbb{R}^2, x_m \leq x \leq 1\}$  $1 - x_m, y_m \leq y \leq 0.4 - y_m$ , avec  $x_m$  et  $y_m$  définis comme sur la figure suivante :

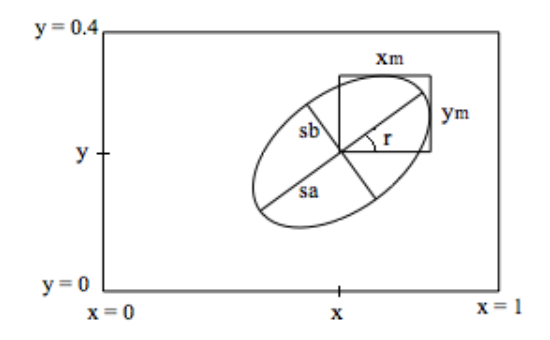

L'équation de l'ellipse est  $\begin{cases} xe(t) = x + sa \cos(t) \cos(r) - sb \sin(t) \sin(r) \\ xe(t) = x + ch \sin(t) \cos(r) + se \cos(t) \sin(r) \end{cases}$  $ye(t) = x + 3a \cos(t) \cos(t)$  so sin(b) sin(r)<br> $ye(t) = y + sb \sin(t) \cos(t) + sa \cos(t) \sin(t)$ 

Les points correspondant à  $x_m$  et  $y_m$  correspondent aux maximum de xe et ye. Si les dérivées de xe et ye par rapport au temps s'annulent respectivement en  $x_1(t_1)$  et  $y_1(t_2)$  alors  $x_m = x_1 - x$ et  $y_m = y_1 - y$ .

$$
\begin{cases}\n\frac{dx}{dt}(t_1) = 0 & \text{if } t_1 \text{ and } t_2 \text{ is } t_2 \text{ and } t_3 \text{ is } t_3 \text{ and } t_4 \text{ is } t_4 \text{ and } t_5 \text{ is } t_6 \text{ and } t_7 \text{ is } t_7 \text{ is } t_8 \text{ and } t_9 \text{ is } t_9 \text{ is } t_9 \text{ is } t_9 \text{ is } t_9 \text{ is } t_1 \text{ is } t_1 \text{ is } t_1 \text{ is } t_2 \text{ is } t_3 \text{ is } t_3 \
$$

Rapport de projet de 2ème année  $\qquad \qquad$  Raphaëlle Aoust, Pauline Dufour

.

On est donc dans le cadre de l'optimisation avec contraintes, et on choisit d'utiliser pour la résolution la méthode du gradient projeté.

#### **2.2.1 Méthode du gradient projeté**

La méthode du gradient projeté s'inspire des méthodes usuelles de gradient. Supposons, d'une façon générale, que l'on souhaite minimiser une fonctionnelle  $J : \mathbb{R}^n \to \mathbb{R}$  sur un ensemble de contraintes C. Si l'on construit une suite d'itérés de la forme  $x^{k+1} = x^k + \rho_k d^k$ , avec  $d^k$  une direction de descente, on ne peut pas être sûr que si  $x^k$  appartient à C, alors  $x^{k+1}$  appartiendra encore à C. Il faut donc ramener  $x^{k+1}$  dans C, ce que l'on fait en utilisant une projection.

L'algorithme est donc le suivant : וו:<br>.

Initialisation :  $x^1 \in \mathbb{R}^n$ ,  $\rho_0 \in \mathbb{R}^*$ <br>Itération k :  $x^{k+1} = P_C(x^k - \rho_k \nabla J(x^k))$ , avec  $P_C$  la projection sur C.

D'après ce qui précède, pour utiliser la méthode du gradient, on aura besoin à chaque itération de calculer le gradient de J en notre point. D'après la formule de J précédemment obtenue, il faudra donc à chaque itération :

- Etape 1 : Appeler la solution  $\vec{v}$  du système de Laplace (1) et la solution  $\vec{\Phi}$  du système (2)
- $\bullet$  Etape 2 : Déterminer la subdivision de  $\partial D$
- $\bullet$  Etape 3 : Calculer les dérivées normales de  $\stackrel{\rightarrow}{v}$  et  $\stackrel{\rightarrow}{\Phi}$  en chaque point de la subdivision de  $\partial D$
- ' Etape 4 : Calculer le gradient de J en notre point.

## 2.2.2 Etape 1 : Appeler la solution  $\vec{v}$  du système de Laplace (1), la solution  $\vec{\Phi}$  du **système (2) et le maillage du domaine**

Comme dans la partie précédente, on considère comme obstacle cible (considéré comme inconu) l'ellipse de paramètres  $x = 0.6$ ,  $y = 0.25$ , sa  $= 0.2$ , sb  $= 0.1$  et  $r = 30$ . Ceci nous servira d'une part à calculer la valeur de la dérivée normale *d<sup>m</sup>* sur Γ, d'autre part à comparer la solution obtenue à la solution exacte.

On crée la fonction *resolution\_double\_systeme* qui aux coefficients x, y, sa, sb et r de l'ellipse associe les solutions  $\vec{v}$  et  $\vec{\Phi}$  des systèmes (1) et (2) ainsi que les paramètres p, e et t du maillage. En fait, d'après ce qui précède, il suffit de déterminer  $v_1$  et  $\Phi_1$  (on rappelle que  $v_1$  et  $\Phi_1$  sont telles que  $\vec{v} = \begin{pmatrix} v_1 \\ 0 \end{pmatrix}$  $\begin{pmatrix} v_1 \\ 0 \end{pmatrix}$  et  $\vec{\Phi} = \begin{pmatrix} \Phi_1 \\ 0 \end{pmatrix}$  $\begin{pmatrix} 0 \\ 0 \end{pmatrix}$ ), donc la fonction *resolution\_double\_systeme* associera aux coefficients x, y, sa, sb et r de l'ellipse ces solutions  $v_1$  et  $\Phi_1$ .

Lorque les paramètres d'entrée vont être modifiés, on aura modification d'une part de la matrice g comme lors de la résolution du système de Laplace, du fait de la modification des coefficients de l'ellipse, mais aussi de la matrice b représentant les conditions aux bords, ici modifiées sur Γ pour obtenir g.

On a besoin pour nos calculs de fixer la condition au bord sur Gamma à partir de la fonction  $v_1$  obtenue par résolution du système de Laplace. La fonction  $v_1$  n'étant pas une fonction usuelle mais un tableau de valeurs obtenues en chaque point du maillage, il est donc nécessaire de fixer une condition au bord différente en chaque point du maillage. Or la matrice b définit les

conditions aux bords sur chaque sous-domaine de la frontière défini par la matrice g. Il est alors nécessaire :

 $\bullet$  de rajouter des colonnes à la matrice g correspondant à la subdivision de  $\Gamma$  en soussegments. Comme dans la partie précédente, les subdivisions obtenues pour le calcul de la dérivée normale de v et pour celui de *d<sup>m</sup>* seront différentes donc on créera une subdivision adaptée de la même façon. On créera alors une matrice g1.

' de rajouter des colonnes à la matrice b correspondant aux conditions sur chacun des sous-segments ajoutés par les nouvelles colonnes de g. On créera pour cela une matrice b1 correspondant aux conditions aux bords pour le système de Laplace, c'est-à-dire pour obtenir *v*1, et une matrice b2 correspondant aux conditions aux bords pour le système (2), c'est-à-dire pour obtenir  $\Phi_1$ .

Avant de définir notre fonction, il faut donc savoir comment remplir la matrice b qui définit les conditions aux bords.

| >> b          |          |                         |    |    |    |    |    |    |              |    |
|---------------|----------|-------------------------|----|----|----|----|----|----|--------------|----|
| ь<br>$\equiv$ |          |                         |    |    |    |    |    |    |              |    |
|               | 1        | 1                       | 1  | 1  | 1  | 1  | 1  | 1  | 1            | 1  |
|               | 1        | 1                       | 1  | 1  | 1  | 1  | ı  | 1  | 1            | 1  |
|               | 1        | 1                       | 1  | 1  | 1  | 1  | 1  | 1  | 1            | 1  |
|               | 1        | 1                       | 1  | 1  | 1  | 1  | 1  | ı  | 1            | 1  |
|               | 1        | 1                       | 1  | 1  | 1  | 1  | 1  | 1  | 1            | 1  |
|               | 1        | $\mathbf{1}$            | 1  | 1  | 6  | 1  | 1  | 1  | $\mathbf{1}$ | 1  |
|               | 48       | 48                      | 48 | 48 | 48 | 48 | 48 | 48 | 48           | 48 |
|               | 48       | 48                      | 48 | 48 | 48 | 48 | 48 | 48 | 48           | 48 |
|               | 48       | 48                      | 48 | 48 | 49 | 48 | 49 | 49 | 49           | 49 |
|               | 48       | 48                      | 48 | 48 | 49 | 48 | 48 | 48 | 48           | 48 |
|               | 0        | 0                       | 0  | 0  | 46 | 0  | 0  | 0  | 0            | 0  |
|               | 0        | 0                       | 0  | 0  | 50 | 0  | 0  | 0  | 0            | 0  |
|               | 0        | 0                       | 0  | 0  | 54 | 0  | 0  | 0  | 0            | 0  |
|               | 0        | 0                       | 0  | 0  | 53 | 0  | 0  | 0  | 0            | 0  |
|               | 0        | 0                       | 0  | 0  | 51 | 0  | 0  | 0  | 0            | 0  |
|               |          | $\gg$ num2str(1.2653)-0 |    |    |    |    |    |    |              |    |
| ans           | $\equiv$ |                         |    |    |    |    |    |    |              |    |
|               | 49       | 46                      | 50 | 54 | 53 | 51 |    |    |              |    |

FIGURE 13 – On observe b pour  $\Phi_1 = 1.2653$  sur Γ

La matrice b est une matrice qui à chaque sous-domaine de la frontière associe la condition au bord associée. Elle comporte donc le même nombre de colonnes que g et chaque colonne est définie comme suit :

' La première ligne définit la dimension du sous-domaine considéré (1 pour un segment, 2 pour un arc d'ellipse).

' La seconde ligne définit le nombre de conditions aux bords dans le sous-domaine considéré (ici 1).

' Les quatres lignes suivantes définissent le nombre de caractères en écriture ASCII des paramètres décrivant l'équation de la condition au bord considérée. Dans notre cas, on considère l'équation  $h^*u = r$  donc les trois premières lignes contiendront des 1, et la dernière contiendra le nombre de caractères en écriture ASCII du terme r à droite de l'égalité.

' Les lignes suivantes sont les chaînes de caractères en ASCII décrivant l'équation.

On peut alors écrire la fonction *resolution\_double\_systeme* qui aux coefficients x, y, sa, sb et r de l'ellipse associe les solutions  $v_1$  et  $\Phi_1$  associées aux systèmes (1) et (2) et les paramètres p, e et t du maillage, puis on la teste.

```
function [v1, phi1, p, e, t] = resolution_double_systeme(x, y, sa, sb, r)load donnees
%On modifie les 4 dernières colonnes pour qu'elles correspondent aux
%nouvelles valeurs de x, y, sa, sb et r.
r2 = r * pi / 180;g(:, 7) = [4, x - sa * cos(r2), x + sb * sin(r2), y - sa * sin(r2), y - sb * cos(r2), 0, 1, x, y, sa, sb, r2];g(:,8) = [4, x + sb * sin(r2), x + sa * cos(r2), y - sb * cos(r2), y + sa * sin(r2), 0, 1, x, y, sa, sb, r2];g( :, 9) = [4, x + s^* \cos(r^2), x - s^* \sin(r^2), y + s^* \sin(r^2), y + s^* \cos(r^2), 0, 1, x, y, s^* \sin(r^2)];
g(.,10) = [4, x-sb*sin(r2), x-sa*cos(r2), y+sb*cos(r2), y-sa*sin(r2), 0, 1, x, y, sa, sb, r2 \leftrightarrow] ;
%On crée une seconde matrice gbis et on modifie ses 4 dernières colonnes
%pour qu'elles correspondent à l'obstacle cible
r3 = 30 * pi / 180;gbis = g;gbis (:,7) = [4,0.6 - 0.2 * cos(x3), 0.6 + 0.1 * sin(x3), 0.25 - 0.2 * sin(x3), 0.25 - 0.1 * cos(x3) \leftrightarrow (0.25 - 0.2 * sin(x3), 0.25 - 0.2 * sin(x3), 0.25 - 0.2 * cos(x3), 0.25 - 0.2 * sin(x3), 0.25 - 0.2 * cos(x3), 0.25 - 0.2 * sin(x3), 0.25 - 0.2 * sin(x3), 0.25 - 0.2 * sin(x3), 0.25 - 0.2 * cos(x3), 0.25 - 0.2 * cos, 0, 1, 0, 6, 0, 25, 0, 2, 0, 1, r3 ;
gbis ( : , 8 ) = [4, 0.6+0.1*sin (r3), 0.6+0.2*cos (r3), 0.25 -0.1*cos (r3), 0.25+0.2*sin (r3) \leftrightarrow, 0, 1, 0.6, 0.25, 0.2, 0.1, r3;
gbis(:,9) = [4, 0.6 + 0.2 * cos(r3), 0.6 - 0.1 * sin(r3), 0.25 + 0.2 * sin(r3), 0.25 + 0.1 * cos(r3) \rightarrow, 0, 1, 0.6, 0.25, 0.2, 0.1, r3 ;
gbis (:,10) = [4, 0.6 - 0.1* \sin(\text{r3}), 0.6 - 0.2* \cos(\text{r3}), 0.25 + 0.1* \cos(\text{r3}), 0.25 - 0.2* \sin(\text{r3}) \leftrightarrow, 0, 1, 0.6, 0.25, 0.2, 0.1, r3 ;
%On crée les maillages associés aux matrices g et gbis et on les affine.
[p, e, t] = \texttt{initmesh}(g);
[p, e, t] = \text{refinemesh}(g, p, e, t);[ pbis, ebis, tbis ]= initmesh (gbis);
[p \text{bis}, \text{ebis}, \text{this}] = \text{refinemesh}(g \text{bis}, p \text{bis}, \text{ebis}, \text{this});
%On appelle les subdivisions de Gamma associées à l'obstacle considéré et à
%<sup>l</sup>'obstacle cible
tab1 = subdivision\_gamma(x, y, sa, sb, r);tab2 = subdivision\_gamma(0.6, 0.25, 0.2, 0.1, 30);%On crée les subdivisions adaptées.
tsub = zeros(1);
if (\text{length}(\text{tab1}) < \text{length}(\text{tab2}))for i = 1: length (tab1)
           tsub(i) = tab2(1);for j = 2: length(tab2)if abs (pbis (1, \texttt{tab2}(j)) -p(1, \texttt{tab1}(i)) \lt abs (pbis (1, \texttt{tsub}(i)) -p(1, \texttt{tab1}(\leftrightarrowi ) ) )
                       tsub(i) = tab2(j);end ;
           end ;
     end ;
     tab1bis = tab1:
     tab2bis = tsub;else for i = 1: length (tab2)tsub(i) = tab1(1);
```

```
for j = 2 length (tab1)
              if abs(p(1, tab1(j)) - \text{pbis}(1, tab2(i))) < abs(p(1, tsub(i)) - \text{pbis}(1, tab2 (\leftarrowi))
                   tsub(i) = tab1(j);end ;
         end ;
    end ;
    tab1bis = tsub:
    tab2bis = tab2:
end
%On appelle les dérivées normales associées aux subdivisions adaptées
    t2 = derivee_normale_subdivision(x,y,sa,sb,r,tab1bis);
    t2bis = derivee_normale_subdivision (0.6, 0.25, 0.2, 0.1, 30,tab2bis);
%On crée la nouvelle matrice g1 correspondant à la géométrie du domaine en
%subdivisant Gamma en sous-segments à partir de la subdivision tab1 bis obtenue
%par le maillage
    %Les 4 premières colonnes restent identiques
    for i = 1:4\mathtt{g1}\,(\,:\,,\,\mathtt{i}\,) \;=\; \mathtt{g}\,(\,:\,,\,\mathtt{i}\,)\;;end
    %Les colonnes 6 à 10 restent identiques
    for i = 5:9g1 (:, i) = g (:, i+1);
    end
    %On ajoute ensuite les sous-segments de Gamma
    if tab1bis = tab1
         for i = 1: length (tab1) -1\texttt{g1}(:,9+\texttt{i}) = [2,\texttt{p}(\texttt{i},\texttt{tab1}(\texttt{i})), \texttt{p}(\texttt{1},\texttt{tab1}(\texttt{i}+\texttt{l})), 0.4, 0.4, 0.1, 0.0, 0.0, 0.0;
         end
    else
         for i = 1: length (tab2)-1
              g1(:,9+i) = [2, \text{pbis} (1, \text{tab2}(i)), \text{pbis} (1, \text{tab2}(i+1)) \leftrightarrow, 0.4, 0.4, 0.1, 0.0, 0.0, 0.0;
         end
    end
%On crée les nouvelles matrices b1 et b2 correspondant aux conditions aux
%bords respectivement pour le système de Laplace et pour le système (2).
    %Les colonnes 1 à 4 et 6 à 10 restent identiques car on a gardé celles
    %de g
    for i = 1:4b1 (:, i) = b(:, i);
         b2(:,i) = b(:,i);end
     for i = 5:9b1 (:, i) = b (:, i+1);
         b2(:,i) = b(:,i+1);end
    \%n = zeros (1, length(t2));
    m = size(b);n1 = m(1);
    %On finit de remplir b1 et b2
    for i = 10: length (g1)
    end
     for i = 10: length (g1)%On adapte la taille de b2 à chaque colonne remplie
```

```
n2 = 9 + length(num2str(2*(t2(i-9)-t2bis(i-9))) -0);if (n2 < n1)\mathbf{b}2(\mathbf{n}2+1) : \mathbf{n}1, : ) = [];
         else if (n2 > n1)b2(n1+1:n2, ...) =0;end
         b2 (:, i) = [1, 1, 1, 1, 1, 6, 48, 48, 49, \text{num2str}(2*(t2(i-9)-t2bis(i-9))) - 0;
         n1 = n2;
    end
%On crée le maillage associé à la matrice g et on l'affine.
[p, e, t]= initmesh(g1);
[p, e, t]= refinemesh (g1, p, e, t);
%On cherche la solution v1 du système de Laplace (1).
v1 = assempde (b1, p, e, t, c, a, f);%On cherche la solution phil du système (2).
phi1 = assempde(b2, p, e, t, c, a, f);
```

```
>> [v1, \texttt{phi1}, \texttt{p}, \texttt{e}, \texttt{t}] = resolution_double_systeme (0.6\,,0.25\,,0.2\,,0.1\,,10)\,;\gg pdemesh (p, e, t)
```
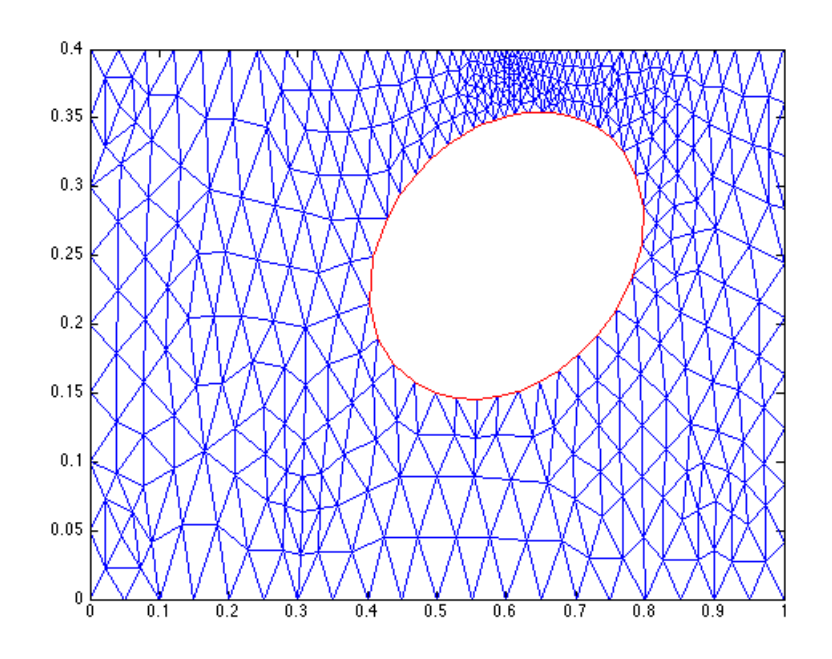

FIGURE  $14$  – Test de la fonction resolution double systeme

#### **2.2.3** Etape 2 : Déterminer la subdivision de  $\partial D$

On crée la fonction *subdivision\_obstacle* qui aux coefficients x, y, sa, sb et r de l'ellipse associe la subdivision de la frontière de l'obstacle. Pour cela, on rappelle l'équation cartésienne d'une ellipse décentrée et tournée d'un coefficient de rotation r. Un point (xe,ye) appartient à l'ellipse s'il vérifie l'équation suivante :

$$
\frac{((xe-x)\cos(r) + (ye-y)\sin(r))^2}{sa^2} + \frac{((ye-y)\cos(r) - (xe-x)\sin(r))^2}{sb^2} = 1
$$

Pour nos calculs, on n'aura souvent pas l'égalité exacte donc on considérera qu'on a l'égalité si la valeur absolue de la différence des deux termes est inférieure à un seuil qu'on fixera, par exemple 0.1.

```
function tab = subdivision_obstacle(x, y, sa, sb, r)
%On appelle la fonction resolution_double_systeme
[\nu 1, \text{phi1}, p, e, t] = \text{resolution\_double\_systeme}(x, y, sa, sb, r);n = length(p);tab1 = zeros (1);m = 1;
%On convertit r en radians
r2 = r * pi / 180;%On ajoute au tableau de sortie les points appartenant à l'ellipse
for i = 1:nxe = p(1, i);ye = p(2, i);if abs(((((xe-x)*cos(r2)+(ye-y)*sin(r2))^2/(sa^2)+...
               ((ye-y)*cos (r2) - (xe-x)*sin (r2) ) ^2/(sb^2) -1) < 0.1)tab1(m)=i;m = m+1;end
end
%On trie le tableau par ordre croissant de l'angle entre l'horizontale et
%le segment joignant le centre de l'ellipse et le point
    %On crée une matrice dont la première ligne est tab1 et la seconde ligne
    % contient les valeurs des angles pour chaque point de tab1
     M = zeros (2, length (tab1));M(1,:) = tab1;for i = 1 length (tab1)
          if (p(1, \text{tab1}(i))) > x \& (p(2, \text{tab1}(i))) > y)\mathbf{M}(2, \mathbf{i}) = \mathbf{atand}((p(2, \mathbf{tab1}(\mathbf{i})) - y) / (p(1, \mathbf{tab1}(\mathbf{i})) - x));elseif (p(1, \texttt{tab1(i)})>x && p(2, \texttt{tab1(i)})<y)M(2, i) = - \text{ at and } (\text{abs}((p(2, \text{tab1}(i)) - y) / (p(1, \text{tab1}(i)) - x))) ;elseif (p(1, \text{tab1}(i)) < x \& p(2, \text{tab1}(i)) > y)M(2,i) = 90 + \text{atand}(abs((p(2, \text{tab1}(i)) - y) / (p(1, \text{tab1}(i)) - x)))else M(2, i) = 180 + \text{atand}(\text{abs}((p(2, \text{tab1}(i)) - y)/(p(1, \text{tab1}(i)) - x)));
          end
     end
     %On trie la matrice selon la deuxième ligne
     [ inutile, id ] = sort (M(2, :));
     M2 = M(:,id);%Le tableau de sortie est alors la 1ère ligne de M
     tab = M2(1,:);
```
On teste ensuite la fonction.

 $\gg$  t = subdivision\_obstacle  $(0.6, 0.25, 0.2, 0.1, 10)$  $t =$ 

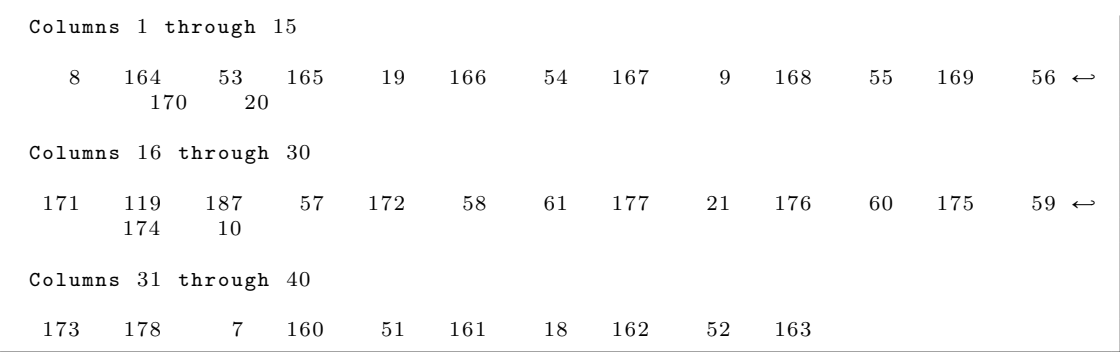

## **2.2.4** Etape 3 : Calculer les dérivées normales de  $\vec{v}$  et  $\vec{\Phi}$  en chaque point de la subdivision de $\partial D$

Rappelons la définition de la dérivée normale :

$$
\frac{\partial \overrightarrow{u}}{\partial n} = \nabla \overrightarrow{u} \quad \overrightarrow{n}
$$

Dans notre cas, on a 
$$
\vec{v} = \begin{pmatrix} v_1 \\ 0 \end{pmatrix}
$$
,  $\vec{\Phi} = \begin{pmatrix} \Phi_1 \\ 0 \end{pmatrix}$  et on note  $\vec{n} = \begin{pmatrix} n_x \\ n_y \end{pmatrix}$ . On obtient donc

\n $\frac{\partial}{\partial n} \vec{v} = \begin{pmatrix} \frac{\partial v_1}{\partial x} n_x + \frac{\partial v_1}{\partial y} n_y \\ 0 \end{pmatrix}$  et  $\frac{\partial}{\partial n} \vec{\Phi} = \begin{pmatrix} \frac{\partial \Phi_1}{\partial x} n_x + \frac{\partial \Phi_1}{\partial y} n_y \\ 0 \end{pmatrix}$ .

Pour calculer la dérivée normale d'une fonction en chaque point de la subdivision de  $\partial D$ , il faut donc dans un premier temps calculer les coordonnées du vecteur normal extérieur à D en chaque point.

Pour une ellipse centrée sans rotation, c'est-à-dire d'équation  $\frac{xe^2}{sa^2} + \frac{ye^2}{sb^2}$  $\frac{90}{sb^2}$  = 1, un vecteur normal à l'ellipse au point  $(X,Y)$  est le vecteur  $\left(\frac{bX}{a}, \frac{aY}{b}\right)$  $\frac{d}{b}$ ). Le fait de décentrer l'ellipse ne change pas les coordonnées du vecteur normal, il suffit donc pour nous de considérer la rotation de l'ellipse. Un vecteur normal à notre ellipse au point  $(X \cos(r) + Y \sin(r), Y \cos(r) - X \sin(r))$ est alors le vecteur  $\left(\frac{b}{a}\right)X\cos(r) + \frac{a}{b}Y\sin(r), \frac{a}{b}$  $\frac{a}{b}Ycos(r) - \frac{b}{a}Xsin(r)$ , c'est-à-dire qu'un vecteur normal au point (xe,ye) est le vecteur

$$
\left(\begin{array}{c}\n\frac{b}{a}\cos(r)(xe\cos(r) - ye\sin(r)) + \frac{a}{b}\sin(r)(xe\sin(r) + ye\cos(r))\\
\frac{a}{b}\cos(r)(xe\sin(r) + ye\cos(r)) - \frac{b}{a}\sin(r)(xe\cos(r) - ye\sin(r))\n\end{array}\right)
$$

¨ ˛

On a besoin d'un vecteur unitaire, donc il nous faut multiplier ce vecteur par un coefficient *α* pour le rendre unitaire. Après calculs, on obtient

$$
\alpha = \frac{ab}{\sqrt{b^4(xe \cos(r) - ye \sin(r))^2 + a^4(xe \sin(r) + ye \cos(r))^2}}
$$

Le vecteur normal unitaire à l'obstacle en (xe,ye) est donc le vecteur

$$
\vec{n} = \alpha \left( \begin{array}{c} \frac{b}{a} \cos(r)(xe \cos(r) - ye \sin(r)) + \frac{a}{b} \sin(r)(xe \sin(r) + ye \cos(r)) \\ \frac{a}{b} \cos(r)(xe \sin(r) + ye \cos(r)) - \frac{a}{a} \sin(r)(xe \cos(r) - ye \sin(r)) \end{array} \right)
$$

On doit d'autre part calculer les dérivées partielles de  $v_1$  et  $\Phi_1$  par rapport à x et y. On utilise pour cela la formule de la dérivée décentrée à gauche, c'est-à-dire que

$$
\frac{\partial v_1}{\partial x} \simeq \frac{v_1(x_i) - v_1(x_{i-1})}{x_i - x_{i-1}} \quad \text{et} \quad \frac{\partial v_1}{\partial y} \simeq \frac{v_1(y_i) - v_1(y_{i-1})}{y_i - y_{i-1}}.
$$

et on a les mêmes formules pour  $\Phi_1$ .

Pour calculer ces dérivées partielles, on doit donc connaître les points  $x_{i-1}$  et  $y_{i-1}$ , c'est-à-dire les points les plus proches des points de la subdivision de  $\partial D$  respectivement selon x et selon y. Pour cela, on crée la fonction *valeurs\_proches\_xy* qui aux paramètres x, y, sa, sb et r de l'ellipse associe la matrice contenant pour chaque point de la subdivision de  $\partial D$  son plus proche voisin selon x et son plus proche voisin selon y.

```
function M = valeurs_proches_xy(x,y,sa,sb,r)
%On appelle les fonctions subdivision obstacle et resolution double systeme.
tt1 = subdivision\_obstatic(\mathbf{x}, \mathbf{y}, \mathbf{sa}, \mathbf{sb}, \mathbf{r});
[v1, phi1, p, e, t2] = resolution\_double\_systeme(x, y, sa, sb, r);%On note n1 et n2 les tailles respectives des tableaux obtenus.
n1 = length(t1);n2 = length(t2);%On initialise la taille (nombre de colonnes) de la matrice de sortie à 1.
tailleM = 1;
%Pour chacun des points de la subdivision de la frontière de D(t1):
for i = 1:n1%on crée un vecteur contenant les numéros des points qui leur sont reliés.
    points = zeros(1);
    k = 0;for j = 1:n2if ( t2(1, j) == t1(i) )pointsrelies (k+1) = t2(2,j);pointsrelies (k+2) = t2(3,j);k = k+2:
        end
    end
    for j = 1:n2if (t2(2,j) == t1(i))pointsrelies (k+1) = t2(2,j);pointsrelies (k+2) = t2(3,j);k = k+2;
        end
    end
    for j = 1:n2if (t2(3,j) == t1(i))pointsrelies (k+1) = t2(1,j);pointsrelies (k+2) = t2(2,j);k = k+2;end
```

```
end
%On crée un nouveau tableau en éliminant du tableau pointsreliés les
% points appartenant à la frontière de D.
    1 = 1;for i = 1: length (pointsrelies)
        appartenance = 0;
        for j = 1:n1if pointsrelies (i) = t1(i)appartenance = 1;
            end
        end
        if appartenance = 0pointsrelies2(1) = pointsrelies(i);1 = 1+1;end
    end
%On crée un tableau des valeurs des angles entre le segment formé par le
% point de la frontière de D et chacun des points qui lui sont reliés et
\%l'horizontale.
    angles1 = zeros(1);for j = 1 length (pointsrelies2)
        angle( j ) =atand((a bs ( p ( 2 , p o) 1)intsrelies2 ( j ) ) - p ( 2 , i ) ) ) / ...(abs(p(1, pointsrelies2(j)))-p(1, i)));
    end
%On crée un tableau des valeurs des angles entre le segment formé par le
% point de la frontière de D et chacun des points qui lui sont reliés et la
Werticale.
    angles2 = zeros(1);for j = 1 length (pointsrelies2)
        angle( j ) =atand((a bs ( p ( 1 , p o) 1)intsrelies2 ( j ) ) - p ( 1 , i ) ) ) / ...(abs(p(2, pointsrelies2(j)))-p(2, i)));
    end
%On prend les distances les plus courtes et on ajoute les numéros
% correspondants à la matrice de sortie.
    [value] = min(angles1);M(1, tail1eM) = pointsrelies2(intndice);[valeur2,indice2] = min(angles2);M(2, \text{taillem}) = \text{pointsrelies2}(\text{indice2});tailleM = tailleM +1;
end
```
On teste ensuite la fonction.

```
>> M = valeurs_proches_xy (0.6, 0.25, 0.2, 0.1, 10)M =Columns 1 through 15
  200 193 196 358 357 337 338 369 369 274 214 221 221 \leftrightarrow232 236
  193 196 358 357 337 338 370 338 213 213 220 214 233 \leftrightarrow221 221
 Columns 16 through 30
  407 407 384 384 389 290 265 268 215 218 225 224 224 \leftrightarrow227 227
  221 221 221 389 384 241 389 265 265 265 265 265 265265 238
```
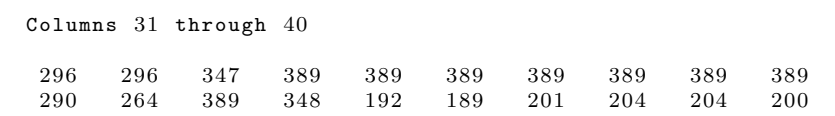

On peut alors créer la fonction *derivees\_normales* qui aux paramètres x, y, sa, sb et r de l'ellipse associe la valeur des dérivées normales de *v*<sup>1</sup> et de Φ<sup>1</sup> en chaque point de la subdivision de  $\partial D$ .

```
function [u1, u2] = derivees_normales(x, y, sa, sb, r)%M1 désignera les valeurs des dérivées normales de v1, M2 celles de Phi1
%On convertit r en radians
r2 = r * pi / 180;%On initialise les vecteurs de sortie
u1 = zeros(1);u2 = zeros(1);%On appelle les fonctions resolution double systeme, subdivision obstacle et
%valeurs proches xy
[v1, phi1, p, e, t] = resolution\_double\_systeme(x, y, sa, sb, r);t2 = subdivision_obstacle(x,y,sa,sb,r);
\texttt{M = values\_process\_xy(x,y,sa,sb,r)};%Pour chacun des points de la subdvision de la frontière de D
for i = 1: length (t2)%On définit les coordonnées du point
    xe = p(1, t2(i));ye = p(2, t2(i));%On définit les coordonnées du vecteur normal en ce point
     alpha = (sa*sb) / (sqrt(b^4*(xe*cos(r2)-ye*sin(r2))^2+sa^4*(xe*sin(r2)+ye*cos\leftrightarrow(r2))^{\sim}2));
     nx = alpha * (sb/sa * cos (r2) * (xe * cos (r2) - ye * sin (r2)) +sa/sb * sin (r2) * (xe * sin (r2) + \leftrightarrowye * cos(r2));
     ny = alpha * (sa/sb * cos(r2) * (xe * sin(r2) + ye * cos(r2)) - sb/sa * sin(r2) * (xe * cos(r2) - \leftrightarrowye*sin(r2)) ;
    %On calcule les dérivées normales de v1 et de Phi1 en ce point
     u1(i) = (v1(t2(i)) - v1(M(1, i)))/(p(1, t2(i)) - p(1, M(1, i)))*nx ...
         + (\texttt{v1} ( \texttt{t2} (i) ) - \texttt{v1} ( \texttt{M} (2, i) ) ) / (p (2, t2(i)) - p (2, M(2, i)) ) * \texttt{ny};
     u2(i) = (phi1(t2(i)) -phi1(M(1, i)))/(p(1, t2(i)) - p(1, M(1, i))) *nx \dots+ (phi1(t2(i))-phi1(M(2,i))))/(p(2,t2(i))-p(2,M(2,i)))*ny;
end
```
On teste ensuite la fonction.

```
\ket{>} [t1, t2] = derivees normales ( 0.6 , 0.25 , 0.2 , 0.1 , 10 )t1 =Columns 1 through 9
   -0.9660 -2.5667 -3.1500 -252.0169 32.9057 4.4934 10.0213 4.9826 \rightarrow0. 5 8 2 7
  Columns 10 through 18
```

```
-69.6470 -5.4262 33.7760 -1.0873 -6.3688 -18.2316 -129.4594 56.36513 4. 5 3 7 7
  Columns 19 through 27
   -0.8331 -3.4051 -5.1586 7.4077 -0.7160 -0.5327 -0.2506 0.2509 \leftrightarrow1. 3 5 3 7
  Columns 28 through 36
   -1.6413 \qquad 25.8902 \qquad 18.7498 \qquad 10.1609 \qquad -13.0639 \qquad \quad 3.1154 \qquad \quad 0.7105 \qquad \quad 1.3359 \leftrightarrow1. 8 6 6 3
  Columns 37 through 40
    2.5931 \qquad 3.4703 \qquad 4.9192 \qquad 7.7835t2 =1.0 e + 04 *Columns 1 through 9
   -0.0001 -0.0003 -0.0004 -0.0325 0.0047 0.0006 0.0027 0.0015\leftrightarrow0. 0 0 5 2
  Columns 10 through 18
    0.0323 0.0347 -0.1543 0.0977 0.0675 0.2704 2.0097 -0.6971 \leftrightarrow-0.4841Columns 19 through 27
    0.0705 0.0851 0.0342 0.0084 -0.0001 -0.0000 0.0000 0.0002 \leftrightarrow0. 0 0 0 7
  Columns 28 through 36
   -0.0005 0.0078 0.0084 0.0467 -0.0011 0.0048 0.0017 0.0021 \leftrightarrow0. 0 0 2 6
  Columns 37 through 40
    0.0033 0.0043 0.0058 0.0089
```
#### **2.2.5 Etape 4 : Calculer le gradient de J en notre point**

D'après ce qui précède,

$$
\nabla J = \int_{\partial D} (\frac{\partial \overrightarrow{v}}{\partial n} \cdot \frac{\partial \overrightarrow{\Phi}}{\partial n}) \overrightarrow{n}
$$

Dans notre cas, on a

$$
\nabla J = \int_{\partial D} (\frac{\partial v_1}{\partial n} \quad \frac{\partial \Phi_1}{\partial n}) \stackrel{\rightarrow}{n}
$$

On calcule l'intégrale en approximant les sous-domaines de la frontière de l'obstacle par des segments et en utilisant la méthode des trapèzes, précédemment définie. Notons  $P_i$ , i =

1...M la suite des points de la subdivision de  $\partial D$  (suite qu'on sait calculer avec la fonction *subdivision\_obstacle*). Alors

$$
\int_{\partial D} f(x)dx = \sum_{i=1}^{M-1} \int_{[P_i P_{i+1}]} f(x)dx + \int_{[P_M P_1]} f(x)dx
$$

et d'après la méthode des trapèzes,

$$
\int_{[P_i P_{i+1}]} f(x) dx \simeq \frac{1}{2} ||P_i P_{i+1}|| (f(P_i) + f(P_{i+1}))
$$

On écrit donc la fonction *gradientJ* qui aux paramètres x, y, sa, sb et r de l'obstacle associe la valeur de l'intégrale ∇*J*, c'est-à-dire du gradient de J.

```
function I = gradientJ(x, y, sa, sb, r)%On appelle les fonctions resolution_double_systeme, subdivision_obstacle et
%derivees normales
[v1, phi1, p, e, t] = resolution\_double_systeme(x, y, sa, sb, r);t1 = subdivision_obstacle(x,y,sa,sb,r);
\lceil\,\texttt{t2}, \texttt{t3}\,\rceil \ = \ \texttt{derives\_normales}\,(\mathtt{x}\,,\mathtt{y}\,,\mathtt{sa}\,,\mathtt{sb}\,,\mathtt{r}\,) \, ;n = length(t1);%On convertit r en radians
r2 = r * pi / 180;%On initialise la valeur de l'intÈgrale à celle du dernier segment PnP1
    %On dÈfinit le vecteur normal unitaire au point Pn
     xe = p(1, t1(n));ye = p(2, t1(n));alpha = (sa*sb) / (sqrt((sb<sup>2</sup>4)*(xe*cos(r2)-ye*sin(r2))<sup>2</sup>+(sa<sup>2</sup>4)*(xe*sin(r2)+ye<sup>2</sup>)* \cos(\tau_2)<sup>2</sup>) ;
     nx = alpha * (sbc cos (r2) * (xec cos (r2) - ye * sin (r2)) / sa + sa / sb * sin (r2) * (xe * sin (r2) + \leftrightarrowye * cos(r2)) ;
     ny = alpha * (sa * cos (r2) * (xe * sin (r2) + ye * cos (r2)) / sb - sb / sa * sin (r2) * (xe * cos (r2) - \leftrightarrowye * sin(r2)) ;
    %On calcule la norme du segment PnP1 qu'on note L
     L = sqrt((p(1, t1(n)) - p(1, t1(1)))^2 + (p(2, t1(n)) - p(2, t1(1)))^2);%On calcule la valeur de l'intégrale sur ce segment
     I = L * t 2(n) * t 3(n) * [nx; ny];%On calcule sa valeur avec la méthode des trapèzes
%Pour chaque point de la subdivision sauf le dernier
for i = 1:n-1%On dÈfinit le vecteur normal unitaire au point Pi
     xe = p(1, t1(i));ye = p(2, t1(i));\alpha = (sa*sb) /(sqrt(sb^4*(s+cos(r2)-ys*sin(r2))^2 + sa^4*(s+sin(r2)+v+cos\Theta))(r2)) ^{\sim}2));
     nx = alpha * (sb/sa * cos (r2) * (xe * cos (r2) - ye * sin (r2)) + sa/sb * sin (r2) * (xe * sin (r2) + \leftrightarrowye*cos(r2)) ;
     ny = alpha * (sa/sb * cos(r2) * (xe * sin(r2) + ye * cos(r2)) - sb/sa * sin(r2) * (xe * cos(r2) - \leftrightarrowye*sin(r2)) ;
    %On calcule la norme du segment PiPi+1 qu'on note L
```

```
L = sqrt((p(1, t1(i)) - p(1, t1(i+1)))^2 + (p(2, t1(i)) - p(2, t1(i+1)))^2);%On augmente la valeur de I
    I = I + L*t2(i)*t3(i)*[nx;ny];end
```
On teste ensuite la fonction.

 $>> I =$  gradientJ $(0.6, 0.25, 0.2, 0.1, 10)$  $I =$  $1.0 e + 04 *$  $-1.8634$  $-3.5433$ 

#### **2.2.6 Etape finale : Détermination de l'obstacle par la méthode du gradient projeté**

Dans cette partie, on considère les paramètres sa, sb et r de l'ellipse connus et on cherche à déterminer les coordonnées x et y du centre de l'ellipse. On crée la fonction *gradient\_projete* qui à *x*<sup>0</sup> et *y*<sup>0</sup> coordonnées initiales choisies arbitrairement, aux paramètres sa, sb et r, au nombre ˙ à  $x_0$  et  $y_0$  coordonnées initiales choisies arbitrairement, aux paramètres sa, sb et r, au r<br>maximal d'itérations *itermax*, au pas *pas* et à la tolérance *tol* associe la solution X =  $\begin{pmatrix} x \\ y \end{pmatrix}$  $\begin{array}{c} x \\ y \end{array}$ , les paramètres p, e, t du maillage associé et le nombre d'itérations effectuées.

Dans notre cas, l'ensemble C des contraintes est l'ensemble  $\{(x, y) \in \mathbb{R}^2, x_m \leq x \leq 1 - \}$  $x_m, y_m \leq y \leq 0.4 - y_m$ , avec  $x_m$  et  $y_m$  définis précédemment. Lorsque l'itéré (x,y) n'appartiendra pas à C, sa projection sur C sera donc définie comme sur le schéma suivant :

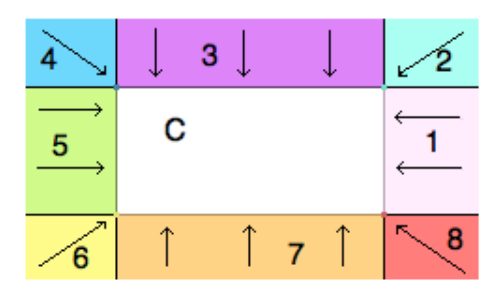

c'est-à-dire qu'on a, en notant  $P_C(x,y)$  le projeté de  $(x,y)$  sur C :

```
\int\left( \right)Si x \ge 1 - x_m et y \ge y_m (zones 1 et 2), P_C(x, y) = (1 - x_m, \min(y, 0.4 - y_m))<br>Si x \le 1 - x_m et y \ge 0.4 - y_m (zones 3 et 4), P_C(x, y) = (\max(x, x_m), 0.4 - y_m)<br>Si x \ge x_m et y \le 0.4 - y_m (zones 5 et 6), P_C(x, y) = (x_m, \max(y_m, y))<br>Si x \ge x_m et y \S(\text{zones } 3 \text{ et } 4), P_C(x, y) = (\max(x, x_m), 0.4 - y_m)\text{(zones 5 et 6),} \quad P_C(x, y) = (x_m, \max(y_m, y))\text{Si } \mathbf{x} \geqslant x_m et \mathbf{y} \leqslant y_m (zones 7 et 8), P_C(x, y) = (\min(x, 1 - x_m), y_m)
```

```
function [X, p, e, t, iter] = gradient\_projecte(x0, y0, sa, sb, r, itermax, pas, tol)%On convertit r en radians
r2 = r * pi / 180;
```

```
%On initialise X à [x0:y0] et le nombre d'itérations à 0
X = [x0; y0];iter = 0;
%On initialise Y de façon à ce que la boucle while démarre
Y = [x0+1; y0+1];%On fait n itérations au maximum avec la méthode du gradient projeté
while (iter \lt itermax && norm(gradientJ(X(1),X(2),sa,sb,r)) > tol && norm(X-Y)\gt\leftrightarrowtol )
    Y = X;%On calcule l'itéré suivant
    d = - gradient J(X(1), X(2), sa, sb, r);
    X = X + \text{pas} * d;
    %On définit l'espace C des contraintes
    x_m =sa*cos(atan(sb/sa*tan(r2)))*cos(r2)-sb*sin(atan(sb/sa*tan(r2)))*sin(r2);
    ym = sb * sin (atan (sb/sa * cot (r2))) * cos (r2) + sa * cos (atan (sb/sa * cot (r2))) * sin (r2);
    %Si X n'est pas dans l'ensemble C des contraintes, on projette sur C
     if (X(1)) = 1 - xm \&x (2) > = ymX(1) = 1 - xm - 0.05;X(2) = min(X(2), 0.4 - ym - 0.05);
     e l s e i f (X(1) \leq -1 - x \text{ m} & X(2) \geq -0.4 - y \text{ m}X(1) = \max(X(1), xm + 0.05);X(2) = 0.4 - ym - 0.05;e l s e i f (X(1) \le xm \&x (2) \le -0.4 - ym)X(1) = xm + 0.05;X(2) = \max(\text{ym} + 0.05, X(2));
     e l s e i f (X(1)) = xm \&x (2) < ymX(1) = min(X(1), 1-xm - 0.05);
         X(2) = ym + 0.05;end
    iter = iter +1;
end
%On sort le maillage associé à la valeur finale de X
[\n    \forall i, \n    \text{phi}, i, p, e, t] = \text{resolution\_double\_systeme}(X(1), X(2), \text{sa}, \text{sb}, r);
```
On teste la fonction *gradient\_projete*. Comme on a pris pour obstacle cible l'ellipse de paramètres  $x = 0.6$ ,  $y = 0.25$ , sa  $x = 0.2$ , sb  $x = 0.1$  et  $r = 30$  et qu'on considère ici sa, sb et r connus, il faut veiller à prendre ces valeurs de sa, sb et r lorsqu'on teste la fonction.

```
>> [X, p, e, t, iter] =gradient_projete (0.3, 0.15, 0.2, 0.1, 30, 10, 1e-2, 1e-3);>> iter
iter =
     3
```
On n'obtient pas tout à fait l'obstacle cible mais un obstacle très proche de celui-ci, donc une bien meilleure méthode que la méthode de minimisation directe avec *fminsearch*.

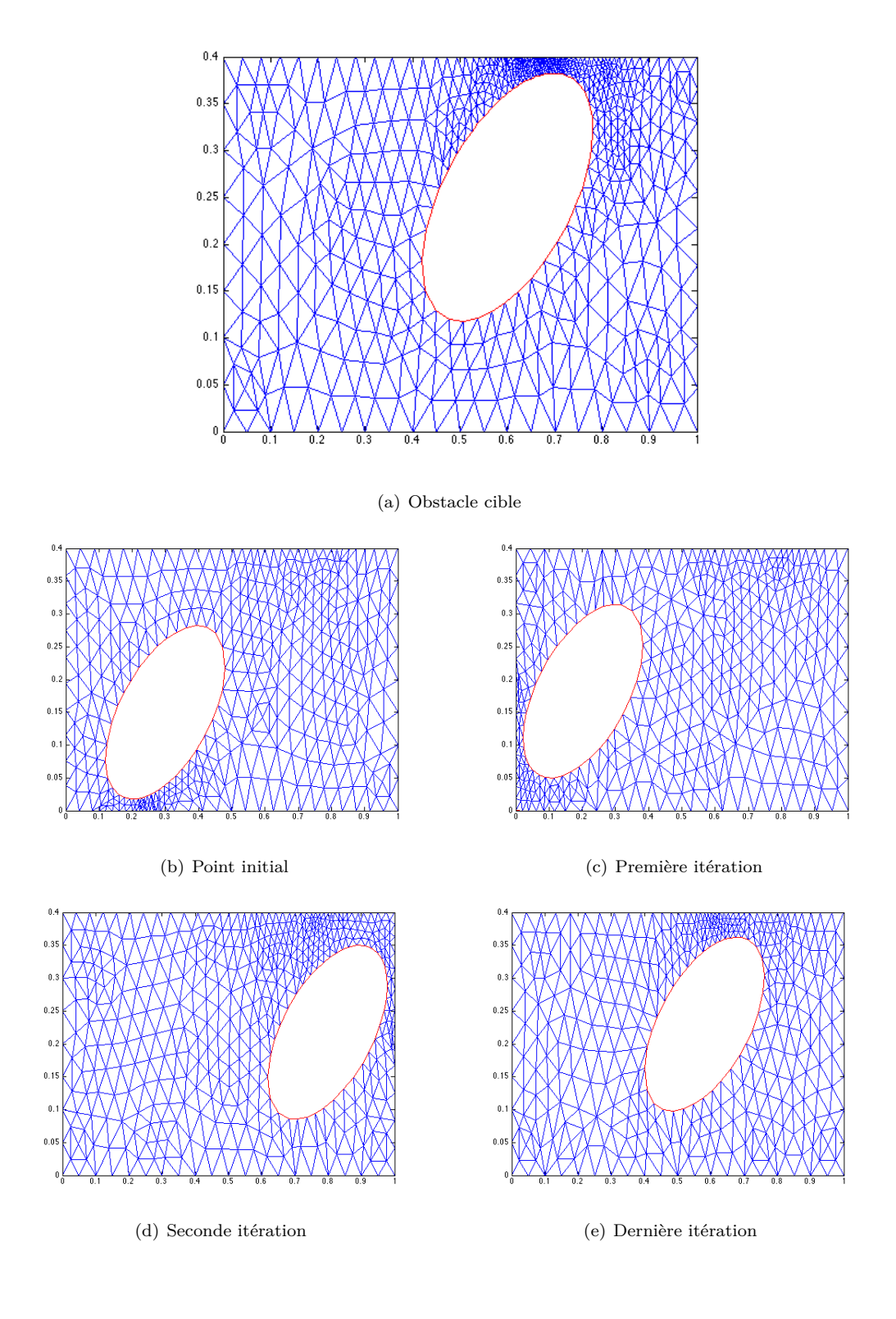

## **Conclusion**

Grâce aux résultats d'identifiabilité obtenus, on a pu développer une méthode numérique basée sur la méthode du gradient projeté et permettant de déterminer la forme et la position de l'obstacle considérées comme inconnues. Cependant, nous avons dans cette partie considéré les paramètres sa, sb et r de l'ellipse comme connus, ce qui réduit la portée de la méthode et pourrait donc être amélioré.

D'autre part, nous avons ici considéré un obstacle elliptique, mais une méthode similaire pourrait s'appliquer à toute autre forme d'obstacle.

## **Références**

- [1] C. Alvarez, C. Conca, L. Friz, O. Kavian, and J. H. Ortega. Identification of immersed obstacles via boundary measurements. *Inverse Problems*, 21(5) :1531–1552, 2005.
- [2] C. Alvarez, C. Conca, R. Lecaros, and J. H. Ortega. On the identification of a rigid body immersed in a fluid : A numerical approach. *Engineering Analysis with Boundary Elements*, 32 :919–925, 2008.
- [3] H. Brezis. *Analyse fonctionnelle*. Collection Mathématiques Appliquées pour la Maîtrise. [Collection of Applied Mathematics for the Master's Degree]. Masson, Paris, 1983. Théorie et applications. [Theory and applications].
- [4] L. C. Evans. *Partial differential equations*, volume 19 of *Graduate Studies in Mathematics*. American Mathematical Society, Providence, RI, 1998.
- [5] C. Fabre and G. Lebeau. Prolongement unique des solutions de l'équation de Stokes. *Comm. Partial Differential Equations*, 21(3-4) :573–596, 1996.
- [6] Gerald B. Folland. *Real analysis*. Pure and Applied Mathematics (New York). John Wiley & Sons Inc., New York, second edition, 1999. Modern techniques and their applications, A Wiley-Interscience Publication.
- [7] V. Girault and P.-A. Raviart. *Finite element approximation of the Navier-Stokes equations*, volume 749 of *Lecture Notes in Mathematics*. Springer-Verlag, Berlin, 1979.
- [8] Simon J. Diferenciación de problemas de contorno respecto del dominio. Universidad de Sevilla. Facultad de Matemáticas. Departamento de Análisis Matemático.
- [9] P.-A. Raviart and J.-M. Thomas. *Introduction à l'analyse numérique des équations aux dérivées partielles*. Collection Mathématiques Appliquées pour la Maîtrise. [Collection of Applied Mathematics for the Master's Degree]. Masson, Paris, 1983.